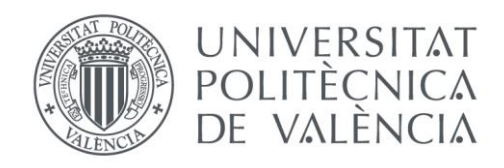

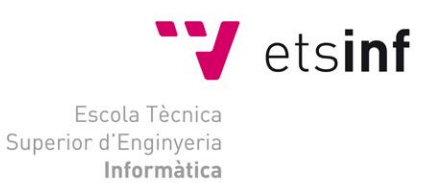

## Escola Tècnica Superior d'Enginyeria Informàtica Universitat Politècnica de València

## Análisis de la visibilidad científica con la implantación de aplicaciones de publicación en abierto

Trabajo Fin de Máster **Máster en Gestión de la Información**

**Autor**: Lucas Torregrosa Puyuelo

**Tutores**: Alicia Sellés Carot y Jorge Serrano Cobos

2015-2016

Análisis de la visibilidad científica con la implantación de aplicaciones de publicación en abierto

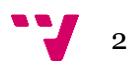

# Resumen

Debido a la relevancia de las iniciativas Open Access, al crecimiento de las publicaciones científicas y la necesidad de difundir el conocimiento, las instituciones académicas deben contar con una plataforma para gestionar las publicaciones científicas y la documentación académica.

En este trabajo se analizan de qué forma están relacionados el modelo de estas plataformas con la visibilidad y el posicionamiento en la web de las instituciones académicas, y si las aplicaciones especializadas en la gestión de publicaciones en abierto influyen de alguna manera en estos aspectos.

De esta manera, estudiaremos el caso concreto de la Universidad Alfonso X el Sabio para conocer su situación inicial, aplicando indicadores relacionados con la visibilidad y la calidad de las instituciones y haciendo una valoración de los resultados obtenidos. Finalmente se plantea una propuesta de mejora relacionada con la implantación de aplicaciones de publicación en abierto.

**Palabras clave:** acceso abierto, repositorio, visibilidad, posicionamiento, UAX, impacto científico, webometrics

# Abstract

Due to the relevance of the Open Access initiatives, the increasing scientific publications and the need to spread knowledge, academic institutions must have a specific platform to manage the scientific publications and academic documentation.

Through this final project, the way this platforms model is related to the visibility and web positioning of the academic institutions and whether the applications specialized in the management of Open Access publications influence these issues or not, will be further analyzed.

In this sense, we will study the specific case of the Alfonso X el Sabio University in order to know its initial situation applying indicators related to the visibility and quality of the institutions and making an assessment of the results archived. Finally, a proposal for improvement related to the implement of open access publication is set out.

**Keywords:** open access, repository, visibility, positioning, UAX university, scientific impact, webometrics

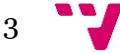

Análisis de la visibilidad científica con la implantación de aplicaciones de publicación en abierto

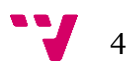

# Tabla de contenidos

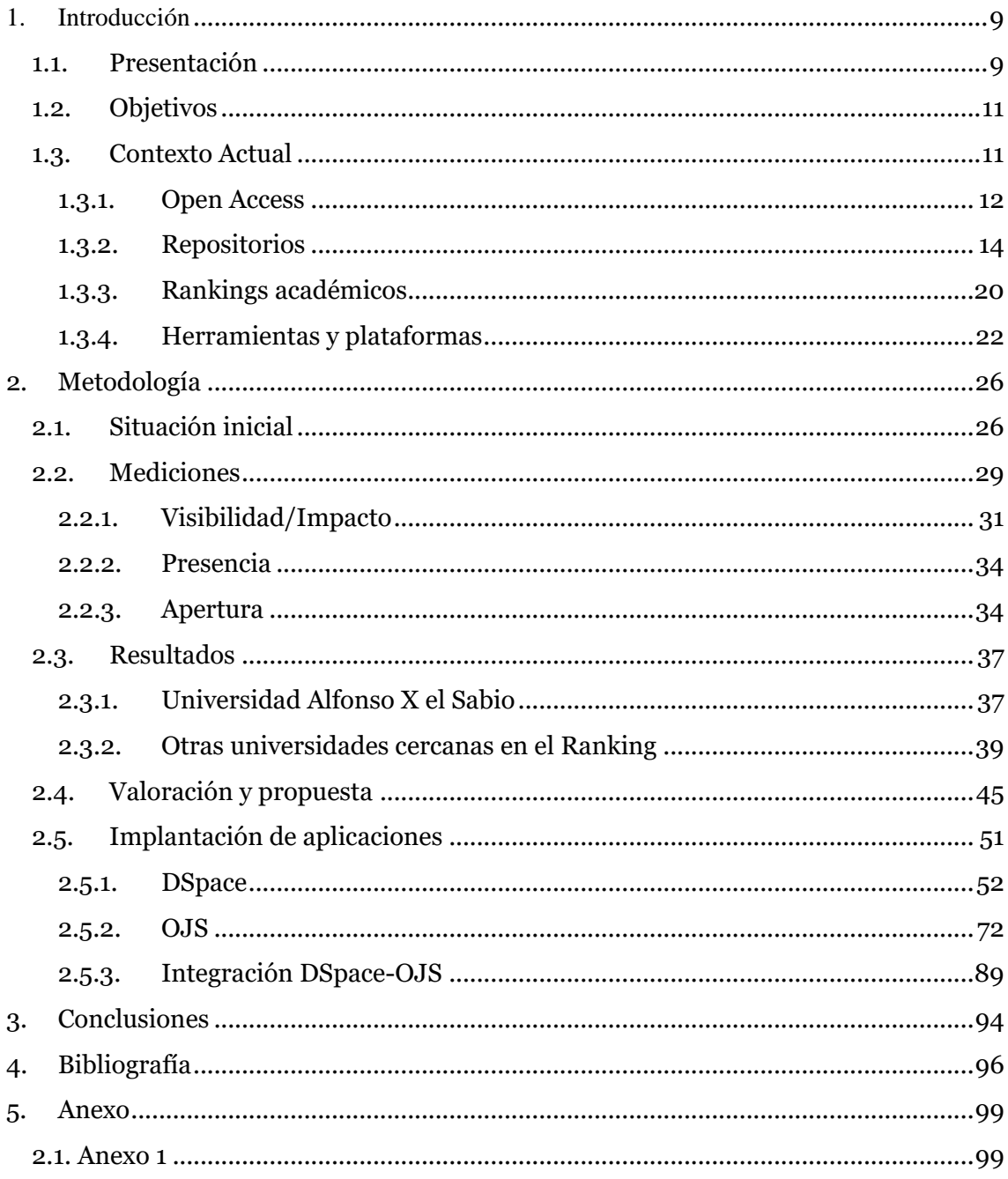

# Índice de figuras

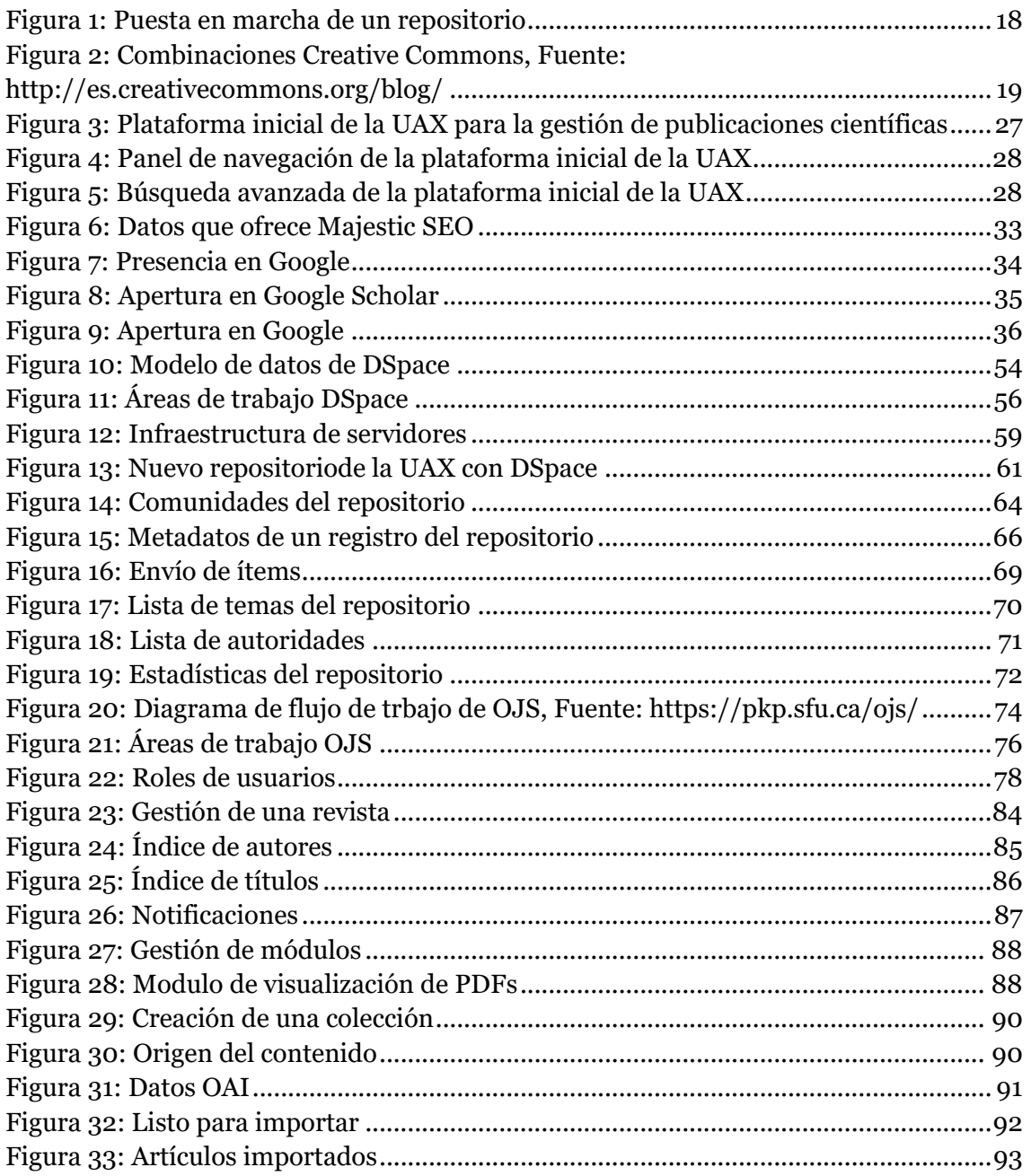

# Índice de Tablas

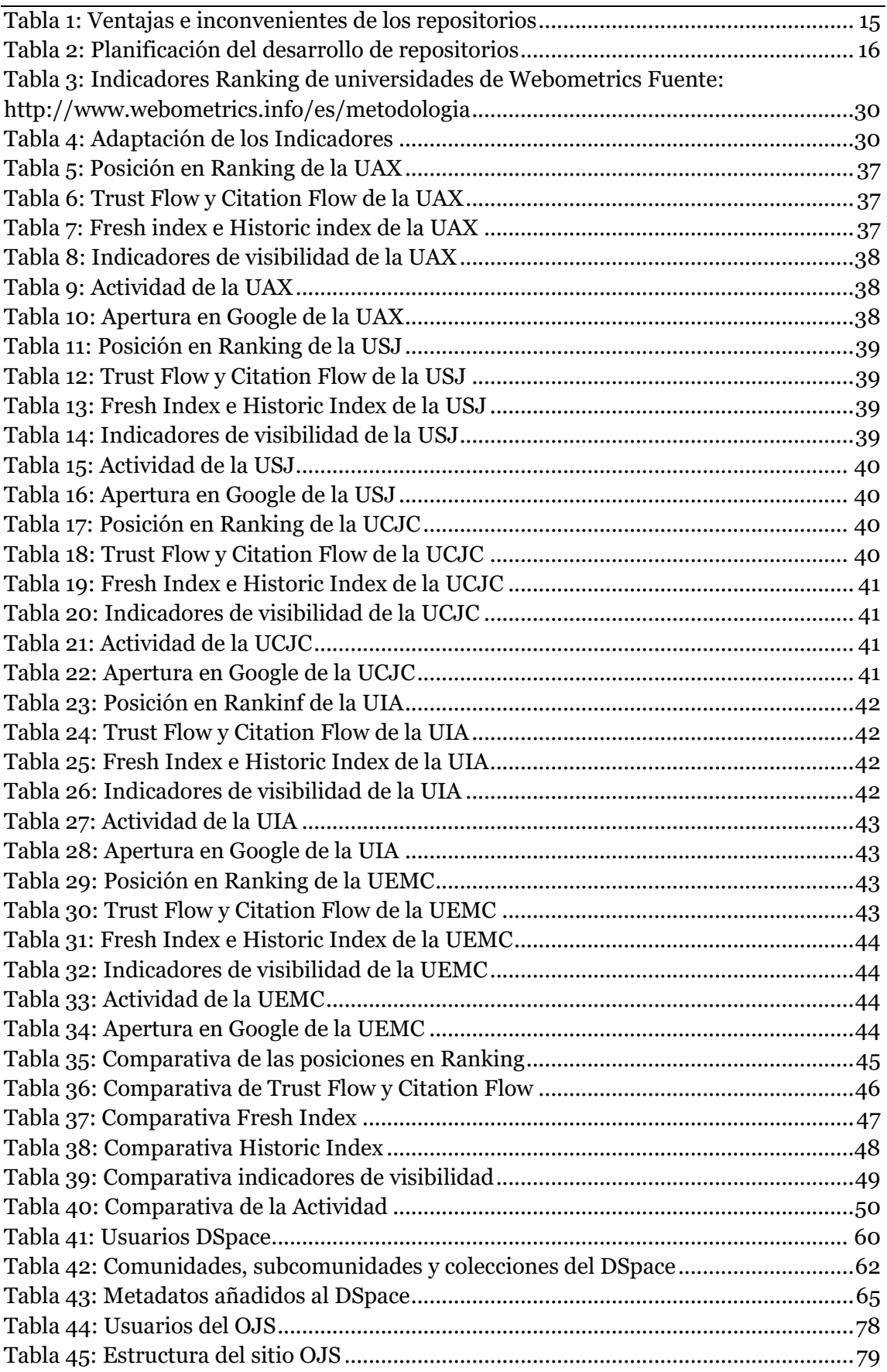

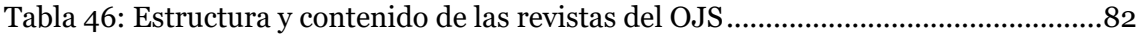

$$
\mathbf{v}_{\mathbf{v}}
$$

# <span id="page-8-0"></span>1. Introducción

## <span id="page-8-1"></span>**1.1. Presentación**

Para el planteamiento de las cuestiones iniciales que despierta este proyecto, se revisa el trabajo de Molina, Marrero y Puentes (2015), en el cual se destaca la reflexión inicial sobre el contexto actual referente a la Sociedad de la información, las publicaciones científicas, el acceso abierto y las vías de comunicación apoyadas por plataformas y tecnologías que afectan a su visibilidad.

El surgimiento de la denominada Sociedad de la Información, junto con el desarrollo exponencial de las tecnologías, ha transformado las vías de comunicación y socialización del conocimiento. Asimismo, se ha generado una explosión de la información científica que necesita darse a conocer a través de mecanismos que faciliten la divulgación y el desarrollo de la ciencia. Este fenómeno ha llevado a que un volumen de información relevante, resultado de investigaciones y proyectos científicos, se encuentren depositados en las instituciones, que no trascienden al resto de las comunidades científicas y académicas, quienes en muchos casos duplican esfuerzos para desarrollar proyectos que ya existen y que, al no ser compartidos, se desconocen sus resultados.

Asimismo, nos encontramos con esta explosión de información y la necesidad de que sea gestionada de la mejor forma posible por parte de las instituciones académicas, responsables de su producción y obligadas a asumir un nuevo rol en su misión de difusión e investigación científica. En tal sentido:

…las instituciones de Educación Superior (IES) de este siglo, están llamadas a gestionar la educación, la investigación y los recursos de manera más efectiva y transparente, de modo que las investigaciones y la producción científica e intelectual sean asequibles a nivel mundial, por lo que se impone que las IES asuman un rol protagónico en la gestión y la promoción de la información académica y de investigación de forma tal que su consulta no se limite a la comunidad donde esta ha sido creada, sino que trascienda las fronteras y se socialice internacionalmente…han surgido propuestas que permiten compartir los resultados de investigaciones. Se destaca la iniciativa del Movimiento por el Acceso Abierto…surge por el interés de buscar alternativas a los modelos tradicionales de comunicación científica y como un medio para apoyar, desarrollar y favorecer el acceso y visibilidad a la producción científica, resultado de la actividad académica y de la investigación.

Analizando este contexto observamos distintas estrategias de Acceso Abierto, para gestionar la documentación científica y académica que generan las instituciones e incrementar su visibilidad. Pero sin lugar a dudas una de las más extendidas internacionalmente son los repositorios, debido entre otras cosas a las posibilidades de mejora en cuanto a la gestión de las publicaciones científicas, que proporciona a las instituciones y a las facilidades de implementación. Por consiguiente ocupan un lugar

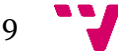

principal como aplicaciones especializadas en publicaciones en abierto, en nuestro Trabajo Final de Máster.

En este trabajo nos centramos en analizar la visibilidad científica con la implantación de publicaciones en abierto, y en este sentido, los repositorios digitales son una referencia cómo plataformas para gestionar este tipo de publicaciones. Ahora bien, para llegar a unas conclusiones en este campo, lo que hemos hecho ha sido estudiar un caso concreto de cómo gestiona una institución académica las publicaciones científicas, analizar su situación inicial, compararla con otras con las mismas características y hacer una propuesta de mejora. El caso en cuestión es el de la Universidad Alfonso X el Sabio (UAX), que inicialmente no cuenta con un repositorio digital para gestionar sus publicaciones, sino que cuenta con una plataforma independiente de desarrollo a medida para publicar sus revistas. Por lo que podemos analizar su situación inicial, compararla con otros casos similares y hacer una valoración, junto con una propuesta de mejora relacionada con la implantación de un repositorio institucional.

Con este estudio intentaremos analizar la situación del impacto y la visibilidad en la web de la Universidad Alfonso X el Sabio. Como punto de partida tomaremos como referencia el ranking de universidades españolas de Webometrics ([http://www.webometrics.info/es\)](http://www.webometrics.info/es), elaborado por el Laboratorio de Cibermetría (Consejo Superior de Investigaciones Científicas), comprobaremos la posición inicial de la universidad, y estudiaremos los indicadores en los que se basan para confeccionar el ranking, para adaptarlos y poder realizar una toma de datos que se adapte a nuestro criterio.

Una de las motivaciones del trabajo que estamos realizando, es comprobar si realmente la implantación de un espacio digital propio, dónde toda la documentación se ofrezca mediante un mismo acceso, tenga una organización y una clasificación determinada y esté bien descrita con el uso de metadatos, y más características propias de las aplicaciones especializadas en publicaciones en abierto, mejora la visibilidad, el impacto, la calidad y el posicionamiento de una institución académica en la web.

Para establecer una referencia del lugar que ocupa la UAX en la web, nos fijamos en el ranking de universidades publicado por el CSIC. Este ranking proporciona la clasificación completa y actualizada de instituciones de educación superior de todo el mundo. Se publican dos ediciones al año, una aparece a finales de enero y la otra disponible al terminar Julio.

El ranking persigue promover la publicación en la web académica, mediante el apoyo de las iniciativas de acceso abierto, para incrementar la transferencia de conocimientos científicos y culturales generados por las universidades a toda la sociedad. No se evalúan las páginas web por su diseño, usabilidad, popularidad, número de visitas, etc. Si no que se priman los indicadores web de presencia e impacto, por lo que adaptaremos estos mismos indicadores para conocer en qué situación se encuentra la UAX, y en qué aspectos podría mejorarse.

Una vez realizada la toma de datos y valoración de los resultados, se realiza una propuesta de mejora relacionada con la implantación de aplicaciones de publicaciones en abierto. Para llevar a cabo esta propuesta y conseguir la infraestructura necesaria, la

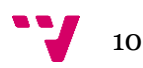

parte especifica de implantación de aplicaciones, se realiza con la colaboración de la empresa MasMedios.

Se plantean las siguientes cuestiones:

- ¿Influye la implantación de un repositorio digital y la publicación en abierto en la visibilidad e impacto de una Universidad?
- La implantación de un repositorio, ¿Mejora la valoración de las instituciones en los Rankings?
- Con la utilización de un repositorio, ¿Es mayor la cantidad de publicaciones que puede almacenar la institución?
- ¿Los metadatos influyen en el resultado de los buscadores académicos?
- ¿Es importante seguir las recomendaciones para crear un buen repositorio?
- ¿Vale la pena implantar un repositorio digital en una institución académica?

## <span id="page-10-0"></span>**1.2. Objetivos**

 $\overline{\phantom{a}}$  Analizar la situación de la Universidad Alfonso X el Sabio, en cuanto a visibilidad y posicionamiento como institución académica en la Web

Objetivos específicos:

- 1. Contextualizar UAX en la Web
- 2. Definir indicadores y mediciones
- 3. Análisis y valoración de resultados
- 4. Propuesta de gestión, producción y difusión de documentación científica digital
- 5. Definir aplicaciones y configuración inicial
- 6. Propuesta de seguimiento del trabajo

## <span id="page-10-1"></span>**1.3. Contexto Actual**

Si hablamos de producción científica en abierto y de la Sociedad de la Información y las herramientas y tecnologías que la acompañan, hay algunos elementos importantes que

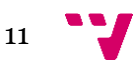

nos ayudarán a contextualizar el entorno. Los identificamos en 4 apartados: Open Access, repositorios, rankings académicos y herramientas y plataformas.

En primer lugar, el acceso abierto (Open Access) permite el libre acceso a los recursos digitales generados de la producción científica, haciendo uso de herramientas tecnológicas y promovidas por iniciativas de diversas instituciones, que ya se ha convertido en un movimiento fundamental para la difusión, la visibilidad y el impacto de las propias publicaciones científicas y sus autores.

En segundo lugar, los repositorios se identifican como una de las estrategias del acceso abierto; las ventajas que puede aportar su implementación han motivado que internacionalmente un número considerable de universidades se planteen incorporarlos en su estructura web, con el objetivo de gestionar la documentación científica y académica que generan e incrementar su visibilidad

A su vez, los rankings académicos, con sus pros y sus contras, no dejan de ser un medidor de reputación científica de las instituciones universitarias, que cada vez están cobrando mayor importancia y desempeñan un papel central en las conversaciones nacionales e internacionales sobre la calidad y la reputación de las universidades. Además pueden ser utilizados por todos los públicos como fuente de sus estimaciones de reputación.

Finalmente, las herramientas y plataformas relacionadas con el Open Access y las publicaciones científicas, son importantes para contextualizar el ámbito de nuestro trabajo y ponernos en situación de conocer sus funciones y características.

#### <span id="page-11-0"></span>**1.3.1. Open Access**

Según Ferreras (2011), el Open Access o el acceso abierto es la denominación empleada internacionalmente para referirse a la posibilidad de consultar un documento científico de forma libre y gratuita, y en los últimos años se ha incrementado el número de iniciativas creadas con la finalidad de poner a disposición de la comunidad científica las publicaciones que desinteresadamente aportan autores y editores.

El 14 de febrero de 2002 se celebró la Declaración de Budapest sobre el Acceso Abierto (BOAI) en la que se define por acceso abierto:

Por "acceso abierto" a esta literatura queremos decir su disponibilidad gratuita en Internet público, permitiendo a cualquier usuario leer, descargar, copiar, distribuir, imprimir, buscar o usarlos con cualquier propósito legal, sin ninguna barrera financiera, legal o técnica, fuera de las que son inseparables de las que implica a acceder a Internet mismo. La única limitación en cuanto a reproducción y distribución y el único rol del copyright en este dominio, deberá ser dar a los autores el control sobre la integridad de sus trabajos y el derecho de ser adecuadamente reconocidos y citados. [\(http://www.budapestopenaccessinitiative.org/translations/spanish](http://www.budapestopenaccessinitiative.org/translations/spanish-translation)[translation\)](http://www.budapestopenaccessinitiative.org/translations/spanish-translation)

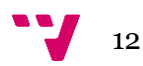

De este modo se ha ido impulsado la difusión, utilización, visibilidad e impacto de las publicaciones científicas además del aumento de usuarios que pueden acceder a esta documentación debido a la anulación de restricciones de acceso.

El acceso abierto fue instalándose cómo un movimiento a tener en cuenta debido a la unión de diversas instituciones que apoyaron y promovieron la libre difusión de producción científica, así como solicitar a las administraciones públicas que implementaran depósitos digitales de documentos accesibles de forma abierta.

Esta iniciativa fue moldeándose con tres declaraciones entre los años 2002 y 2003: Budapest Open Access Initiative, Bethesda Statement on Open Access Publishing y Berlin Declaration on Open Access to Knowledge in the Sciences and Humanities. Las declaraciones han sido firmadas por un gran número de instituciones y proyectos internacionales comprometidos con el principio de acceso abierto.

En estas declaraciones se garantiza el acceso gratuito para copiar, usar, distribuir y transmitir un documento, así como para realizar documentos derivados, siempre que se la propiedad intelectual. Además de depositarse una copia del documento en un repositorio que cumpla los estándares técnicos, apoyado por una institución científica, académica institucional o de promoción del acceso abierto.

Actualmente el movimiento por el acceso abierto a las publicaciones científicas se materializa de varias formas, entre las más destacadas dos vías:

- **Gold Route** (Vía dorada): Edición de revistas electrónicas de acceso abierto o gratuito. De esta forma el usuario accediendo a la página web de la revista puede consultar los sumarios y los textos de los diferentes artículos.
- **Green Route** (Vía verde): Creación de repositorios, ya sean individuales, institucionales o especializados, en los cuales se almacenan los documentos.

En el ámbito de nuestro trabajo, aplicando a la práctica los conceptos que vamos describiendo, lo que queremos es realizar una propuesta para transformar un modelo de vía dorada en uno de vía verde:

- La disposición inicial de la web de la UAX que se acerca a la representación de la vía dorada, en la cual utilizan un sitio web dentro del dominio principal en el que ofrecen acceso a las revistas electrónicas de manera abierta. En una primera impresión podemos considerar que el modelo que utilizan para gestionar las publicaciones científicas se puede mejorar considerablemente, además de contar con la necesidad de posicionar las revistas en los buscadores académicos, mejorar la gestión de las publicaciones y la documentación académica, dotarlas de imagen corporativa y hacerlas interoperables.
- Por otra parte, el modelo que proponemos se trata de la implementación de un repositorio institucional, que representa la vía verde, en el cual se almacenan todos los documentos de una forma estructurada y ordenada. La gestión de las publicaciones científicas y la documentación académica e institucional se realizaría a través de una plataforma que permita mantener

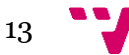

#### una estructura organizada, interoperable y accesible para intentar mejorar la situación inicial.

Con este análisis lo que queremos es valorar la situación inicial, y a través de la interpretación de los datos obtenidos, poder concluir con aspectos que se deban tener en cuenta para posibles mejoras en el tratamiento de las publicaciones científicas por parte de las instituciones académicas. Además de intentar responder a las preguntas planteadas anteriormente y realizar una propuesta para mejorar específicamente con la implantación de aplicaciones de gestión de publicación en abierto.

#### <span id="page-13-0"></span>**1.3.2. Repositorios**

Las instituciones académicas, universidades y centros de investigación, están intentando aprovecharse de las ventajas de la web para cumplir una de sus principales misiones: producir, publicar, difundir y preservar todo tipo de contenidos documentales, relacionados con el saber y el conocimiento. Pero lamentablemente, no todos utilizan de la mejor manera las oportunidades que ofrecen determinados espacios digitales, y los principales buscadores de documentación académica, no recuperan, o no son demasiado accesibles, las publicaciones científicas que las propias instituciones ponen a disposición de los usuarios.

En la actualidad, el auge del acceso abierto a la ciencia y la importancia cada vez mayor del posicionamiento y rendimiento de los espacios web universitarios, parece convertir a los repositorios digitales en una herramienta clave para la comunicación y visibilidad de su actividad académica y científica.

*"Un repositorio es una colección de objetos digitales basada en la Web, de material académico producido por los miembros de una institución (o varias), con una política definida."* (Alonso, Subirats, y Martínez, 2008)

Y sus principales características:

- Auto-archivo. El contenido es depositado por el creador, propietario o una tercera parte en su nombre (editor).
- Interoperabilidad. Capacidad de compartir datos entre sistemas de información.
- Libre accesibilidad. Disminuir restricciones de acceso a las publicaciones científicas.

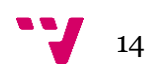

• Preservación a largo plazo. Capacidad de almacenar de forma segura documentación digital a lo largo del tiempo.

La mayoría de los expertos coinciden en que hay dos grandes tipologías de repositorios, los repositorios institucionales y los repositorios temáticos o disciplinares. Nuestro caso de estudio es concretamente de tipo institucional, de hecho el caso práctico que estamos analizando nos conducirá a la propuesta de implementación de este tipo de repositorio en la Universidad Alfonso X el Sabio.

Por consiguiente los repositorios institucionales, como menciona el Informe APEI, se crean en las propias organizaciones con la finalidad de promover la utilización, la difusión y el depósito de la producción científica que generan los investigadores, quedando a disposición de la sociedad y se considera el conocimiento como un activo más de la propia organización que deberá repercutir en su beneficio.

Los disciplinares o temáticos *"son creados por grupos de investigadores y gestores de información en un ámbito de conocimiento para mejorar el sistema de comunicación científica."* (Alonso, Subirats, y Martínez, 2008)

Pero volviendo a los repositorios institucionales, en los que centramos nuestro trabajo, extraemos aspectos interesantes de la definición de Clifford (2003), en la que describe un repositorio institucional universitario como un conjunto de servicios que la propia universidad ofrece a los miembros de su comunidad para la gestión y difusión de materiales digitales creados por la institución y por los miembros que la componen. Se resalta esencialmente el compromiso de la organización para la administración de estos materiales digitales, incluyendo la conservación a largo plazo en el caso que se requiera, su correcta organización, estructuración, acceso y distribución.

Además destaca que un repositorio institucional es eficaz, cuando hay una colaboración entre bibliotecarios e informáticos, teniendo en cuenta los archivos que va a contener, la gestión de documentos, así como comunicación entre profesores y administradores universitarios. Asimismo también será fundamental el apoyo de un conjunto de tecnologías de la información.

Por consiguiente, las publicaciones científicas. Al mismo tiempo, implementar un repositorio institucional no es tarea fácil, y puede representar una serie de obstáculos:

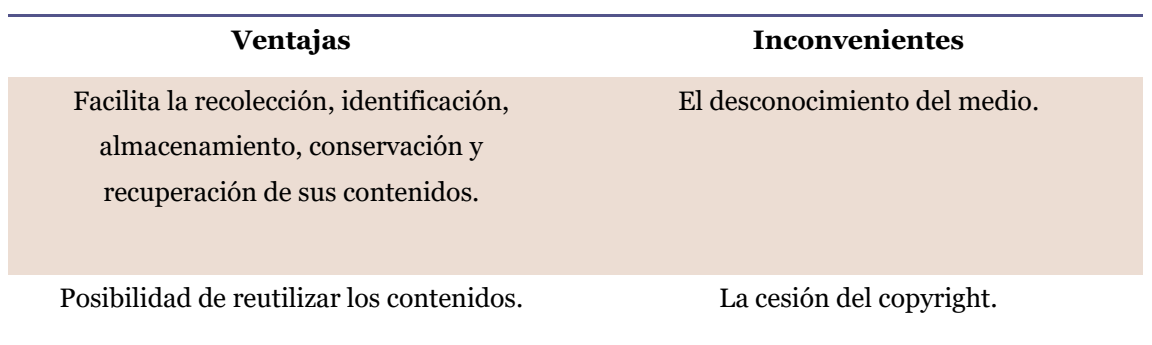

<span id="page-14-0"></span>*Tabla 1: Ventajas e inconvenientes de los repositorios*

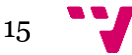

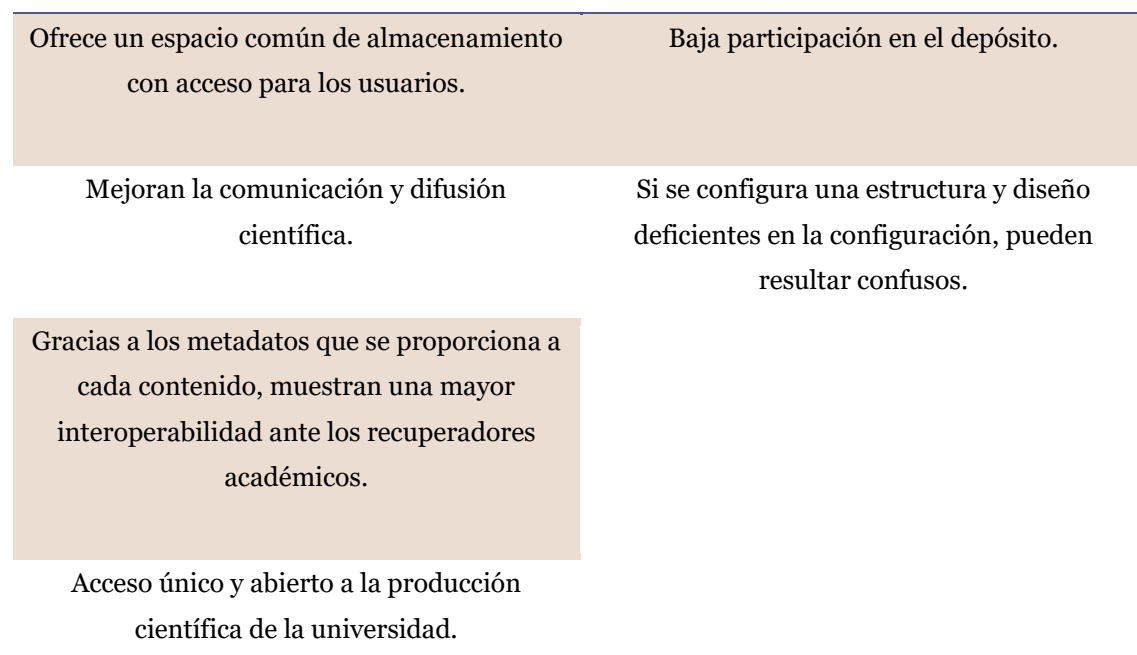

Así pues la institución ha de tener en cuenta estas características y hacer una valoración para decidir si se debe implementar un repositorio y en el caso de que sea favorable, se realizara a través de dos fases:

- 1. Planificación del desarrollo de repositorios
- 2. Puesta en marcha de un repositorio

En primer lugar pasarán a tratarse los aspectos referentes a la planificación del desarrollo de repositorios. Para hacer una buena planificación se deben especificar (Tabla 2):

<span id="page-15-0"></span>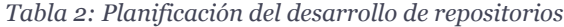

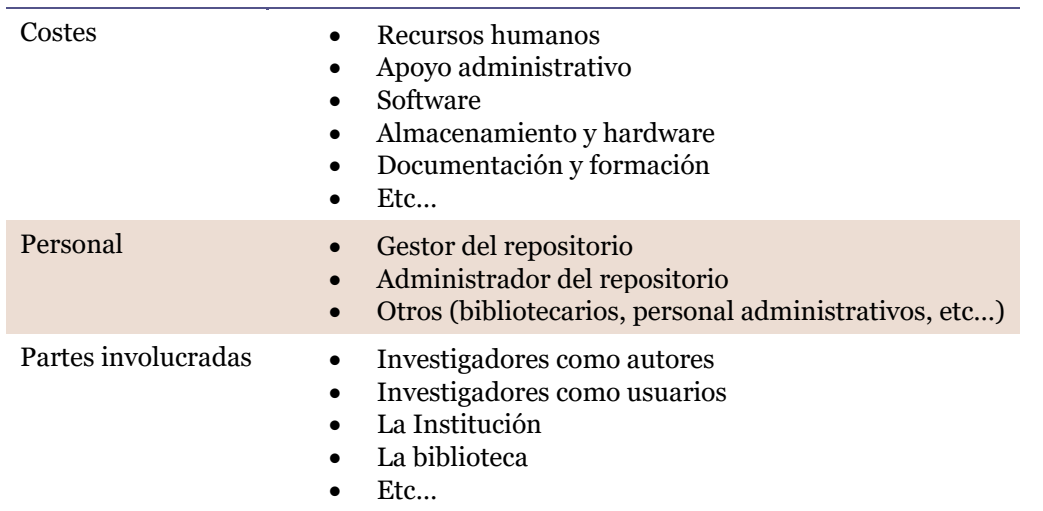

A continuación comenzaríamos con la puesta en marcha del repositorio, en la que ocupamos las siguientes áreas: marco tecnológico, política del repositorio, marco legal y evaluación.

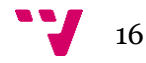

En cuanto al marco tecnológico debemos seleccionar las tecnologías y estándares en los que nos basaremos para la creación del repositorio, así como el software para diseñar la plataforma y gestionar los contenidos.

Entre los estándares más destacados está el protocolo OAI-PMH promovido por el Open Archive Initiative con el objetivo de conseguir un nivel básico de interoperabilidad entre los repositorios y permite exponer los metadatos de manera que otros sistemas puedan recolectarlos para potenciar los servicios y las funcionalidades, además de promover la uniformidad. A su vez también es importante el lenguaje Dublin Core, para encontrar recursos a través de diferentes dominios, o la organización sin ánimo de lucro ORCID cuyo objetivo es encontrar una solución al problema de la ambigüedad de los nombres de los autores en la investigación científica.

Por otra parte tenemos que escoger la plataforma para el repositorio, teniendo en cuenta la naturaleza de las colecciones, la estrategia tecnológica de la institución, las capacidades técnicas y funcionales y la disponibilidad del esfuerzo local de desarrollo del software. Entre las plataformas de código abierto destacamos DSpace, Eprints y Fedora.

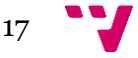

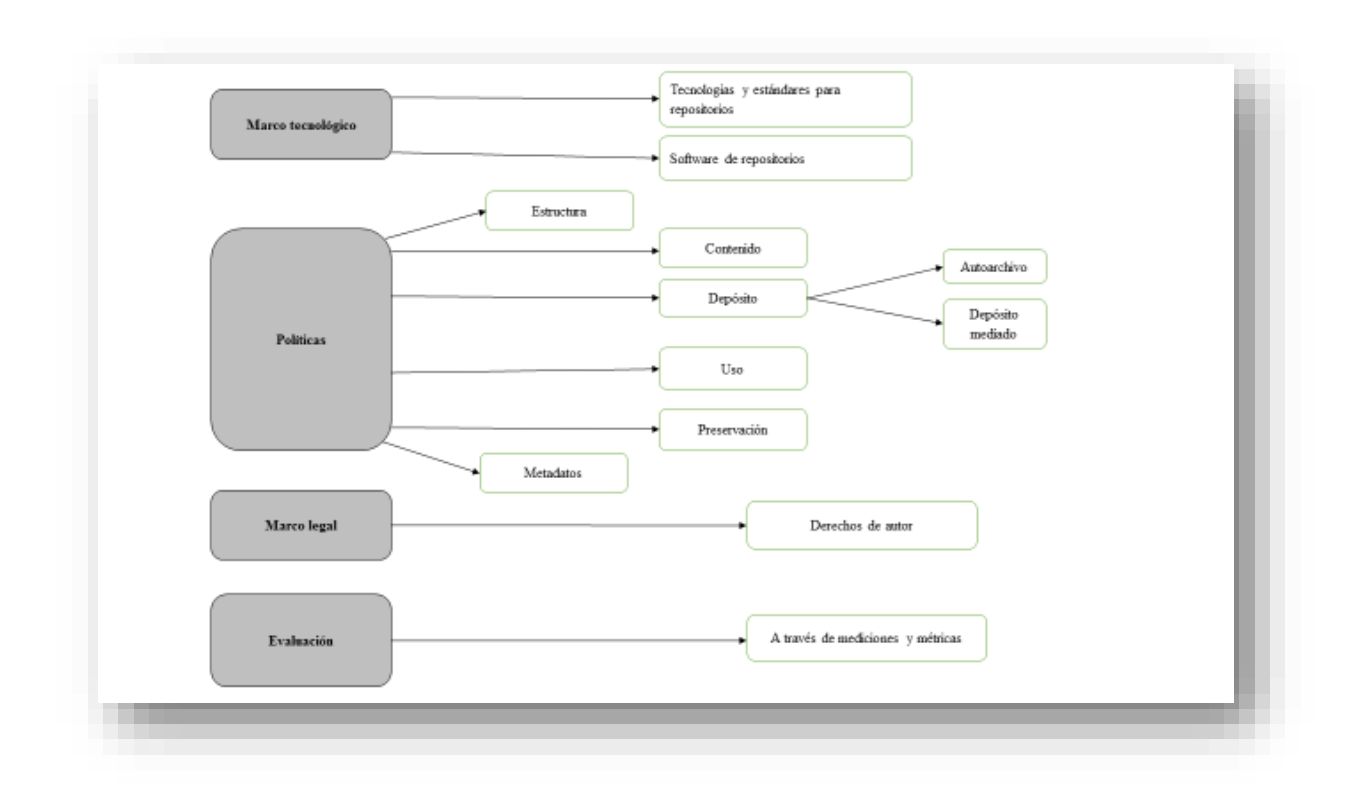

<span id="page-17-0"></span>*Figura 1: Puesta en marcha de un repositorio<sup>1</sup>*

Continuamos con la siguiente área, es decir las cuestiones relativas a la política de un repositorio. Estas políticas son un conjunto de normas que rigen sus características específicas y no se debe confundir con la política de la institución con respecto al acceso abierto. En cualquier caso los aspectos que engloban las políticas de un repositorio institucional, se tratan en la fase inicial de diseño y son los siguientes: estructura, contenido, depósito, uso, preservación y metadatos.

Estructura:

Según cada institución, se puede adaptar de acuerdo a la estructura organizativa, por contenidos o comunidades académicas, o también se puede definir con otros criterios.

Contenido:

Se establece que contenidos se van a aceptar en el repositorio, los tipos de materiales, la versión aceptable y sistema de revisión.

Depósito:

Se establece el flujo del depósito y si este los realizan los autores o personas autorizadas, quién puede depositar, qué materiales y formatos.

Uso:

<sup>&</sup>lt;sup>1</sup> Las figuras o tablas en las que no se indica la fuente, son de elaboración propia.

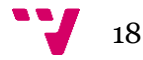

**.** 

Se establece la relación de los usuarios y los proveedores de servicios con los metadatos y con el contenido del repositorio.

Preservación:

Se establece el tiempo que se preservan los objetos digitales, el formato, las actualizaciones y cuando el contenido se queda obsoleto.

Metadatos:

Se establece quién puede acceder a los metadatos, en qué condiciones pueden ser reutilizados, qué tipo de licencia Creative Commons se les aplica. También se pueden realizar guías y tutoriales para el autoarchivo.

Pasamos al área del marco legal, en la cual se especifican los derechos de autor que se requieren en el repositorio, según las licencias Creative Commons que puede generar las siguientes combinaciones:

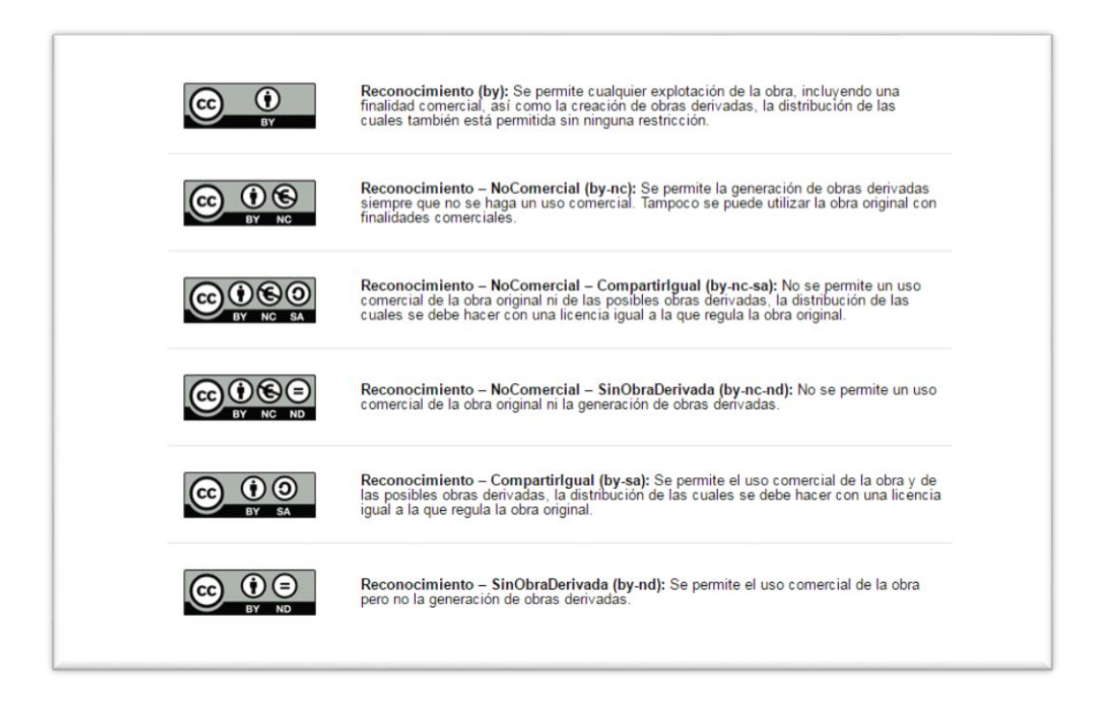

<span id="page-18-0"></span>*Figura 2: Combinaciones Creative Commons, Fuente: <http://es.creativecommons.org/blog/>*

Por último, se deben realizar evaluaciones del propio repositorio para visualizar el estado del mismo y valorar posibilidades de mejora en el caso de que fuera posible.

Para realizar la evaluación y medir la calidad del repositorio, podemos utilizar diferentes métodos. Cabe la posibilidad de estudiar guías y directrices para la implementación de repositorios, obtener certificaciones, realizar análisis de riesgos o hacer un auto-análisis utilizando métricas como por ejemplo listas de publicación, ratio de cumplimiento, tasa de autores depositantes. Del mismo modo uno de los métodos que están cobrando más

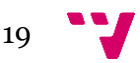

importancia son los rankings académicos en los cuales se miden indicadores como la visibilidad y el impacto, además de poder conocer el lugar que ocupa una institución o un repositorio respecto a otros.

#### <span id="page-19-0"></span>**1.3.3. Rankings académicos**

Como mencionamos anteriormente, los rankings académicos miden la reputación científica de las instituciones universitarias y cada vez están cobrando mayor importancia. Esto se debe, a que a través de estudios bibliométricos se establecen unos indicadores objetivos para intentar medir la calidad de las universidades, y los resultados quedan expuestos al público general.

Asimismo las universidades quedan expuestas mediante listados a la comparación con otras universidades, y este hecho multiplica la competencia haciendo que cada vez tenga más peso la voluntad de las instituciones por mejorar la posición en los rankings.

Otro aspecto importante de los rankings académicos, es que como característica común, varios indicadores que tienen un elevado peso en la ponderación de las universidades, están relacionados con la implicación con las iniciativas Open Access y la promoción de las publicaciones científicas. Esto nos lleva a pensar que las universidades comprometidas con el acceso abierto, que trabajan y cooperan por la interoperabilidad de las publicaciones científicas, promueven las iniciativas relacionadas y gestionan eficientemente este tipo de documentación, están mejor valoradas en los rankings de calidad y reputación.

Repasando el contexto histórico (Moctezuma, López, Zayas y Navarro, 2014), la elaboración de los rankings universitarios es una tendencia originaria del año 1925, en el cual el profesor Donald Hughes clasificó los programas de postgrado sobre la base de reputación entre pares en los Estados Unidos, así que se fue generando una nueva tendencia de evaluación que ha ido evolucionando hasta la actualidad.

Desde el principio la idea fue clasificar a las instituciones basándose en su calidad, pero aunque el origen de los rankings académicos no es nuevo, no ha sido hasta inicios del siglo XXI cuando han conseguido un papel relevante en la sociedad de la información.

Según Webster (1986), debe estar ordenada según algún criterio o conjunto de criterios que los autores de la lista consideren que mide o refleja la calidad académica, y debe consistir en un listado de las mejores universidades o departamentos de cierta área de estudio, en orden numérico según su supuesta calidad, de manera que cada escuela o departamento tenga su propio lugar (rank) por sí solo, y no forme parte simplemente de un grupo con otras instituciones en unas cuantas categorías, grupos o niveles.

En la actualidad, los rankings académicos son interpretados como sistemas de calidad en las instituciones universitarias, y como ya hemos comentado gozan de una gran relevancia, y existe la concepción de que al igual que otros instrumentos más tradicionales, si se utilizan correctamente, pueden contribuir a la promoción de una

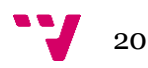

cultura de calidad y búsqueda de la excelencia académica. Por esta razón la comunidad científica los han aceptado como una fuente válida de información basada en la evidencia como una herramienta de transparencia, y como método de evaluación de calidad.

Aunque en contraposición también destacamos que en diversos estudios (Martínez, 2011), se argumenta que la mayoría de rankings se confeccionan con serias deficiencias metodológicas y por lo tanto no se deben considerar herramientas para evaluar de manera fiable la calidad global de las instituciones a las que se refieren. Esto también se debe a dificultad de medir algo tan abstracto como la calidad y de comparar determinados indicadores de una forma unidireccional.

Lo que es un hecho, es que aunque los rankings académicos tengan adeptos y detractores, no se pueden obviar y que si se utilizan de una forma adecuada con una buena metodología, seguirán teniendo una gran importancia como herramienta de evaluación de instituciones académica.

Algunos de los rankings académicos más destacados son el Scimago Institution Ranking, Scimago Iber, Academic Ranking of World Universities, Shangai Ranking Expanded, Ranking I-UGR, Ranking Web of Universities (Webometrics). De entre estos hemos escogido como referencia el Ranking Web of Universities de Webometrics, en concreto de instituciones españolas, para analizar la situación de la Universidad Alfonso X el Sabio.

Escogemos este ranking debido a que en cuanto a cobertura es el más grande por el número de instituciones de educación superior analizadas, está actualizado, y además los indicadores se ajustan en cuanto a la obtención de resultados relacionados con la producción y difusión de documentación científica, además de ser una iniciativa del Laboratorio de Cibermetría, que pertenece al CSIC, el mayor centro nacional de investigación de España.

Según la información que ofrece Webometrics, el Ranking Web de Universidades proporciona una clasificación completa y actualizada de instituciones de educación superior de todo el mundo. El Laboratorio de Cibermetría (Consejo Superior de investigaciones Científicas, CSIC, España) publica desde 2004, cada seis meses, un ranking académico independiente con el objetivo de suministrar información fiable, multidimensional, actualizada y útil sobre las universidades teniendo en cuenta su presencia e impacto en la Web. Actualmente el Ranking incluye más de 21.000 universidades con dos ediciones, una que aparece a finales de enero y una segunda disponible al terminar julio.

El objetivo original del Ranking es promover la publicación en la web académica, mediante el apoyo a las iniciativas de acceso abierto, con el fin de incrementar significativamente la transferencia de conocimientos científicos y culturales generados por las universidades a toda la sociedad. Y no evaluar páginas web, su diseño o usabilidad o la popularidad de su contenido, de acuerdo con el número de visitas o visitantes diferentes.

El Ranking Web utiliza el análisis de enlaces para la evaluación de la calidad, ya que es una herramienta mucho más exhaustiva que el análisis de citas o las encuestas globales. En el caso de las citas sólo tienen en cuenta el reconocimiento formal entre pares,

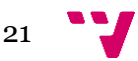

mientras que los vínculos no sólo incluyen citas bibliográficas, sino también la participación e impacto de terceros en las actividades universitarias.

Concluyendo, creemos que es el ranking más indicado para utilizarlo como referencia y los indicadores que utilizan son suficiente convincentes como para plantearnos una adaptación en nuestra toma de datos.

#### <span id="page-21-0"></span>**1.3.4. Herramientas y plataformas**

Existen una serie de herramientas y plataformas relacionadas con la implementación y gestión de repositorios que adquieren una relevancia importante en nuestro trabajo. A continuación describiremos las que hemos utilizado y en el caso que corresponda, cómo las hemos adaptado a nuestro análisis sobre la visibilidad científica con la implantación de aplicaciones en abierto. También las destacamos porque pueden ayudar de diferentes formas a mejorar la visibilidad de las instituciones académicas y las publicaciones científicas, además las mencionamos a lo largo de todo el trabajo.

Google scholar [\(https://scholar.google.es/intl/es/scholar/about.html\)](https://scholar.google.es/intl/es/scholar/about.html):

El buscador de Google para bibliografía académica, es el buscador más importante en este ámbito, ya que se considera el más utilizado para acceder a publicaciones científicas y repositorios. Así que hemos tenido que adaptarnos a sus características y entender su funcionamiento para utilizarlo en posteriores pasos de obtención de datos.

Google Scholar ordena los resultados de las búsquedas por orden de relevancia, teniendo en cuenta el número de citaciones recibidas, título del documento, la disponibilidad a texto completo, la reputación del autor y el lugar y la fecha de publicación.

Los resultados obtenidos en la búsqueda nos ofrecen, información del documento o recurso (citas, libros, pdf, doc, HTML), el número de veces que el documento ha sido citado, artículos relacionados, las diferentes versiones del documento y en caso de que sea posible, el acceso a la versión completa del documento.

Utiliza procesos automatizados para la indexación, y para indexar un repositorio los robots de sus buscadores tienen que poder llegar rápidamente a todos los artículos siguiendo los enlaces de la página principal para poder reconocer los datos bibliográficos del artículo. Si sus robots son incapaces de encontrar la dirección URL de un artículo o no pueden buscarla, el artículo no puede ser incluido en el índice Académico.

Por otra parte, si estos robots no son capaces de determinar metadatos correctos para el artículo, puede que no puedan identificar las citas que tiene el artículo, esto tendrá un impacto en su ranking y visibilidad.

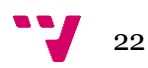

Para los autores e investigadores, desde el propio buscador se recomienda que tengan una cuenta de usuario de Google Scholar, que sus artículos se enlacen en la página personal de publicaciones, que esté en versión PDF, el título del documento debe aparecer en una fuente destacada en la parte superior de la primera página con los autores justo debajo en una línea separada y al final debe haber una sección titulada bibliografía.

Para los repositorios se recomienda el uso de las últimas versiones de los softwares para la creación y gestión de repositorios, Eprints, Digital Commons y Dspace, y alojar en ellos los documentos.

Zotero [\(https://www.zotero.org/\)](https://www.zotero.org/):

Es una extensión de Google Scholar y herramienta de investigación, que además de crear bibliografías automáticamente, es capaz de obtener los metadatos con los que se identifica el contenido del navegador. Esto es muy útil para poder comparar las etiquetas que se asignan en los metadatos de diferentes webs de instituciones o repositorios digitales.

Al navegar con Firefox, Zotero detecta automáticamente cuándo se consulta una fuente de información, ya sean libros, artículos, revistas, bases de datos, catálogos de bibliotecas, e incluso otros recursos como Google Scholar, Amazon, Flickr o Youtube. Permite guardar en un fichero local la información o referencia de aquello que se está consultando.

Mendeley [\(https://www.mendeley.com/\)](https://www.mendeley.com/):

Es un gestor de referencias gratuito y una red social académica, que permite administrar las publicaciones científicas, exponer proyectos, además de conectarse y colaborar con más de cinco millones de investigadores en todo el mundo.

Permite compartir las publicaciones, medir el rendimiento de los artículos con una variedad de métricas de autoridad, incluyendo descargas y citas, y también se utiliza como red social académica, interconectando a los investigadores. Se puede acceder desde cualquier dispositivo y almacena las referencias de una forma segura.

Aplicaciones/herramientas de publicación en abierto:

Las herramientas o softwares que permiten crear los repositorios digitales. Concretamente Dspace para crear acceso abierto a cualquier contenido digital y gratuito, así como OJS para la gestión de revistas. Más adelante en el apartado de "Implantación de aplicaciones" se explicaran más detalladamente.

Dublin Core [\(http://dublincore.org/\)](http://dublincore.org/):

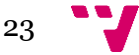

El Dublin Core o la Iniciativa de Metadatos Dublin Core (DCMI) es el esquema de metainformación más utilizado a nivel mundial.

Se caracteriza principalmente por su simplicidad, la independencia sintáctica que ha permitido que se integre en la estructuración de datos en XML/RDF, el alto nivel de normalización formal (ANSI/NISOZ39.85-2001, ISO 15836-2003), el crecimiento y evolución del estándar a través de una institución formal consorciada (DCMI), y porque el conjunto de elementos DC se ha convertido en una infraestructura operacional del desarrollo de la Web Semántica.

Protocolo OAI-PMH [\(https://www.oaforum.org/\)](https://www.oaforum.org/):

El Protocolo OAI de Recolección de Metadatos es un protocolo de recolección ligero para el intercambio de metadatos entre servicios.

Define un mecanismo para la recolección de registros que contienen los metadatos de los repositorios, además de ofrecer a los proveedores de datos una opción técnica para poner sus metadatos a disposición de servicios basados en los estándares abiertos HTTP (Hypertext Transport Protocol) y XML (Extensible Markup Language).

Los metadatos que son recolectados pueden estar en cualquier formato establecido por una comunidad o por cualquier conjunto específico de proveedores de datos y proveedores de servicios, con independencia de que hayan establecido el Dublin Core no cualificado para proporcionar un nivel básico de interoperabilidad. Por lo tanto, los metadatos de distintas fuentes pueden ser reunidos en una base de datos, y se pueden ofrecer servicios sobre la base de esta recolección centralizada.

OAI-PMH simplemente permite reunir los datos en un sitio y para ofrecer un servicio, el método de la recolección debe combinarse con otros mecanismos.

El uso del protocolo está en alza dentro de la estrategia de los archivos abiertos, debido a la interoperabilidad a bajo coste que ofrece. Próximamente, podría convertirse en parte de la infraestructura de la Web, como el protocolo HTTP lo es ahora, gracias a la combinación de su relativa sencillez, el éxito demostrado en los primeros servicios implementados y la aceptación que está teniendo en gran parte de las instituciones académicas.

Open Researcher and Contributor ID (ORCID) [\(http://orcid.org/\)](http://orcid.org/):

ORCID es un proyecto abierto, sin ánimo de lucro, comunitario, que ofrece un sistema para crear y mantener un registro único de investigadores y un método claro para vincular las actividades de investigación y los productos de estos identificadores. Destaca por su capacidad de aplicarse a todas las disciplinas, sectores de investigación y fronteras nacionales. Para conecta inequívocamente a los investigadores y la investigación incorpora identificadores ORCID en flujos de trabajo clave, tales como el mantenimiento de los perfiles de investigación, las

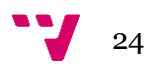

presentaciones manuscritas, las solicitudes de subvención y las solicitudes de patentes.

Proporciona dos funciones básicas: un registro para obtener un identificador único y gestionar un registro de las actividades, y una API que admite la comunicación y autenticación de sistema a sistema. El código ORCID está disponible bajo una licencia de código abierto, y se publica un archivo de datos público anual bajo una licencia Creative C0mmons para ser descargado de forma gratuita.

Los registros ORCID contienen información no confidencial, como nombre, correo electrónico, organización y actividades de investigación. Para que los usuarios puedan controlar como se comparten sus datos, se les proporciona herramientas para gestionar su privacidad.

Su principal objetivo es resolver el problema de ambigüedad de los nombres en la investigación y las comunicaciones académicas mediante la creación de un registro central de identificadores únicos para investigadores individuales y un mecanismo de vinculación abierto y transparente entre ORCID y otros sistemas de identificación de investigadores actuales.

Cabe destacar la incorporación de ORCID a flujos de trabajo o bases de datos por parte de instituciones como: la revista científica Journal of Neuroscience, Springer Publishing, Hindawi Publishing Corporation, Europe PubMed Central, el instituto japonés National Institute of Informatics's Researcher Name Resolver, Wikipedia, y Wikidata.

Por último, algunos servicios en línea han creado herramientas para exportar o importar datos desde ORCID, incluyendo a Scopus, Figshare, Thomson Reuters' ResearcherID system, Researchfish, la Biblioteca Británica y ProQuest para tesis.

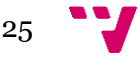

## <span id="page-25-0"></span>**2. Metodología**

En este apartado abordamos la presentación de la forma en la que se ha trabajado, qué procesos hemos seguido para obtener los resultados y cómo hemos llegado a las conclusiones que presentaremos posteriormente.

Podemos destacar que la finalidad principal de nuestro trabajo es: realizar un análisis del impacto y la visibilidad, valoración y propuesta de mejora, que incluye la implantación de aplicaciones para la gestión de publicaciones en abierto. Teniendo en cuenta esta finalidad hemos escogido el caso concreto de la web de la Universidad Alfonso X el Sabio, la cual se caracteriza por la gestión de sus revistas académicas junto a las publicaciones científicas, a través de una página web dependiente del domino de la UAX (uax.es). Escogemos este caso de estudio debido a que es una institución que no cuenta con ninguna aplicación específica para la gestión de publicaciones científicas, podemos acceder a su modelo de gestión de publicaciones sin muchas dificultades y analizando su situación inicial a priori parece mejorable. Además en el ranking de instituciones académicas españolas de Webometrics ocupa una posición media-baja.

Hemos establecido una serie de fases para trabajar por el cumplimiento de los objetivos Estas fases se dividen en las siguientes:

- $\frac{1}{\sqrt{2}}$  Situación inicial
- $\blacksquare$  Mediciones
- **↓** Resultados
- Valoración y propuesta
- $\downarrow$  Implantación de aplicaciones

Para comenzar, en la fase de "Situación inicial" expondremos la situación en la que se encuentra la gestión de publicaciones en abierto de la UAX, la plataforma que utilizan y analizaremos el conjunto. Seguiremos con la fase de "Mediciones", en la que detallaremos qué tipo de indicadores escogemos para obtener nuestros resultados, porqué, además de qué tipo de mecanismos o herramientas hemos utilizado para obtener los datos. En tercer lugar se presentan los resultados, que posteriormente en la fase de "Valoración y propuesta" se valoran y se realiza una propuesta de mejora. Por último se especifica la propuesta relacionada con la implantación de aplicaciones.

### <span id="page-25-1"></span>**2.1. Situación inicial**

La disposición inicial de la web de la UAX se acerca a la representación de la vía dorada, en la cual utilizan una página web dentro del dominio principal en el que ofrecen acceso a las revistas electrónicas de manera abierta. Anteriormente comentamos este modelo, en términos de Ferreras (2011), cómo la edición de revistas electrónicas de acceso abierto o gratuito.

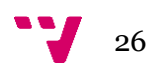

La página web que se utiliza como plataforma de gestión de publicaciones científicas es la siguiente [\(www.uax.es/publicaciones/\)](http://www.uax.es/publicaciones/):

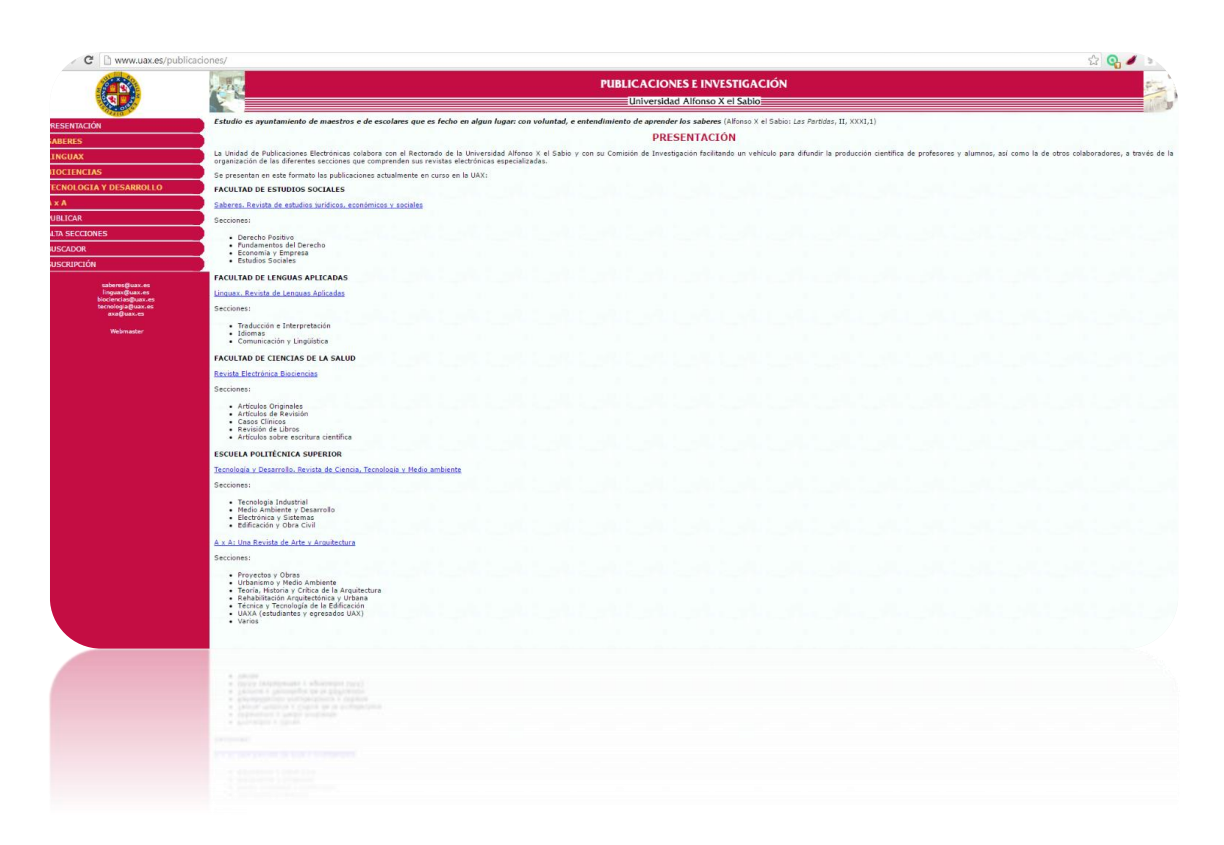

<span id="page-26-0"></span>*Figura 3: Plataforma inicial de la UAX para la gestión de publicaciones científicas*

La página web depende del dominio principal del sitio web de la UAX, y se compone por una presentación de la plataforma y de los recursos que se ofrecen a través de ella. Ponen a disposición de sus usuarios cinco revistas: Saberes, Linguax, Biociencias, Tecnología y desarrollo, AxA. Además se puede acceder a las respectivas presentaciones, características, normas de publicación, editor y consejo de edición, de cada una de ellas.

También observamos que a través de la plataforma, en la barra de menú de navegación, podemos acceder a "Publicar", donde nos encontramos con los criterios de edición y el proceso de publicación, que engloba las normas de publicación de cada revista, el registro de autores con acceso al formulario de registro, la remisión de trabajos y su funcionamiento y finalmente la publicación.

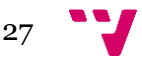

Análisis de la visibilidad científica con la implantación de aplicaciones de publicación en abierto

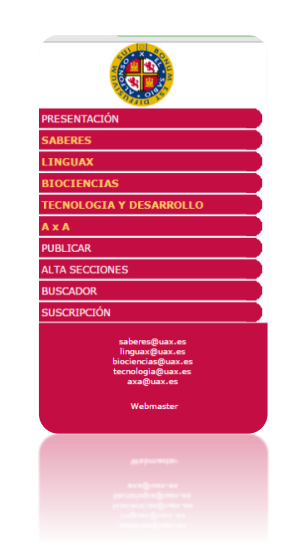

*Figura 4: Panel de navegación de la plataforma inicial de la UAX*

<span id="page-27-0"></span>Asimismo ofrecen una apartado de alta de secciones, en la que los profesores de la UAX pueden sugerir una nueva revista o sección a través de un formulario. Además cuentan con un buscador avanzado para la base de datos de artículos y la posibilidad de suscripción para recibir notificaciones cada vez que se publique un artículo.

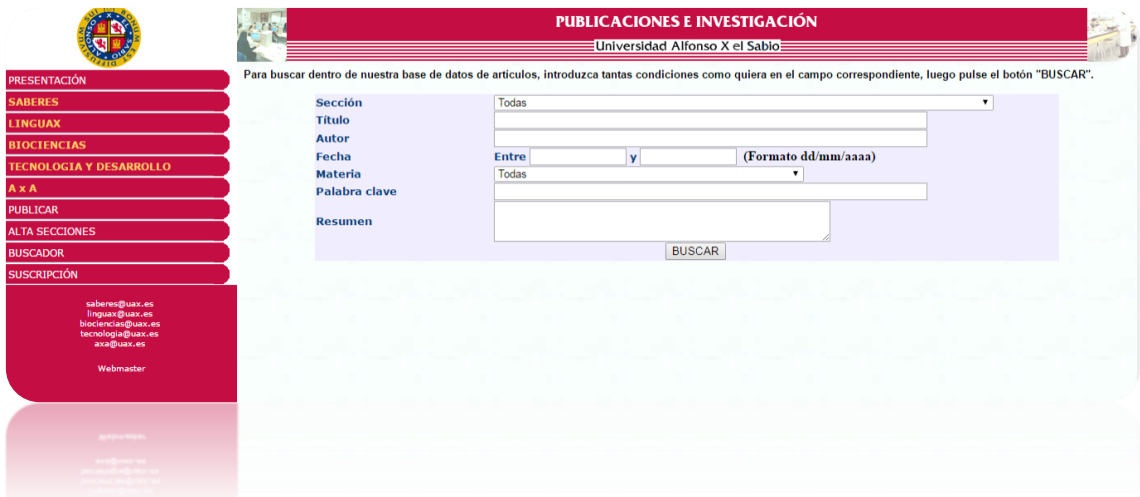

<span id="page-27-1"></span>*Figura 5: Búsqueda avanzada de la plataforma inicial de la UAX*

Analizando este modelo, observamos que la plataforma que la UAX utiliza para gestionar sus publicaciones es un poco limitada, aunque cumple determinados servicios en cuanto al movimiento Open Access, es una plataforma elaborada desarrollada por la propia institución que no cumple determinados estándares de interoperabilidad, además se puede mejorar si hablamos de visibilidad y de reconocimiento como institución. Estas observaciones las apoyaremos con las mediciones y los resultados que se han obtenido en las siguientes fases del proyecto.

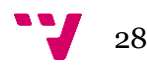

Por este motivo podemos apreciar la creciente necesidad de posicionar las revistas, gestionarlas mejor, dotarlas de imagen corporativa y hacerlas interoperables con otras plataformas de gestión de publicaciones científicas y documentación académica. Además otro tema importante en cuanto a las limitaciones de la plataforma, es la poca capacidad de almacenamiento y los problemas de conservación en el tiempo de esta documentación, surgidos de la gestión a través de una página web común dependiente de una estructura de sitio web.

Por otro lado, en el caso de que la UAX quisiera añadir otra sección con otro tipo de documentación a las publicaciones científicas, como pueda ser documentación académica, tesis, guías docentes, etc. Y gestionarla a través de esta plataforma, tendrían dificultades de gestión o de acceso que podría afectar a la usabilidad.

En definitiva, los rankings mundiales y nacionales de instituciones académicas, tienden a primar indicadores relacionados con las grandes cantidades de documentos que contienen, además de back links y la interoperabilidad de los metadatos. Con las limitaciones de la plataforma de gestión de publicaciones científicas que utiliza la UAX, será penalizado como institución académica en estos rankings, y llegamos a la conclusión que obtendríamos un modelo mejor implantando una aplicación especializada en la gestión de publicaciones en abierto.

### <span id="page-28-0"></span>**2.2. Mediciones**

Necesitamos obtener los datos que nos permitieran observar la situación inicial de la UAX, y conocer el lugar que ocupa en el contexto de las instituciones académicas y el Open Access.

Para ello, se establecen unos indicadores en los cuales nos basamos para representar valores como la visibilidad o la actividad de la producción científica de las universidades en la web. Por lo que tomamos como referencia los indicadores utilizados en el ranking de universidades españolas que ofrece Webometrics para confeccionarlo. Escogemos este ranking debido a que en cuanto a cobertura es el más grande por el número de instituciones de educación superior analizadas, está actualizado, y además los indicadores se ajustan en cuanto a la obtención de resultados relacionados con la producción y difusión de documentación científica.

Aunque hemos intentado respetar el carácter original de estos indicadores, debido a la incapacidad de utilizar los mismos recursos que han utilizado en el CSIC, el valor de los indicadores no será de igual resultado al que se haya obtenido en el ranking de Webometrics, aunque intentamos que se aproxime.

En cuanto a los indicadores del Ranking Web, se utiliza una proporción 1:1 entre los de actividad (publicaciones y contenidos web) y los de impacto, que se miden a través del número de enlaces externos recibidos (visibilidad web). Es decir que cada grupo recibe un peso exactamente igual al 50%, respetando el modelo 1:1.

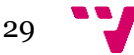

<span id="page-29-0"></span>*Tabla 3: Indicadores Ranking de universidades de Webometrics Fuente: <http://www.webometrics.info/es/metodologia>*

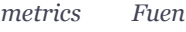

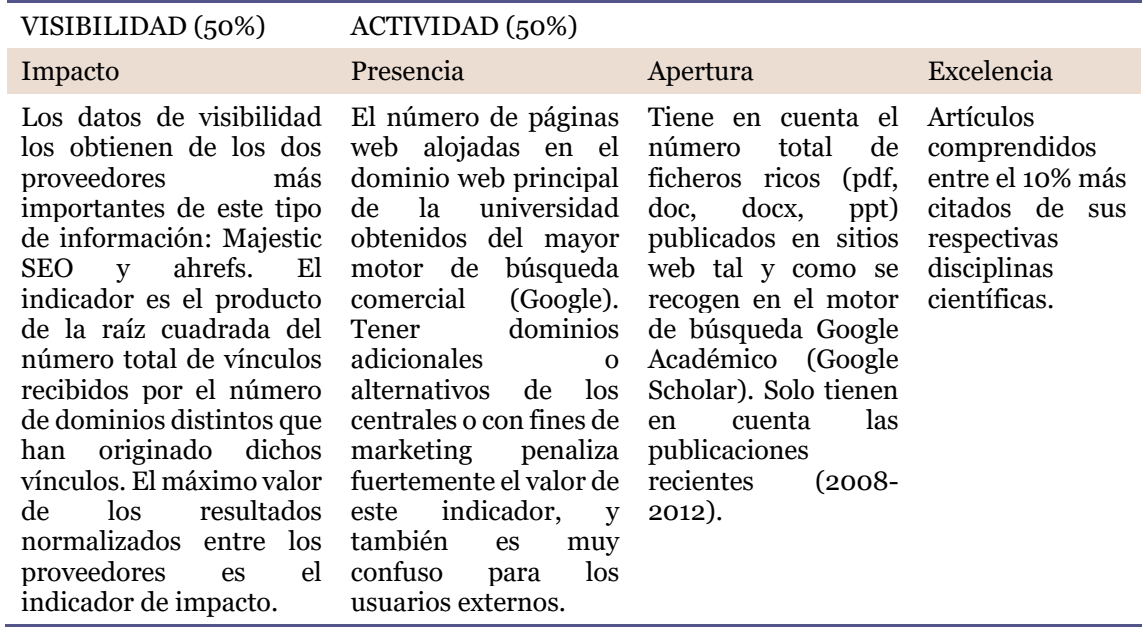

Intentaremos obtener estos indicadores, adaptándolos a nuestros recursos, referentes a la UAX y a determinadas comparaciones con otras universidades.

Como no pretendemos utilizar los indicadores para confeccionar un ranking web, el valor de las ponderaciones de cada indicador no nos será necesario, ya que solo utilizamos los datos obtenidos de para hacernos una idea de la situación de la UAX, y compararlos con los de otras universidades cercanas en el ranking.

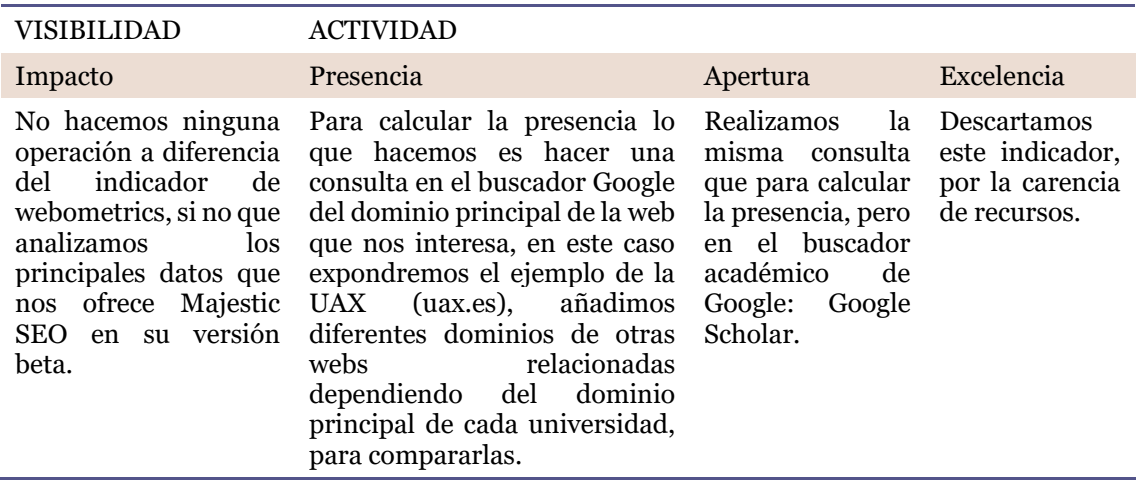

<span id="page-29-1"></span>*Tabla 4: Adaptación de los Indicadores*

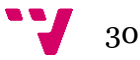

#### <span id="page-30-0"></span>**2.2.1. Visibilidad/Impacto**

Utilizamos un usuario registrado en Majestic SEO y realizamos las búsquedas sobre los dominios que nos interesan, accediendo a los resultados básicos del fresh index (de los últimos 90 días) y del historic index (últimos 5 años).

Los datos que podemos obtener de esta manera son [\(https://es.majestic.com/\)](https://es.majestic.com/):

- Trust flow (Flujo de confianza). Es un indicador de la calidad en una escala del 0 al 100. Los sitios estrechamente enlazados con un sitio de procedencia fiable obtendrán puntuaciones más altas, mientras que los sitios que tengan enlaces cuestionables obtendrán puntuaciones mucho más bajas.
- Citation flow (Flujo de menciones). Es un indicador entre 0 y 100 que sirve para medir la equivalencia de enlaces o "potencia" que lleva el sitio web o el enlace. Se utiliza junto con "Trust Flow". Juntos, Citation Flow y Trust Flow forman el algoritmo de Flow Metrics (Indicadores de flujo) de Majestic, y predice el grado de influencia de una URL en función de cuántos sitios enlazan con ella.
- Backlinks externos. Un backlink o enlace de referencia es un enlace entrante que proviene de un sitio web o dominio de referencia distintos.
- Dominios de referencia. Es la parte principal de una dirección de una página web. Suele ser el nombre del sitio web.
- IP de Referencia. Es una dirección IP que aloja al menos un sitio web que contiene un enlace con la URL o el dominio de destino en cuestión. En una dirección IP pueden alojarse muchos dominios (sitios web).
- Subnets de Referencia. Es una abreviatura de "subnets C de referencia". En el sistema Majestic se calculan múltiples recuentos para los enlaces, eliminando duplicados en las páginas (lo que llamamos recuento de backlinks), en los dominios (recuento de dominios), y en subnets C.

El recuento de subnets C es útil, ya que es posible que una o varias organizaciones asociadas utilicen la misma subnet de clase C. Esto significa que al proceder de dos sitios que están asociados, los enlaces que se reciben de esta relación se suponen más fáciles de obtener que los que se dan de una forma libre y natural, por lo que son penalizados.

- Título de la página web.
- Backlinks ref. educativos y/o gubernamentales. Al ser una web de una institución académica, Majestic las relaciona con otras webs educativas y/o gubernamentales.

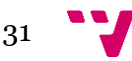

Este dato es especialmente útil, ya que los enlaces desde este tipo de fuentes de información o sedes web son de gran interés para nuestro análisis. Esto se debe a que estos enlaces proceden de sitios que cuentan con mayores probabilidades de ser visitados por usuarios potenciales de plataformas de publicaciones en abierto, es decir investigadores, científicos, autores, técnicos, etc.

- URL indexadas. Indica qué parte del total de URLS del sitio web son indexadas por los buscadores, y por lo tanto, son susceptibles de ser encontradas a través de ellos. También nos sirve para generar otros indicadores a partir de los anteriores. Por ejemplo, podemos dividir los backlinks educativos entre las URLS indexadas, y así sacar el ratio de links educativos por URL, lo que ayuda a entender el éxito medio de cada contenido (de cada URL) de un sitio web.
- Posición en Majestic Million. Majestic Million es un ranking gratuito en el que se listan el primer millón de sitios web mejor valorados del mundo, basándose en el número de citas procedentes de otros sitios web.

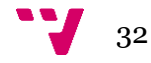

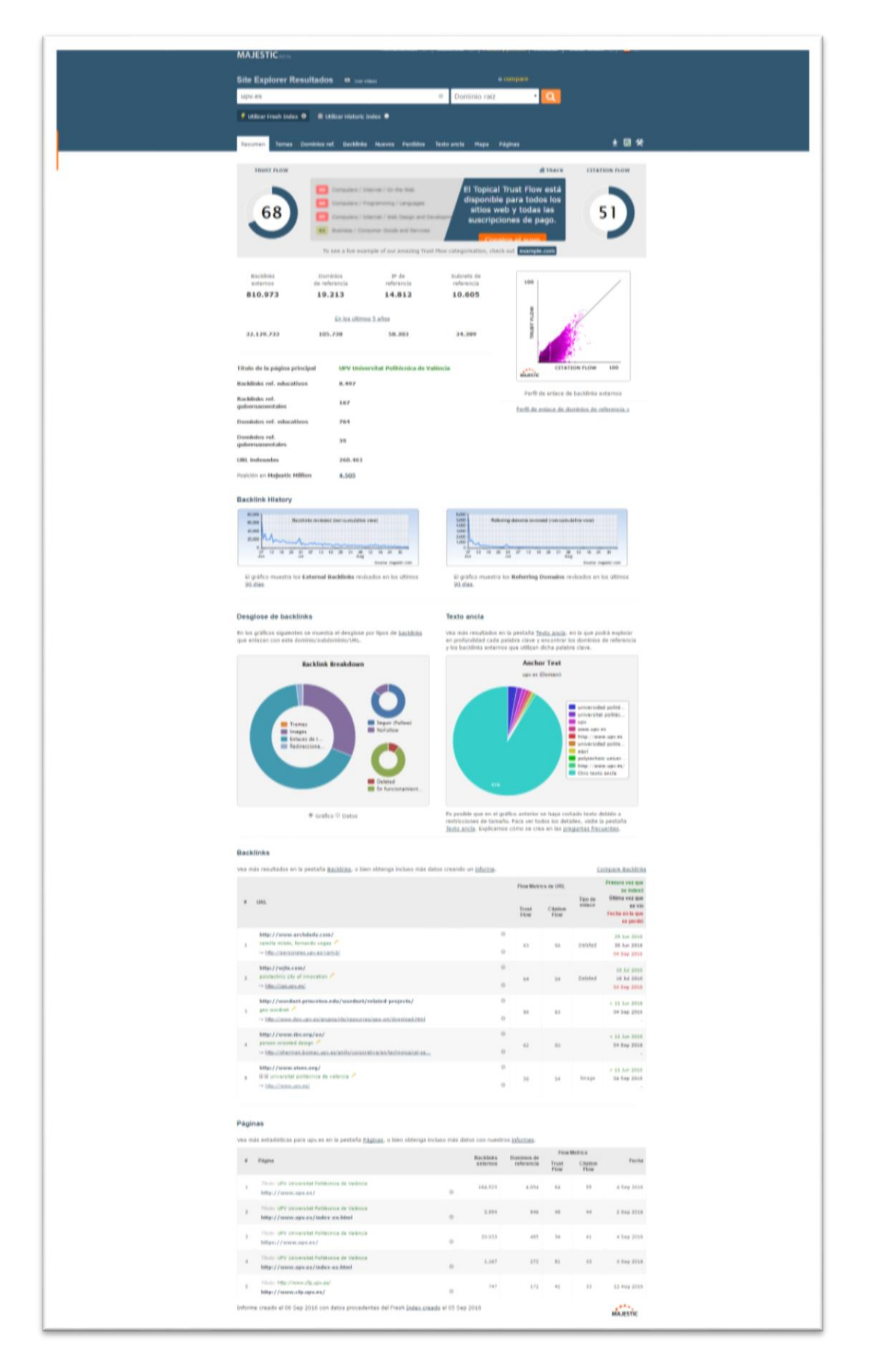

*Figura 6: Datos que ofrece Majestic SEO*

<span id="page-32-0"></span>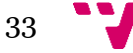

#### **2.2.2. Presencia**

<span id="page-33-0"></span>Para calcular la presencia lo que hacemos es hacer una consulta en el buscador Google del dominio principal de la web que nos interesa, en este caso expondremos el ejemplo de la UAX (uax.es), pero lo adaptaremos a diferentes dominios de otras webs relacionadas dependiendo del dominio principal de cada universidad, para compararlas. La consulta quedaría de la siguiente manera:

site:uax.es

El número de resultados de los enlaces que nos devuelve Google es la presencia de la UAX en la web.

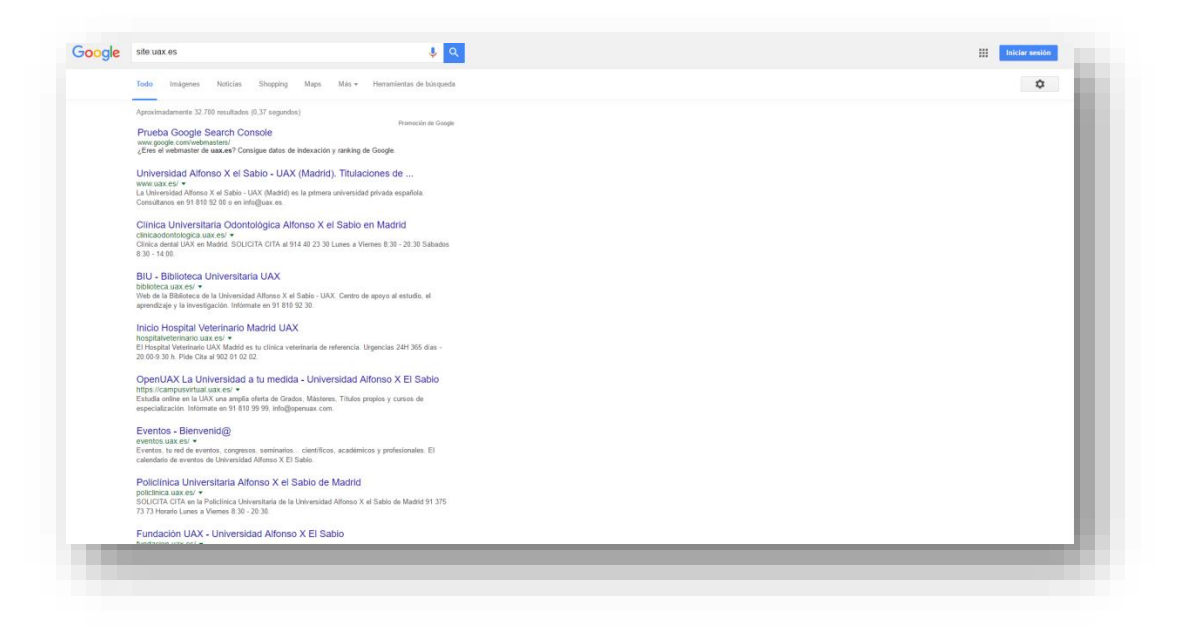

*Figura 7: Presencia en Google*

#### <span id="page-33-2"></span>**2.2.3. Apertura**

<span id="page-33-1"></span>Realizamos la misma consulta que para calcular la presencia, pero en el buscador académico de Google: Google Scholar.

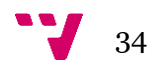

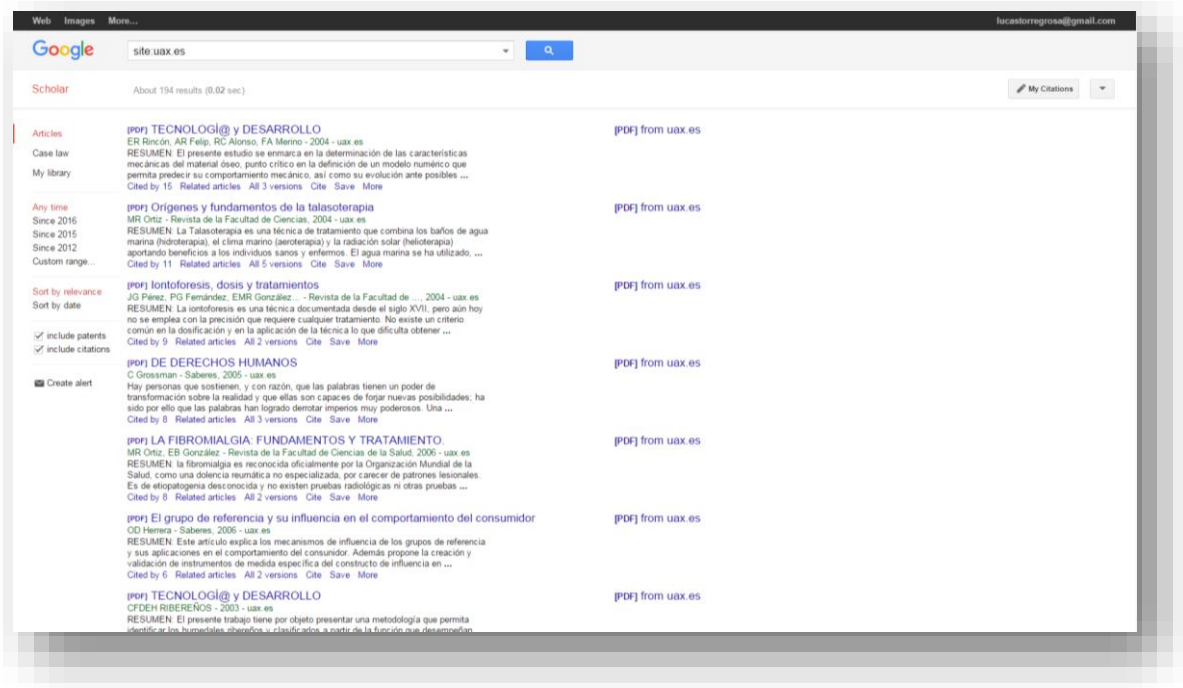

<span id="page-34-0"></span>*Figura 8: Apertura en Google Scholar*

El número de resultados de los enlaces que nos devuelve Google Scholar es la apertura de la UAX en la web.

Por otra parte, también hemos consultado en Google general, y así obtener el mismo indicador y que nos ayude a entender el funcionamiento particular de Scholar. En la caja de búsqueda la consulta es la siguiente:

site:uax.es filetype:pdf

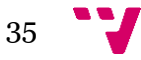

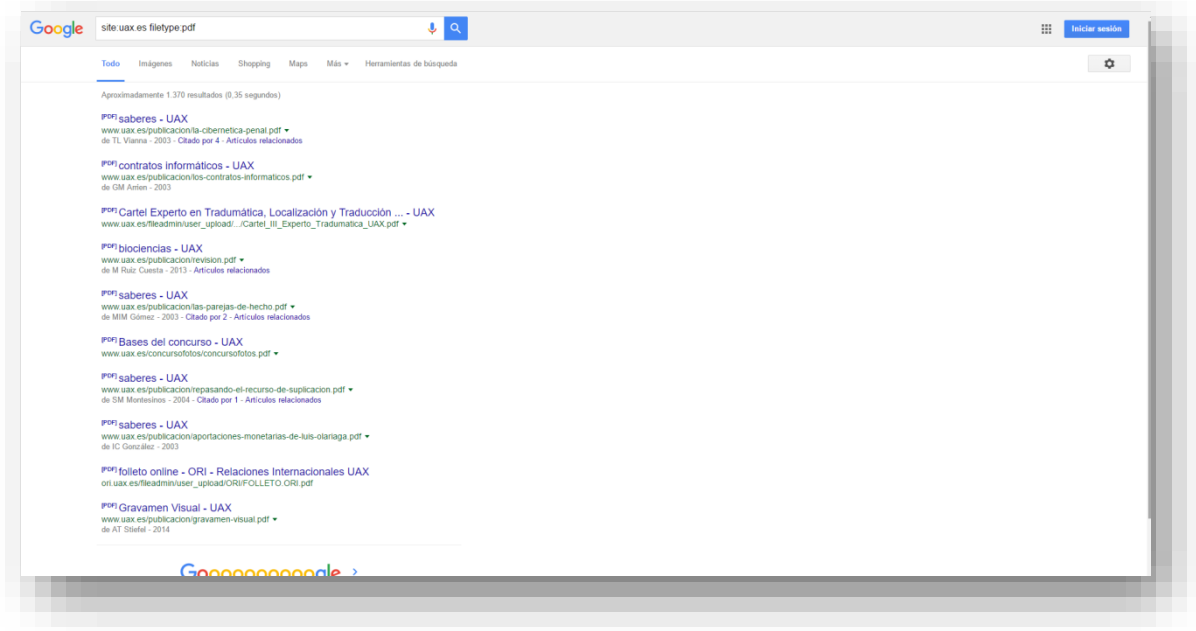

<span id="page-35-0"></span>*Figura 9: Apertura en Google*

Y así lo hacemos también con "filetype:doc" , "filetype:docx" y "filetype:pdf".

Estos procesos los repetiremos para obtener los mismos indicadores de las instituciones académicas más cercanas en el ranking y que son centros universitarios, ya que tienen las mismas características orgánicas. Estas son:

- UNIVERSIDAD SAN JORGE
- UNIVERSIDAD CAMILO JOSÉ CELA MADRID
- UNIVERSIDAD INTERNCIONAL DE ANDALUCIA
- UNIVERSIDAD EUROPEA MIGUEL DE CERVANTES

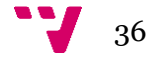
# **2.3. Resultados**

En este apartado se exponen los resultados que hemos obtenido, recogidos en el mes de febrero de 2016. En el apartado siguiente hacemos una valoración de los resultados junto con una propuesta de mejora.

# **2.3.1. Universidad Alfonso X el Sabio**

*Tabla 5: Posición en Ranking de la UAX*

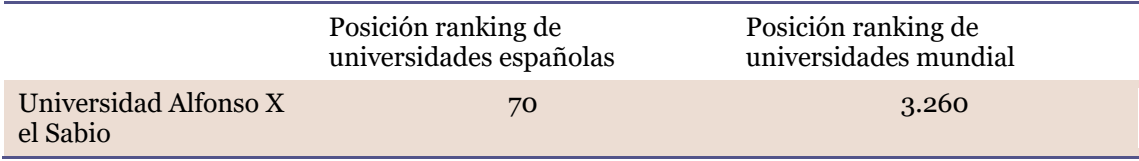

*Tabla 6: Trust Flow y Citation Flow de la UAX*

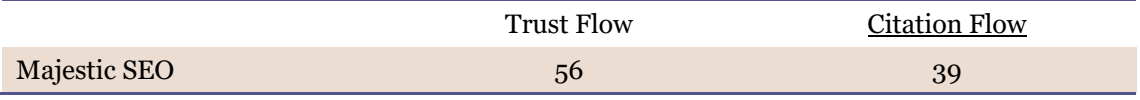

*Tabla 7: Fresh index e Historic index de la UAX*

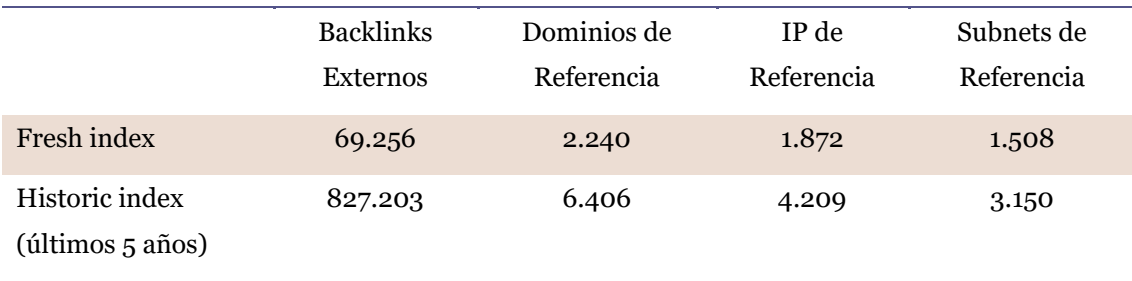

*Tabla 8: Indicadores de visibilidad de la UAX*

| Título de la página<br>principal | Universidad Alfonso X el Sabio - UAX (Madrid). Titulaciones de<br>Grados y Postgrados |
|----------------------------------|---------------------------------------------------------------------------------------|
| Backlinks ref. educativos        | 156                                                                                   |
| Dominios ref.<br>gubernamentales | $\overline{2}$                                                                        |
| URL indexadas                    | 28.990                                                                                |
| Posición en Majestic<br>Million  | 223.555                                                                               |

*Tabla 9: Actividad de la UAX*

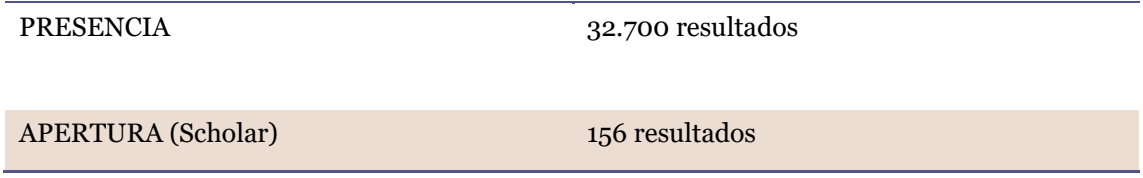

*Tabla 10: Apertura en Google de la UAX*

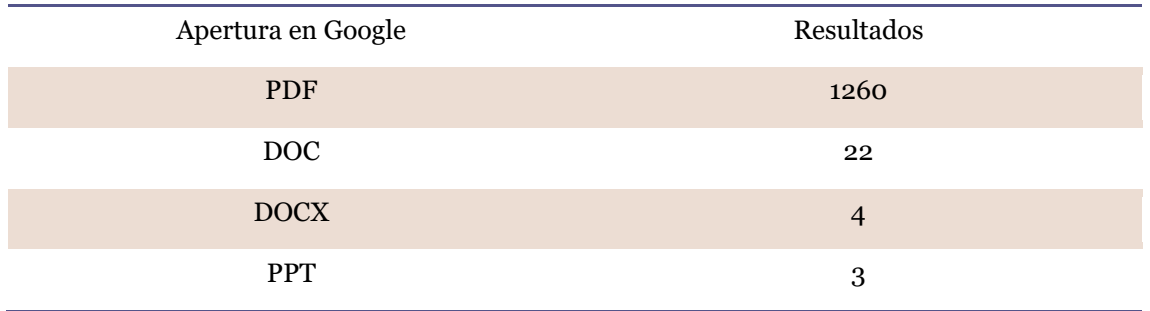

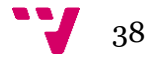

# **2.3.2. Otras universidades cercanas en el Ranking**

# *2.3.2.1. Universidad San Jorge*

*Tabla 11: Posición en Ranking de la USJ*

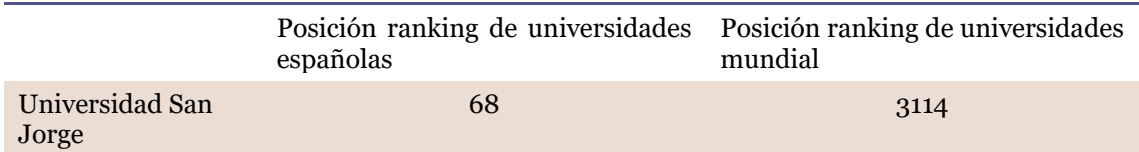

#### *Tabla 12: Trust Flow y Citation Flow de la USJ*

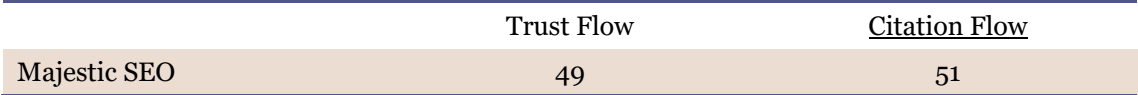

#### *Tabla 13: Fresh Index e Historic Index de la USJ*

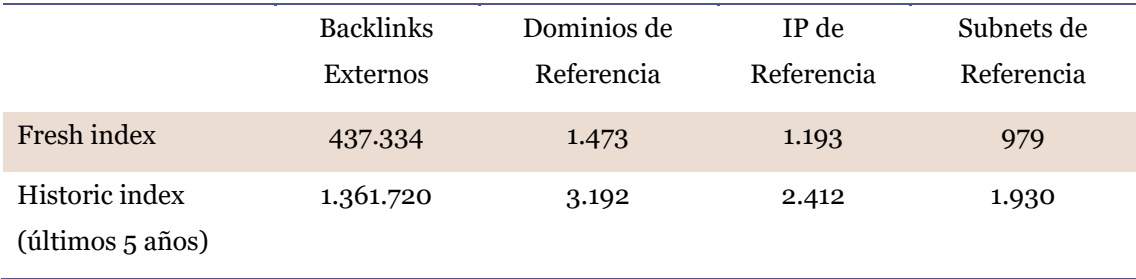

#### *Tabla 14: Indicadores de visibilidad de la USJ*

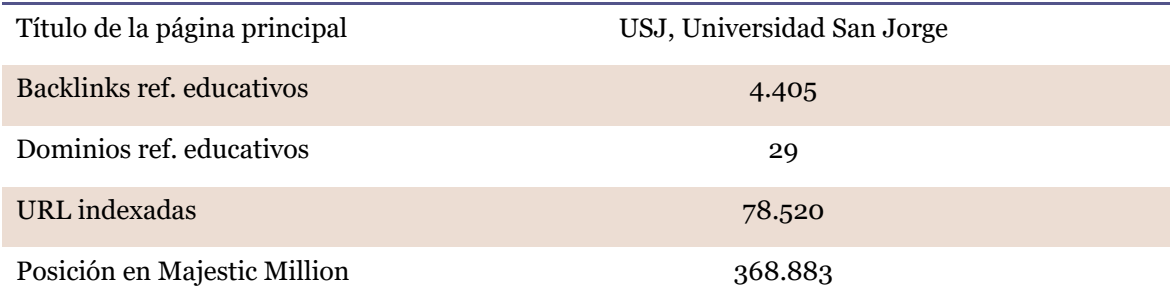

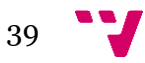

*Tabla 15: Actividad de la USJ*

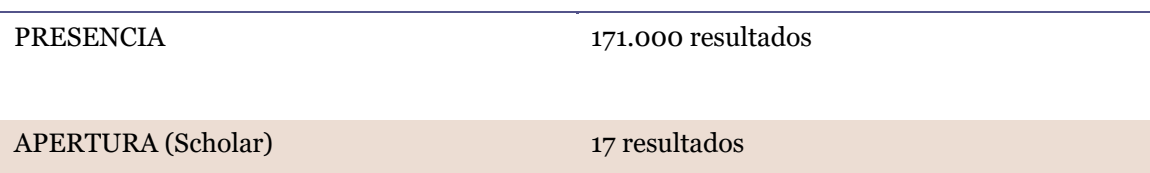

*Tabla 16: Apertura en Google de la USJ*

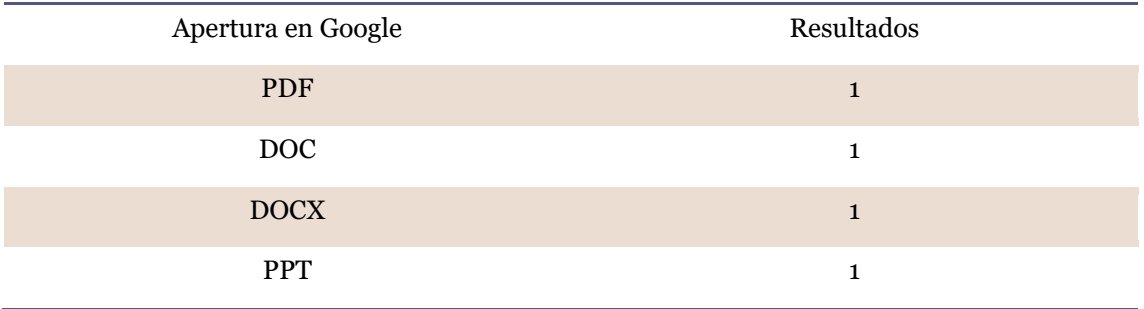

## *2.3.2.2. Universidad Camilo José Cela*

*Tabla 17: Posición en Ranking de la UCJC*

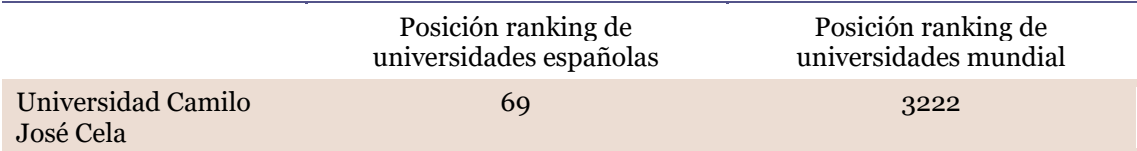

*Tabla 18: Trust Flow y Citation Flow de la UCJC*

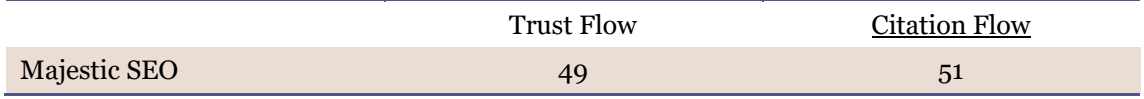

### *Tabla 19: Fresh Index e Historic Index de la UCJC*

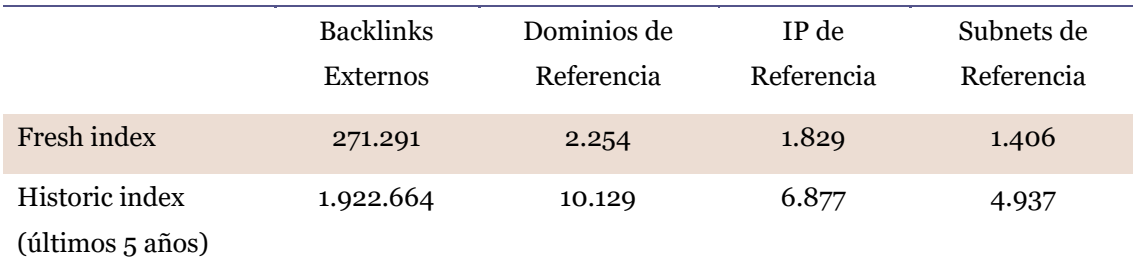

# *Tabla 20: Indicadores de visibilidad de la UCJC*

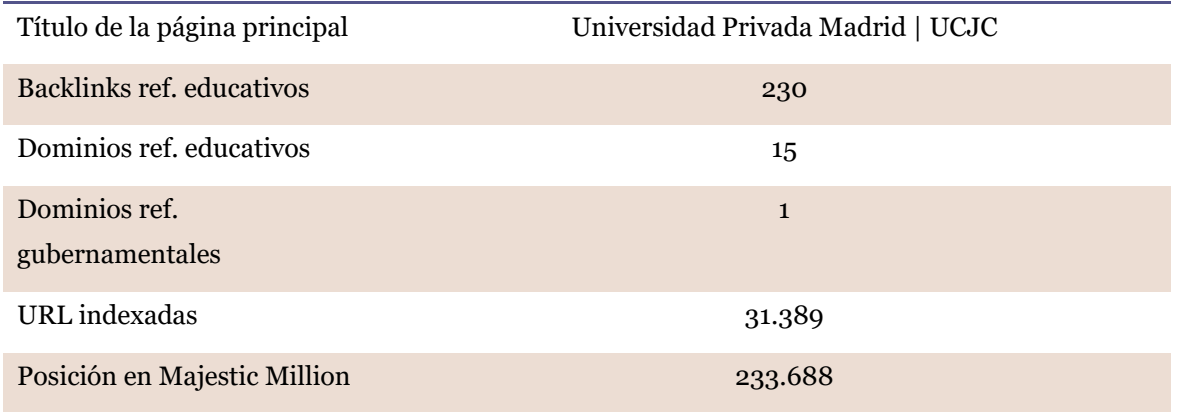

*Tabla 21: Actividad de la UCJC*

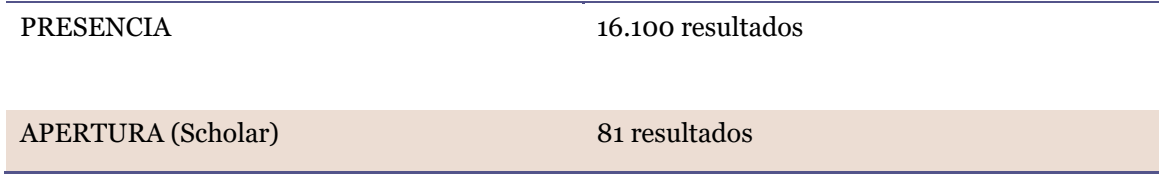

*Tabla 22: Apertura en Google de la UCJC*

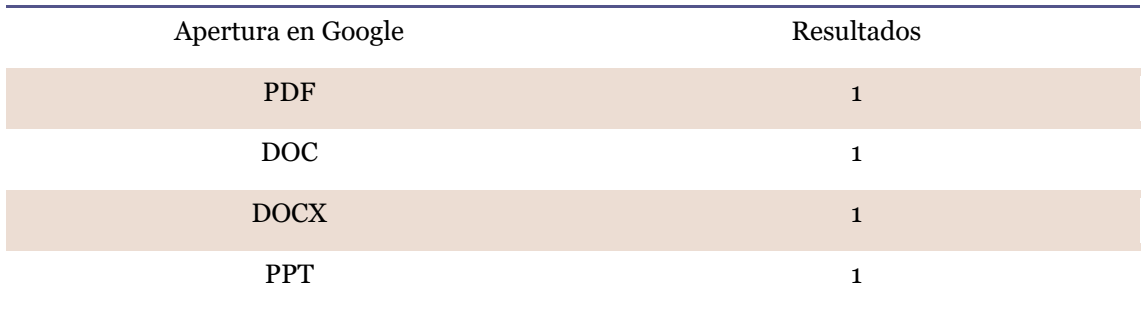

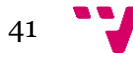

# *2.3.2.3. Universidad Internacional de Andalucía*

*Tabla 23: Posición en Rankinf de la UIA*

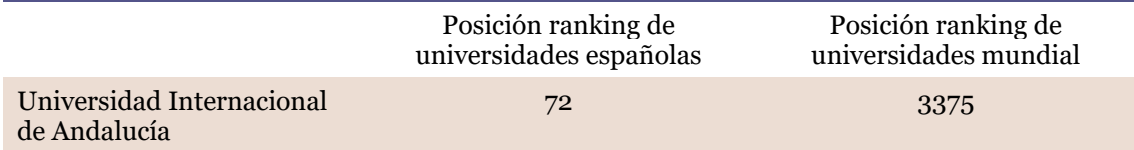

*Tabla 24: Trust Flow y Citation Flow de la UIA*

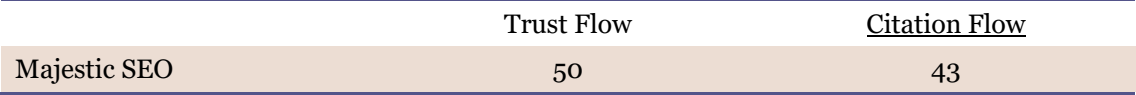

#### *Tabla 25: Fresh Index e Historic Index de la UIA*

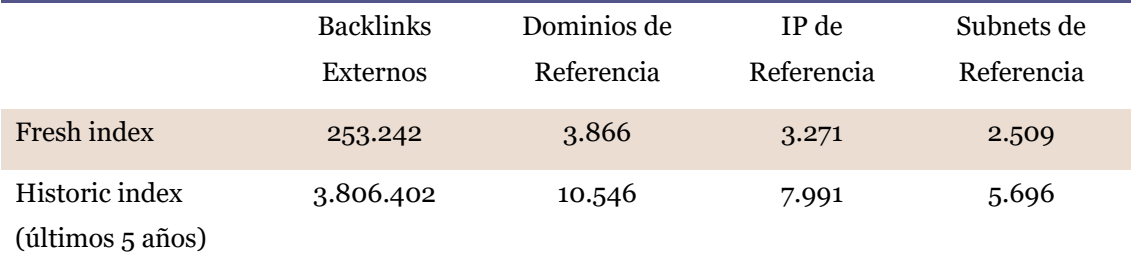

#### *Tabla 26: Indicadores de visibilidad de la UIA*

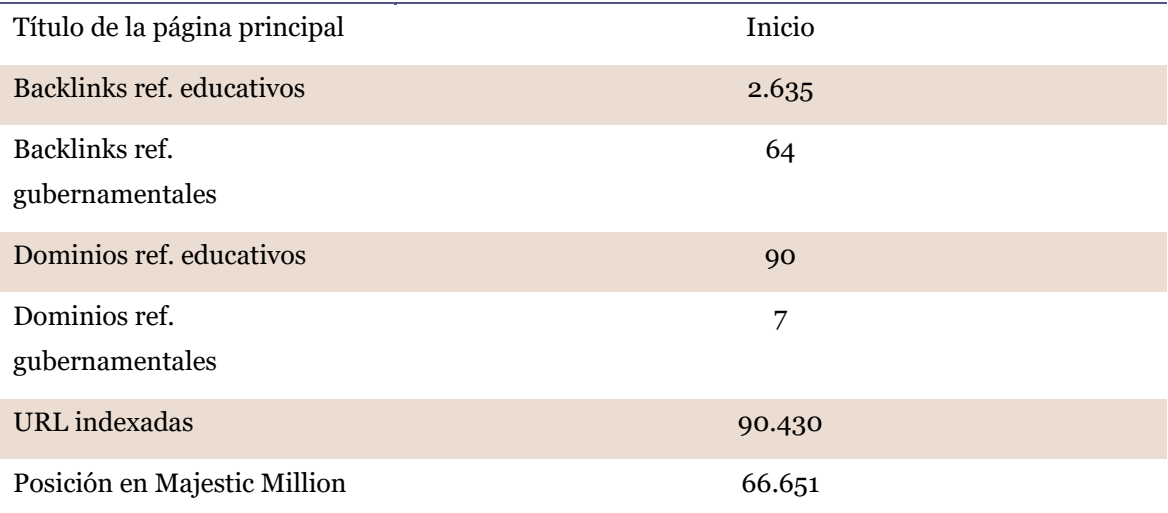

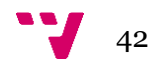

*Tabla 27: Actividad de la UIA*

PRESENCIA 92.700 resultados

APERTURA (Scholar) 1.810 resultados

*Tabla 28: Apertura en Google de la UIA*

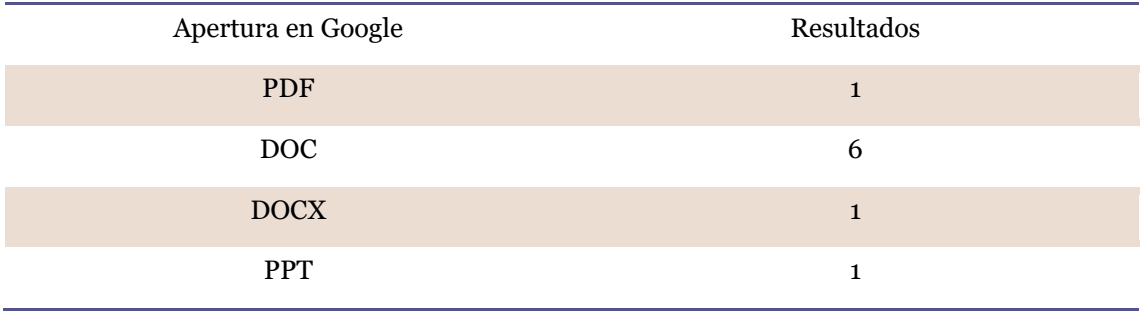

# *2.3.2.4. Universidad Europea Miguel de Cervantes*

*Tabla 29: Posición en Ranking de la UEMC*

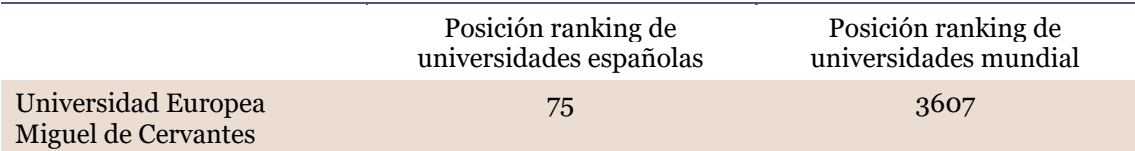

*Tabla 30: Trust Flow y Citation Flow de la UEMC*

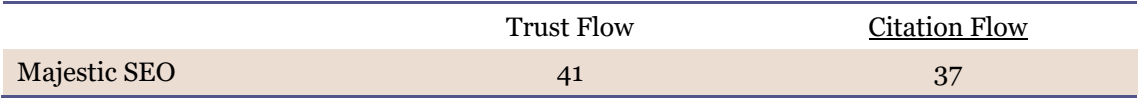

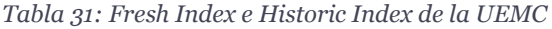

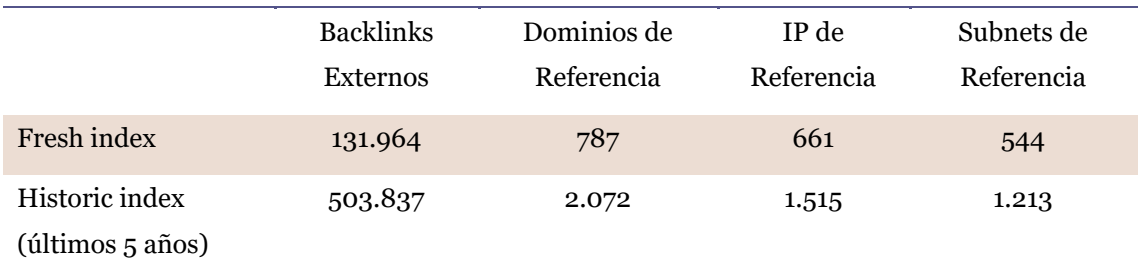

### *Tabla 32: Indicadores de visibilidad de la UEMC*

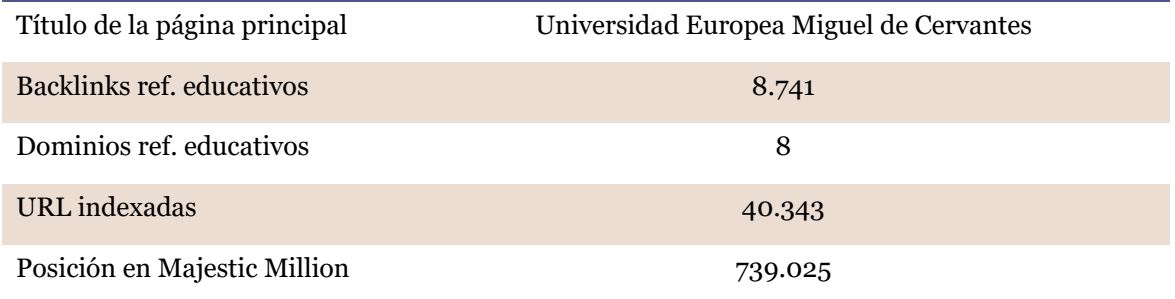

### *Tabla 33: Actividad de la UEMC*

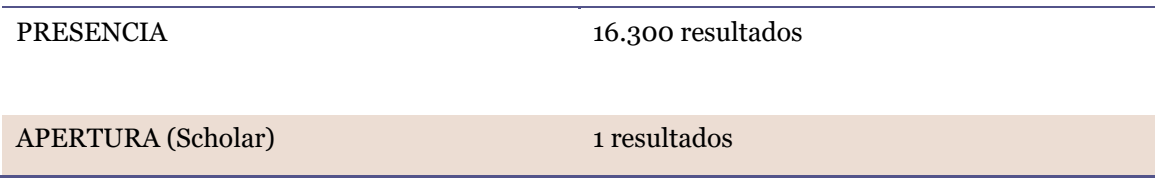

*Tabla 34: Apertura en Google de la UEMC*

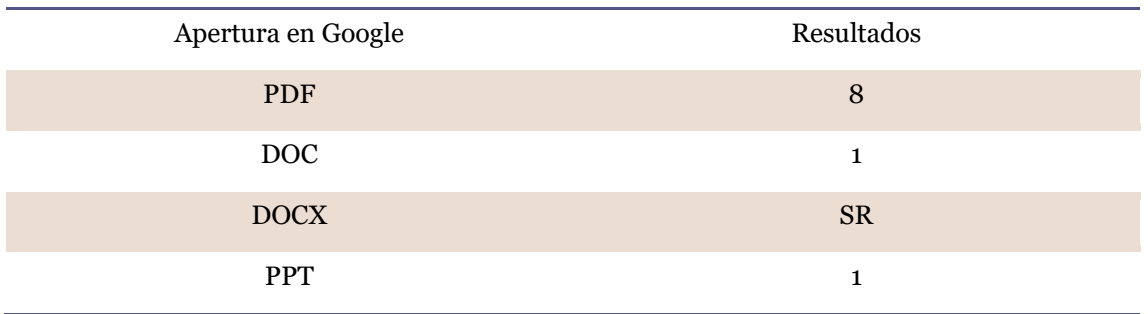

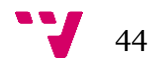

# **2.4. Valoración y propuesta**

En esta fase comentaremos los resultados que hemos presentado anteriormente, haciendo una valoración de lo que nos están indicando los datos obtenidos, además de analizar los resultados de la UAX y compararlos con los de las 4 universidades más cercanas en el ranking en el momento de la toma de datos.

Si nos fijamos en la posición de la UAX en el Ranking de universidades españolas de Webometrics, junto a las otras universidades que hemos escogido para compararla (Tabla 35), vemos que no ocupan una posición demasiado destacada. Las universidades que ocupan posiciones más relevantes destacan por utilizar repositorios como plataforma para la gestión de su documentación, y los indicadores de presencia, impacto, apertura y excelencia son considerados ajustándose a las ponderaciones iniciales del propio ranking.

| <b>Posiciones</b>  |                                  |                                            |                      |                    |              |                       |  |
|--------------------|----------------------------------|--------------------------------------------|----------------------|--------------------|--------------|-----------------------|--|
| <b>Rank</b><br>ing | <b>Ranking</b><br><b>Mundial</b> | <b>Universidad</b>                         | <b>Prese</b><br>ncia | Impa<br><b>cto</b> | Apert<br>ura | <b>Excele</b><br>ncia |  |
| 68                 | 3114                             | Universidad San Jorge                      | 2573                 | 3790               | 5690         | 3834                  |  |
| 69                 | 3222                             | Universidad Camilo José<br>Cela Madrid     | 8894                 | 3740               | 5058         | 3654                  |  |
| 70                 | 3260                             | Universidad Alfonso X El<br>Sabio          | 6053                 | 4080               | 6633         | 3653                  |  |
| 72                 | 3375                             | Universidad Internacional<br>de Andalucía  | 3346                 | 1549               | 3088         | 5484                  |  |
| 75                 | 3607                             | Universidad Europea<br>Miguel de Cervantes | 9462                 | 6828               | 5194         | 3191                  |  |

*Tabla 35: Comparativa de las posiciones en Ranking*

En cuanto a visibilidad e impacto, a través de los dos indicadores de flujo principales de Majestic SEO, apreciamos como la herramienta valora la calidad y la fiabilidad según la procedencia del sitio web ("Trust Flow"), y mide la equivalencia de enlaces y predice el grado de influencia de una URL en función de cuántos sitios enlazan con ella ("Citation Flow").

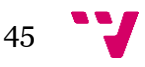

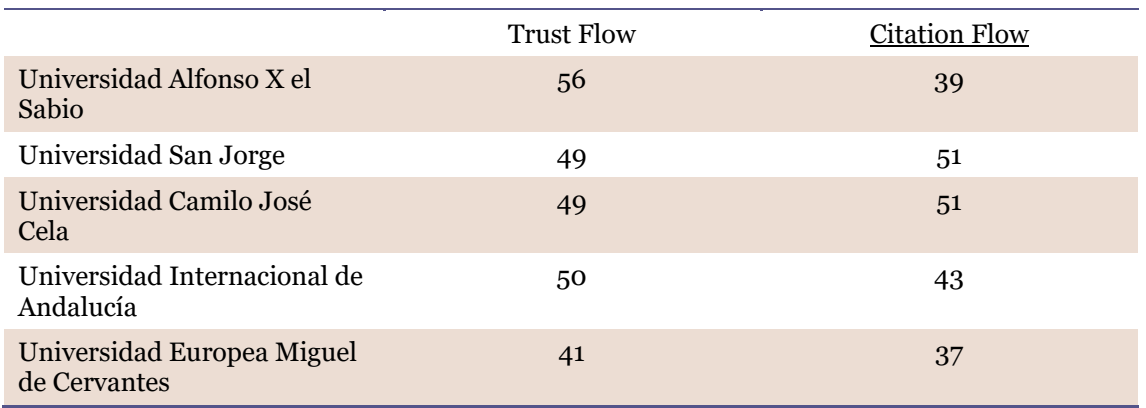

*Tabla 36: Comparativa de Trust Flow y Citation Flow*

Podemos observar (Tabla 36) que en cuanto a calidad y fiabilidad, la UAX es la mejor valorada de las universidades que tiene a su alrededor en el ranking. Pero aun así, es una puntuación que roza el aprobado, 56 sobre 100, y se debería mejorar aumentando los enlaces que apunten al dominio de la UAX, desde otras webs de confianza.

Para completar los indicadores de flujo, en cuanto a la cantidad de sitios que enlazan con el dominio de la UAX, vemos que ocupa la penúltima posición entre las cinco universidades con una puntuación de 39 sobre 100, y solo por delante de la Universidad Europea Miguel de Cervantes. Esto nos indica que no hay demasiados sitios que enlacen con el dominio de la UAX y sería un factor a tener en cuenta para preguntarse por qué.

En conjunto podemos destacar, que aunque haya pocos sitios que cuenten con enlaces que referencien al dominio de la UAX, la mayoría de estos son de confianza. Este es un aspecto positivo, aunque no podemos evidenciar que la puntuación de los indicadores es baja por lo que tienen mucho margen de mejora.

Continuando con la visibilidad e impacto nos fijamos en el fresh y el historic index, con los que accedemos a los datos correspondientes a los últimos 90 días y a los últimos 5 años.

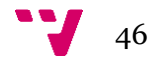

*Tabla 37: Comparativa Fresh Index*

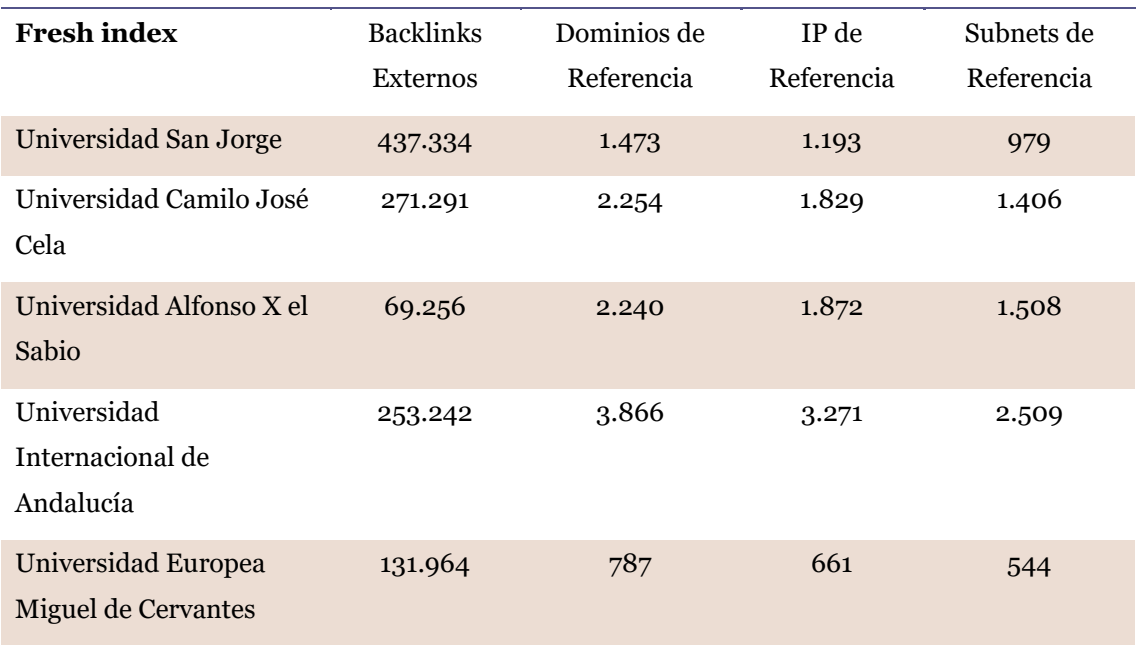

Como hemos indicado anteriormente a través del "Citation Flow", la UAX es la universidad que menos enlaces recibe de otros sitios, lo cual vemos reflejado (Tabla 37) con los 69.250 backlinks externos. Los dominios de referencia nos indican las páginas que dependen del dominio principal del sitio, que podríamos equiparar a la presencia. En el caso de la UAX con 2.240 ocupa una posición intermedia entre las universidades que comparamos, pero es otro aspecto a mejorar.

En cuanto a las otras dos métricas, las direcciones IP desde las que se aloja el dominio de la UAX son unas 1.872, mientras que las subnets de clase C que contiene el sitio son unas 1508.

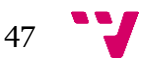

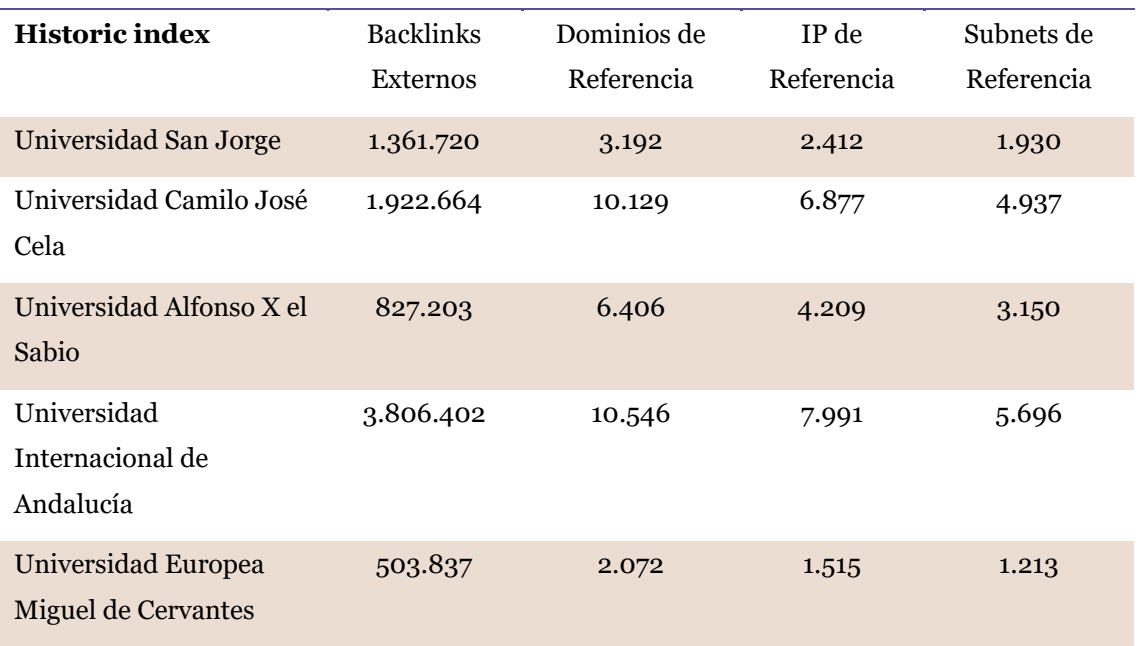

*Tabla 38: Comparativa Historic Index*

Aunque el "Fresh Index" nos resulta más útil porque nos permite ver las métricas recientes del sitio web y poder observar las debilidades actuales para evaluar las posibles mejoras, también es interesante analizar el "Historic Index" (Tabla 38). Podemos observar con la perspectiva de los últimos 5 años las mismas métricas y hacernos una perspectiva global de la evolución del sitio.

En el caso de la UAX, si lo miramos de una manera progresiva, en los últimos tiempos ha aumentado considerablemente todas sus métricas, aunque esta progresión es un poco engañosa ya que desde hace 5 años en adelante se van generando muchos nuevos contenidos y se van multiplicando adaptándose a las nuevas tecnologías y el auge de la sociedad de la información. Aun así destacamos la necesidad de mejorar para aumentar estos indicadores y por consiguiente la visibilidad de la UAX.

Para completar los datos de visibilidad, también son importantes las siguientes métricas:

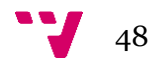

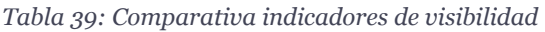

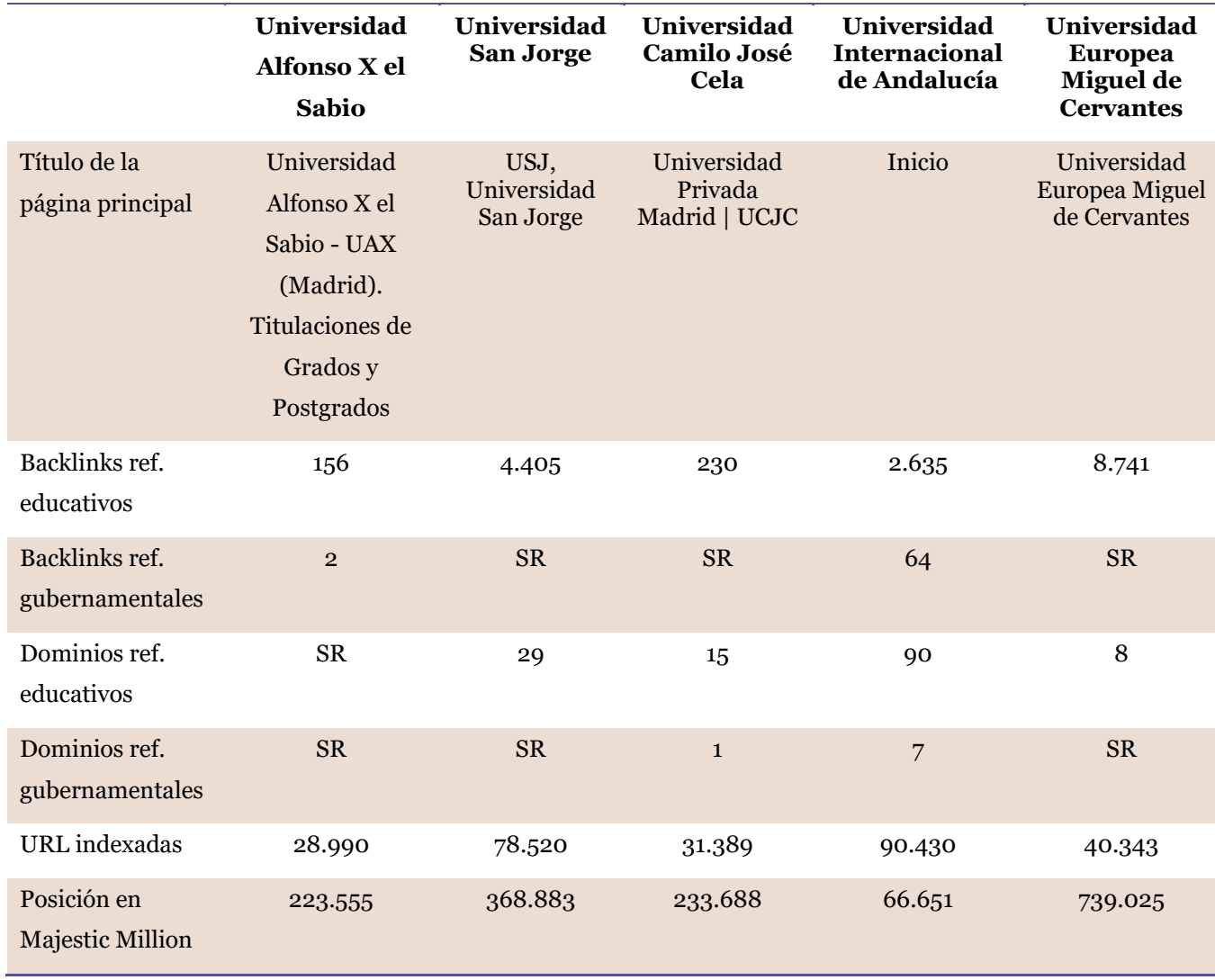

Los enlaces de instituciones educativas o gubernamentales son muy valiosos e influyen muy positivamente en la visibilidad e impacto. Por otra parte la indexación de las URL del sitio lo hace más accesible y permite a los motores de búsqueda encontrar de una manera más eficaz sus contenidos. Si observamos los datos de (Tabla 39) la UAX es la que menos URL indexadas tiene y añadiríamos este aspecto en otra necesidad de mejora urgente.

Continuamos con los indicadores de presencia y apertura:

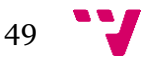

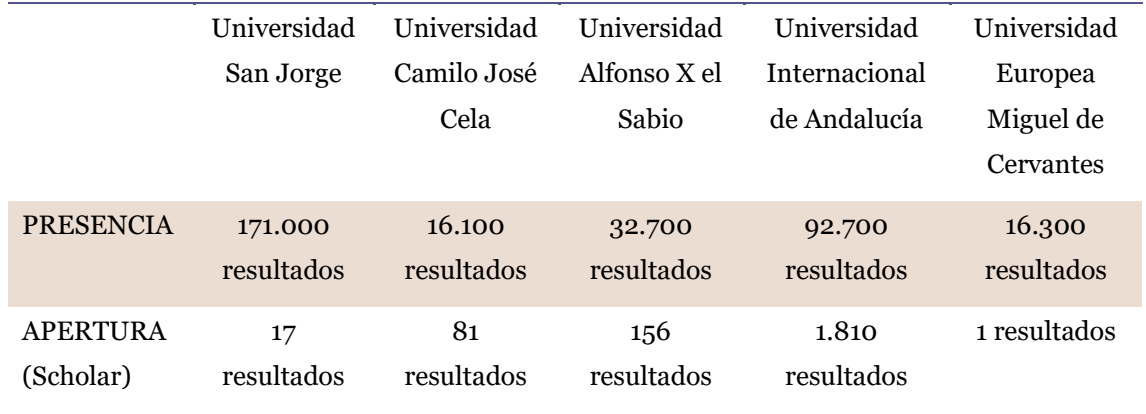

*Tabla 40: Comparativa de la Actividad*

Observamos (Tabla 40) que el sitio de la UAX tiene una presencia en Google de 32.700 resultados, que engloban las páginas relacionadas con su dominio principal. En comparación con las demás universidades ocupa una posición intermedia, aunque sabiendo que es un indicador que valoran los rankings y que se debe estar abierto a un constante crecimiento, no hay que renunciar a la creación de nuevos contenidos y a la expansión del sitio en la web.

Por otro lado la apertura nos indican los resultados que podemos recuperar con el motor de búsqueda para publicaciones científicas, Google Scholar. En este aspecto es importante la plataforma de gestión de las publicaciones científicas y la documentación académica, y cómo podemos ver los 156 resultados de la UAX nos hacen pensar que quizás la plataforma actual no cumpla con las mejores características para optimizar el rendimiento y la gestión. Entre las universidades analizadas la más destacada sería la Universidad Internacional de Andalucía.

Finalizando el análisis y la valoración de los resultados, consideramos que la situación de la UAX respecto a las iniciativas Open Access, la calidad y el impacto como universidad, y la gestión de las publicaciones científicas y académicas, no es buena y se debe mejorar. También añadimos a las demás universidades que hemos analizado en la misma situación, aunque como nos centramos en el caso de la UAX la propuesta que se detalle en la siguiente fase se ajustará a las características de esta universidad.

Asimismo, se propone la implantación de aplicaciones especializadas para la gestión de las publicaciones en abierto, como una nueva plataforma que sustituya la que comentamos anteriormente en la fase de situación inicial.

Para una mejora en visibilidad e impacto se necesitan enlaces de sitios de confianza, de instituciones de enseñanza o gubernamentales, y citas en las publicaciones científicas. Para conseguir esto es importante la interoperabilidad de las publicaciones, que sean accesibles por los usuarios, estén en formatos y estándares unificados, se puedan almacenar grandes cantidades perdurables en el tiempo, con un acceso unificado y facilidad de gestión.

En cuanto a presencia y apertura, se debe mejorar en la producción de nuevos contenidos relacionados con el dominio de la UAX, que la plataforma de gestión de las publicaciones

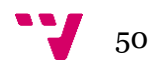

pueda soportar el depósito de grandes cantidades de documentación, y la correcta indexación de las URL, además de los metadatos de las publicaciones.

Para corregir todos estos aspectos e intentar mejorarlos, consideramos que el modelo de plataforma para la gestión de publicaciones y documentación académica que se ajustaría a las necesidades de la UAX, es un repositorio institucional.

Los objetivos que derivan de esta propuesta son:

- Definir una política institucional de publicación y difusión de la producción propia en Acceso Abierto
- Identificar la producción científica y las necesidades de cada uno de los materiales
- Diseñar la plataforma tecnológica, desarrollar y configurar las cuestiones necesarias para cumplir los requisitos.
- Definir la sostenibilidad de la plataforma, la escalabilidad y crecimiento, así como la monitorización de los resultados de puesta en marcha de los mismos.

# **2.5. Implantación de aplicaciones**

En esta fase detallamos en qué consiste el modelo de propuesta y especificamos que herramientas se deben utilizar para la puesta en marcha del repositorio. Teniendo en cuenta la situación inicial, consideramos que se deben utilizar dos aplicaciones diferentes que estén interconectadas, para evitar el tratamiento común de las revistas y el repositorio, debido a las necesidades completamente diferentes.

Entonces obtendríamos la siguiente estructura:

- Repositorio institucional general responsabilidad de gestión y tratamiento de la unidad biblioteca. Este se realiza con la aplicación DSpace.
- Aplicación de gestión para la edición de revistas electrónicas (OJS): Aplicación para la gestión de las revistas (revisiones, validaciones, ediciones de números, etc.) con distintos responsables.

Con este planteamiento se adoptan tanto las necesidades iniciales, como la posibilidad de realizar futuras ampliaciones. Aunque también supone la instalación de dos aplicaciones diferentes y su interoperabilidad.

Cada una de las plataformas se dedica a realizar una tarea y se adapta a las necesidades específicas de cada una de ellas. Pero esta solución no sería viable si la implementación de estas herramientas y sus recursos no tuvieran compatibilidad, por eso deben estar relacionadas. De esta manera se evitan duplicidad de espacios y de contenidos, además de suponer una mejora en cuanto a la relación entre distintas secciones del propio espacio web institucional, y conllevará a tener efectos positivos en la visibilidad y el posicionamiento.

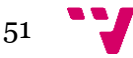

También estamos respondiendo a la necesidad de gestión de contenidos de tipo administrativo y académico, fomentando el autoarchivo como parte del trámite que realizan los usuarios. Además se trata de difundir la producción institucional, por un lado de manera interna, ya que se integran los recursos y fuentes de información disponibles para la comunidad UAX, y por otro lado externamente, debido a las publicaciones en abierto y a los enlaces relacionados con las aplicaciones mencionadas.

Con la implantación de la aplicación de gestión de revistas, se permiten funcionalidades avanzadas para la propuesta de artículos, la revisión editorial y flujos de publicación, la búsqueda y navegación por cada una de las revistas, así como la publicación de los números de las revistas. Además, cumple con el protocolo OAI-PMH garantizando la interoperabilidad con el repositorio de Publicaciones y permitiría la retroalimentación automática.

Por otra parte se desarrolla el repositorio global, en el cual se almacena toda producción institucional. Su estructuración y diseño responde a la imagen de repositorio habitual en las instituciones universitarias, reflejando las particularidades de la UAX en sus comunidades y colecciones. La mayor parte del contenido del repositorio sería proporcionado por las dos aplicaciones, la otra parte del contenido, lo podrá depositar como autoarchivo el resto de la comunidad universitaria. El repositorio presenta la política de publicación en abierto de la universidad y lo gestiona la unidad de biblioteca, ofreciendo nuevos servicios de reutilización, alertas, garantizando la preservación de la producción científica y trabajando con nuevos valores (medidas de impacto, reconocimiento, motivación) para los autores institucionales.

A continuación presentamos las dos aplicaciones que proponemos implantar como plataforma de gestión de publicaciones científicas y documentación académica, y como las aplicamos al caso de la UAX. La estructura es la siguiente:

- DSpace: Definición y características de la aplicación.
	- o Áreas de trabajo
	- o Implantación
- OJS: Definición y características de la aplicación.
	- o Áreas de trabajo
	- o Implantación
- Conexión DSpace-OJS

### **2.5.1. DSpace**

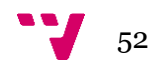

Dspace [\(http://www.dspace.org/\)](http://www.dspace.org/) es un software de código abierto que proporciona organización para capturar y describir material digital usando módulos de envío con una variedad de opciones. Provee herramientas para la administración de colecciones digitales, usada como solución de repositorio institucional, además de soportar una gran variedad de datos, incluyendo libros, tesis, fotografías, vídeo, datos de investigación y otras formas de contenido.

El sistema permite distribuir informaciones vía web de manera que puedan ser recuperadas mediante búsquedas, así como almacenar y preservar objetos digitales por períodos largos de tiempo.

Dspace se liberó en el 2002, como producto de una alianza de HP y el MIT bajo una licencia BSD y totalmente compatible con el protocolo OAI-PMH.

Las instituciones de investigación a nivel mundial lo utilizan para satisfacer una variedad de necesidades de archivo digital (Repositorios Institucionales, Repositorios de objetos de aprendizaje, Tesis Electrónicas (eTheses), Administración de Registros Electrónicos, Preservación Digital, Publicación, etc.).

El modelo de datos de Dspace se organiza en comunidades, que pueden contener subcomunidades o colecciones. A su vez las colecciones solo pueden contener ítems, y un ítem solo puede pertenecer a una colección, aunque puede estar asociado con otras colecciones. Este modelo permite establecer restricciones de acceso y modificación específicos para cada nivel y plantear un esquema de navegación simple.

Los archivos, que son representados como Bitstreams, contienen información de validación, descriptiva y de preservación. De esta manera se agrupan en bundles según su naturaleza, que puede ser original, text o license.

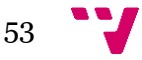

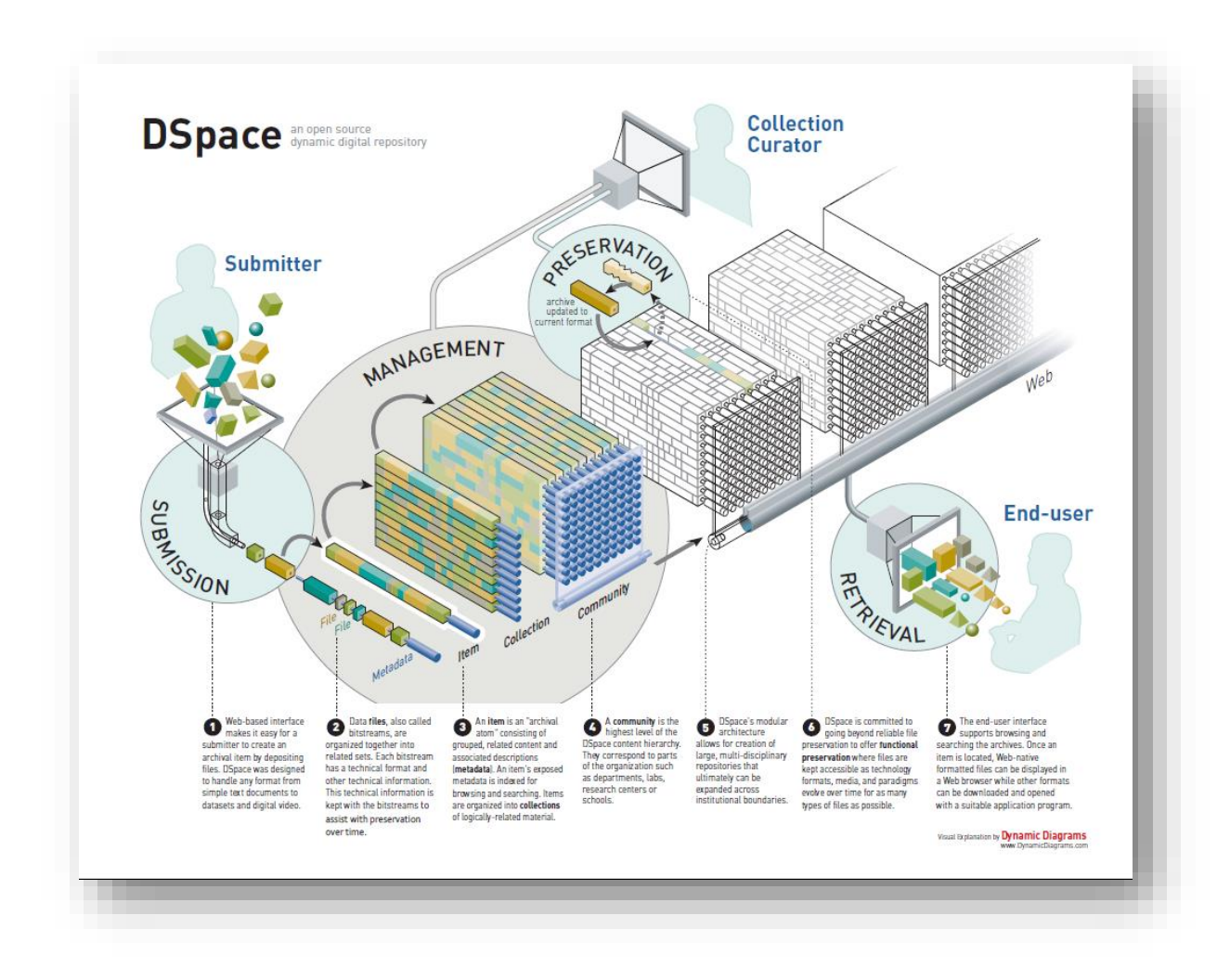

*Figura 10: Modelo de datos de DSpace*

- 1. Interfaz web hace fácil enviar ítems. DSpace se ha diseñado para manejar todo tipo de formato.
- 2. Archivos de datos (bitstreams) son organizados en paquetes. La descripción de cada archivo se conserva en metadatos.
- 3. Un Ítem es una unidad del archivo hecho de contenido y metadatos. Los metadatos aparecerán en las búsquedas.
- 4. Una Comunidad es la jerarquía más alta de DSpace y corresponde a la organización más alta.
- 5. La arquitectura modular de DSpace permite la creación de repositorios multidisciplinarios.
- 6. DSpace se compromete a ir más allá de la conservación de datos, ya que ofrece una preservación de la funcionalidad del repositorio.
- 7. La interfaz de usuario provee la búsqueda y navegación de archivos y pueden ser abiertos en el navegador o descargados.

Se caracteriza por los siguientes elementos (Rodríguez y Sulé, 2008):

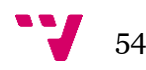

- Comunidades y colecciones. Estructura los repositorios en comunidades y colecciones dónde las comunidades contienen sub-comunidades y/o colecciones y las colecciones contienen documentos.
- $\triangleright$  Gestión de usuarios. Es un sistema de colaboración que requiere una buena planificación previa de las personas que interactuarán con él. Globalmente podemos hablar de un acceso público, que no requiere ningún registro y permite la consulta de las colecciones y documentos públicos, y un acceso registrado, que permite la consulta de colecciones restringidas así como interactuar con el sistema para gestionar los documentos depositados.
- Metadatos. Por defecto, DSpace está configurado con el esquema de metadatos Dublin Core, pero también dispone de otros esquemas para definirlos mejor (PRISM, MODS, METS, etc.)
- $\triangleright$  Vocabularios controlados. Consisten básicamente en una lista de términos ordenados jerárquicamente y orientados a la clasificación temática de los documentos.
- $\triangleright$  Publicaciones. Es el propio autor el que cuelga el documento en el repositorio, el que lo describe (metadatos) y el que le asigna unos derechos de explotación. Opcionalmente, el programa permite establecer un paso previo a la publicación definitiva consistente en la revisión del documento y de la descripción hecha por parte de otros miembros de la comunidad.
- Flujo de trabajo. El proceso de depósito de un documento en DSpace contempla un flujo de trabajo con un máximo de tres pasos. Cada paso puede estar asignado a una persona o a un grupo de personas que reciben una notificación cuando un documento llega a este paso. Si no está asignado a nadie este paso se omite.
- Consulta. Permite configurar los criterios de tres maneras diferentes de hacer búsquedas disponibles, por defecto, en el programa: navegación, consulta simple y consulta avanzada.
- Visualización de resultados y de registros. Se muestran unos campos determinados por defecto que son modificables.
- $\triangleright$  Difusión.
	- o Alertas. Permite recibir por correo electrónico una notificación con los registros que se han dado de alta en una determinada colección.
	- o RSS. Se puede habilitar la funcionalidad de difundir mediante RSS las actualizaciones que se hacen en una determinada comunidad y/o colección.
	- o OAI. Dspace soporta Open Archives Initiatives Protocol for Metadata Harvesting (OAI-PMH) como proveedor de datos, de este modo los registros están disponibles para que los metadatos asociados a los objetos puedan ser recopilados.

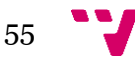

Preservación y Estadísticas.

# *2.5.1.1. Áreas de trabajo*

Identificamos tres áreas de trabajo:

- Datos de origen: se trata de identificar dónde están y como están los datos de los documentos con los que el repositorio tiene que publicarse. Se debe llevar a cabo un tratamiento previo de datos, sobre todo en lo referente a los ficheros digitales de los trabajos entregados por los alumnos.
- Dpsace: bajo esta área de trabajo encontramos más subáreas, ya que además de instalar una aplicación, también tenemos que personalizarla y adaptarla a las necesidades de la UAX.
- Sistemas: Se debe coordinar con los sistemas de la UAX todas las tareas de preparación de los servidores.

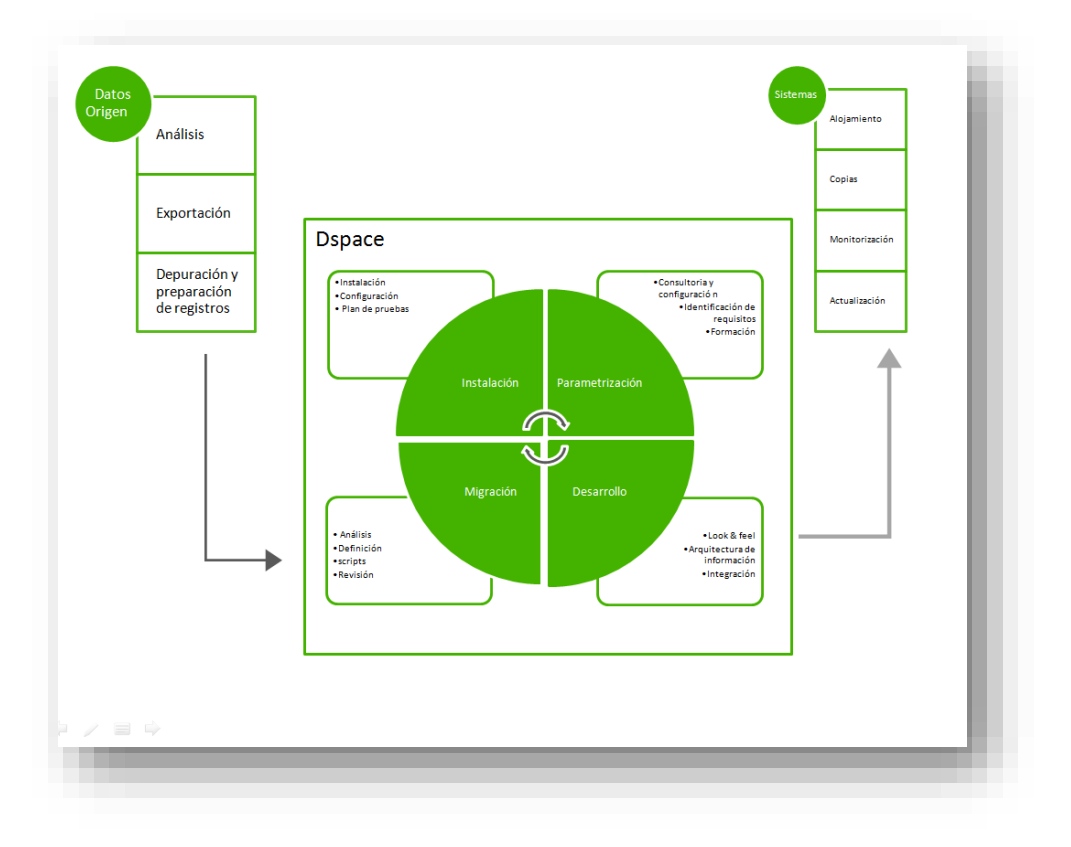

*Figura 11: Áreas de trabajo DSpace*

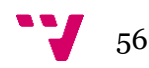

## 1. Datos de origen.

Necesitamos exportar y preparar los metadatos para su inserción en la nueva aplicación. Para ello, se trabajará con los propios datos (facilitadas por la UAX en MARC21 o en cualquier formato estructurado), sino que también con el esquema de descripción que usaremos en Dspace y las necesidades identificadas para las colecciones concretas.

Se plantean dos migraciones distintas, las revistas serán recolectadas automáticamente del OJS, y el resto de documentos serán capturados de bases de datos/sistemas controlados de la propia universidad (SIGB) o externos (Pubmed y otros sistemas con los que Dspace puede conectar).

### 2. DSpace.

> Consultoría.

La primera parte del trabajo será el análisis y definición de necesidades para el funcionamiento adecuado de la aplicación a la institución. Es decir, flujos de trabajo, usuarios, roles, permisos, comunidades, esquemas de metadatos, etc.

También se identifican en esta fase otros requisitos que suponen desarrollo o modificación de visualización de datos o la realización de alguna configuración avanzada.

 $\triangleright$  Instalación y parametrización.

Instalación de la aplicación, configuración avanzada y parametrización de la aplicación, adaptación gráfica a la imagen de la institución, integración con otras herramientas y publicación del repositorio

> Migración de datos.

Propuesta y equivalencia de etiquetas/campos marco, creación de ficheros de importación a Dspace, ejecución y plan de pruebas.

> Formación.

Se propone una jornada de formación para el personal, que gestione el repositorio, que mantenga las descripciones y quien asista al usuario final del repositorio (autoarchivo/consulta) y otra jornada, para las personas que se encarguen de la administración y configuración.

### 3. Sistemas.

El servidor de producción donde DSpace va a ser alojado deberá ser capaz de soportar las características propias de la versión que se utilice de.

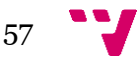

# *2.5.1.2. Implantación DSpace*

La implantación de la aplicación DSpace se lleva a cabo por la empresa MasMedios, y se identifican los siguientes apartados:

- Infraestructura tecnológica
- Usuarios
- Estructura y contenido
- Procesos

**2.5.1.2.1.Infraestructura tecnológica**

Desde el punto de vista de requisitos tecnológico Dspace necesita Java SDK, PostgreSQL 8.x, PgAdmin III, Apache Ant1.6x y Tomcat 5.x.

Para la implantación de DSpace en la UAX necesitamos tener en cuenta los siguientes requisitos mínimos:

- o Procesadores de 64 bits con dos núcleos
- o 8 Gb de memoria RAM
- o 100 Gb de disco duro
- o Sistema operativo Linux Debian 8 de 64 bits
- o Máquina virtual de Java de 64 bits Openjdk 1.7
- o Apache maven 3
- o Apache ant 1.9
- o Apache Tomcat 7 como servidor de servlets y jsp
- o Base de datos relacional PostgreSQL 9.4
- o Nginx 1.2.1 como proxy inverso ssl.

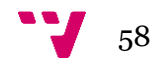

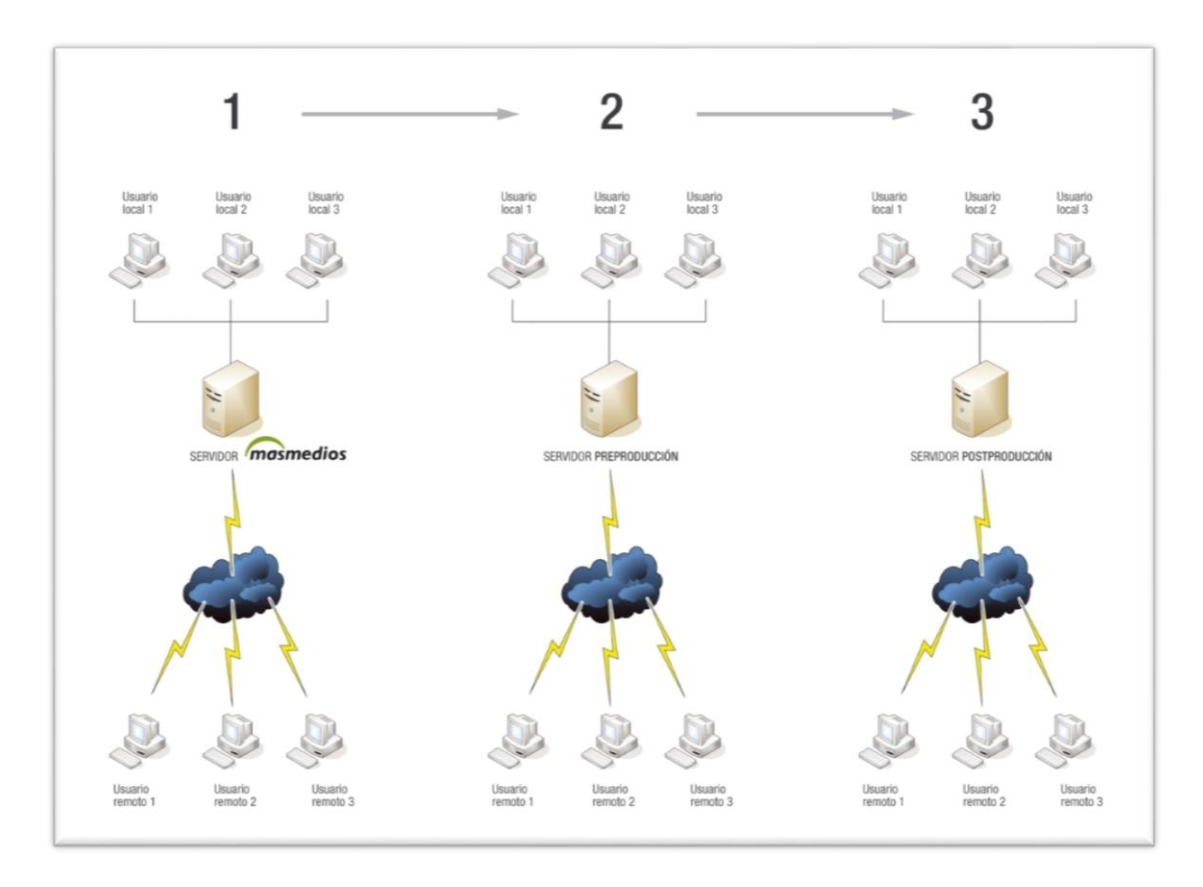

*Figura 12: Infraestructura de servidores*

### **2.5.1.2.2.Usuarios**

DSpace es un sistema de colaboración que requiere una buena planificación previa de las personas que interactuarán con él. Globalmente podemos hablar de un acceso público, que no requiere ningún registro y permite la consulta de las colecciones y documentos públicos, y un acceso registrado, que permite la consulta de colecciones restringidas así como interactuar con el sistema para gestionar los documentos depositados.

Entonces para la creación de nuevos usuarios cualquiera puede darse de alta directamente desde la opción "Mi DSpace" que se encuentra en la barra lateral izquierda de la página principal. El sistema envía un correo electrónico de verificación antes de permitir llenar el formulario de alta. En este caso el usuario es asignado a un grupo genérico de usuarios y se le permite suscribirse a las colecciones, con la finalidad de recibir actualizaciones de nuevos ítems por correo electrónico.

Este modo de registro es el que los usuarios utilizarán en una fase final para la utilización de repositorio, pero en la fase de desarrollo e implantación, la gestión de usuarios se planifica con antelación y generarán los tipos de usuario y sus características desde una cuenta de administrador.

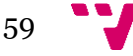

Una vez creados, se asignan a grupos y a cada uno de estos grupos se los pueden asignar determinadas características (lectura, escritura, añadir, borrar y administrar) por comunidades, colecciones o ítems concretos.

Para el depósito por parte de alumnos/profesores se habilita la autenticación LDAP, para el resto de personas o grupos de editores más controlados (Biblioteca, comunicación, etc.) se realizará la gestión de los grupos y permisos manualmente.

Los grupos quedan de la siguiente manera:

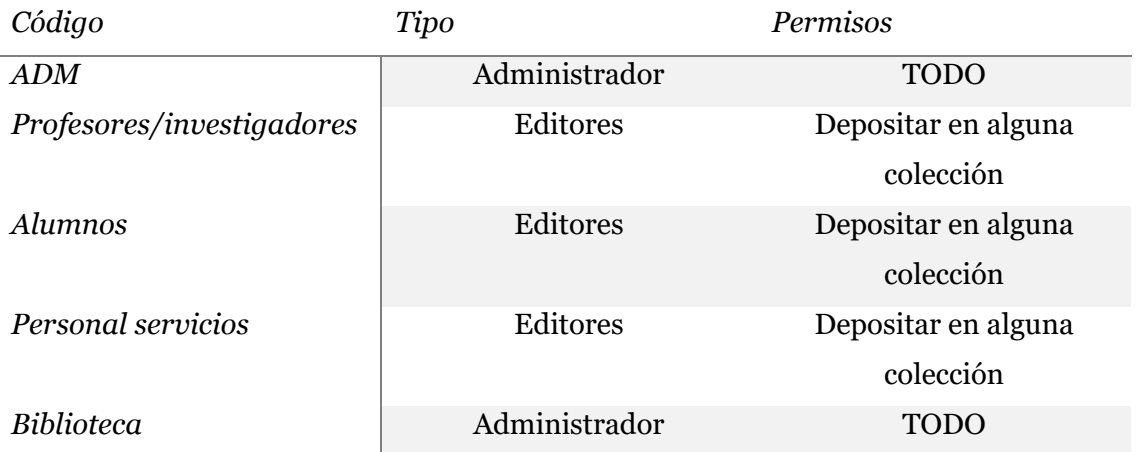

*Tabla 41: Usuarios DSpace*

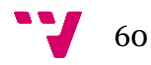

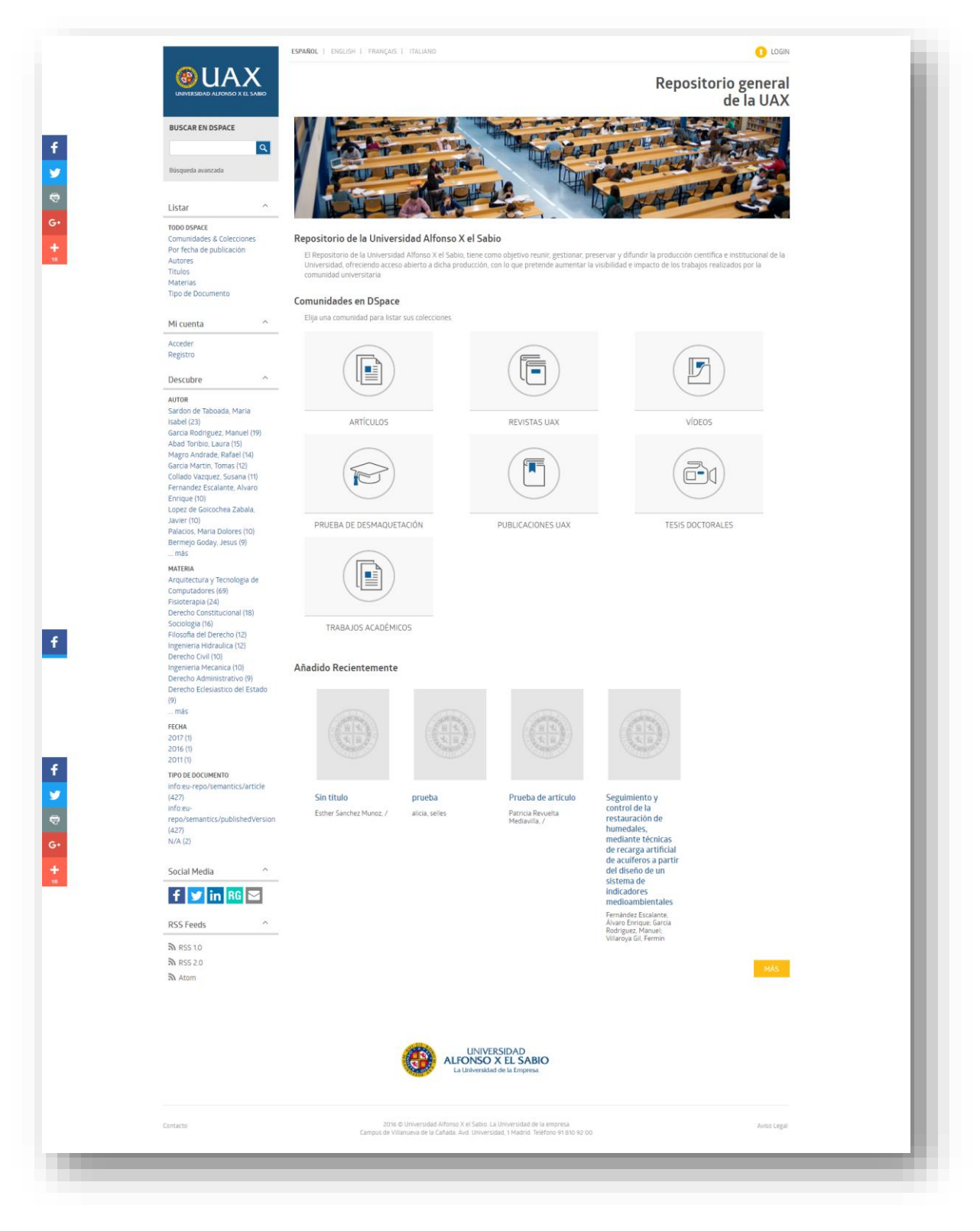

*Figura 13: Nuevo repositoriode la UAX con DSpace*

### **2.5.1.2.3. Estructura y contenidos**

Una de las funcionalidades de DSpace, es que las novedades o noticias, aparecen en el apartado de inicio del repositorio. Además se incluyen los enlaces a las redes sociales con su ficha del ítem, y también para referencias bibliográficas en End Note Web, Ris y Mendeley.

En nuestro caso se podrían crear las siguientes comunidades, subcomunidades y colecciones, y estructurarlas de la siguiente manera:

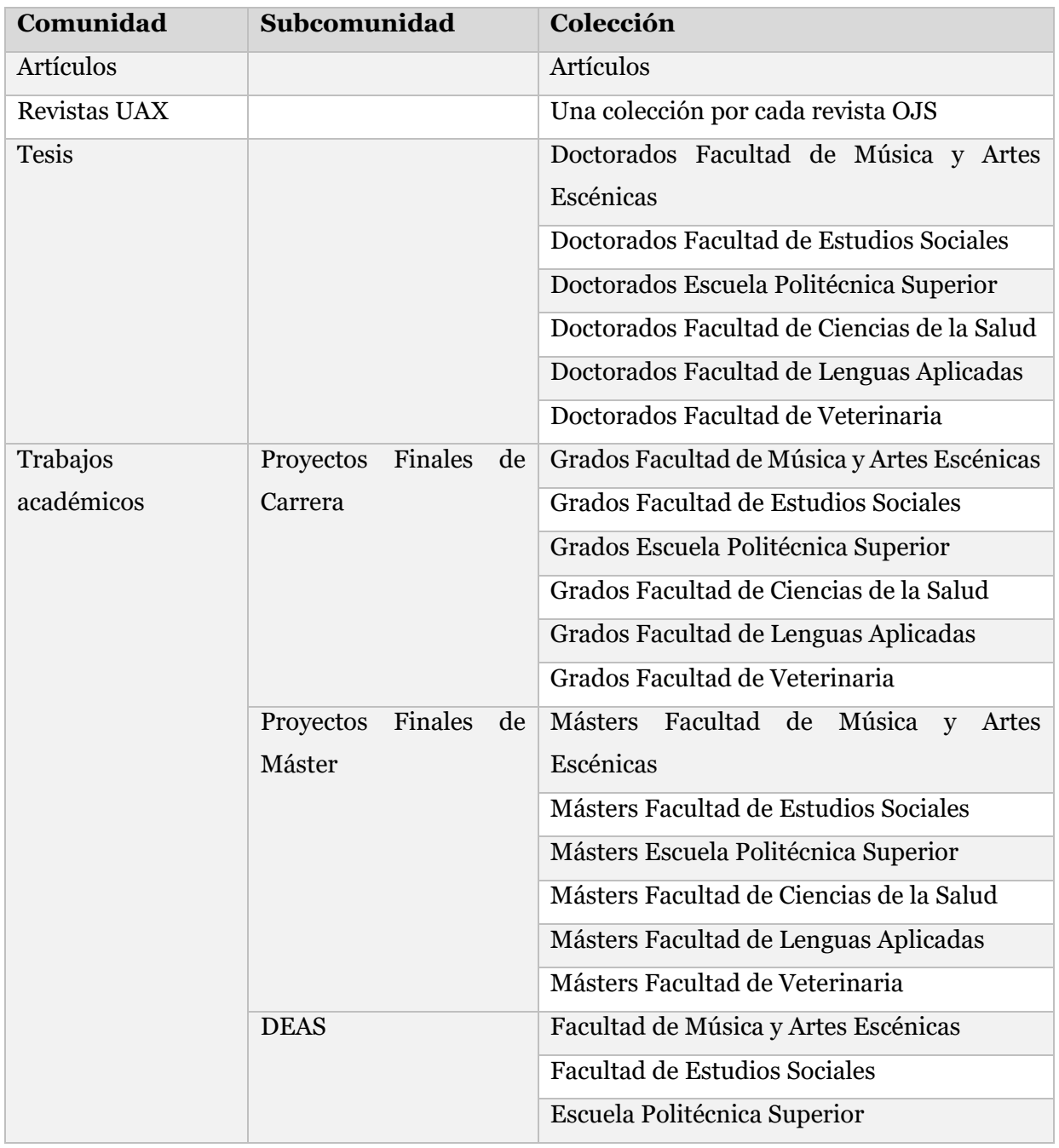

*Tabla 42: Comunidades, subcomunidades y colecciones del DSpace*

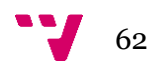

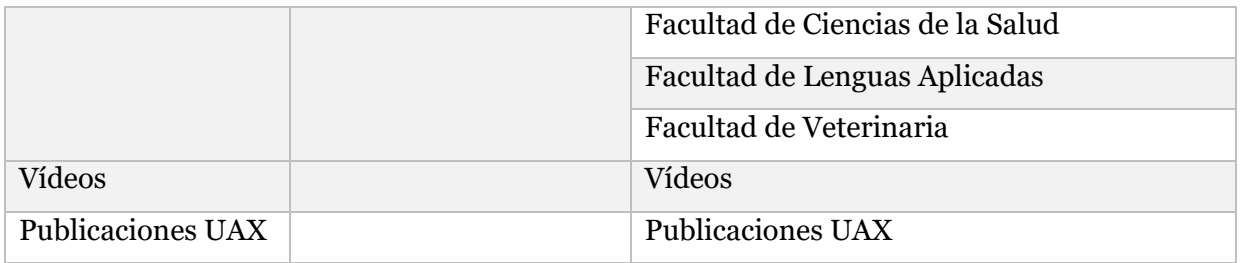

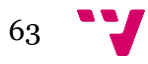

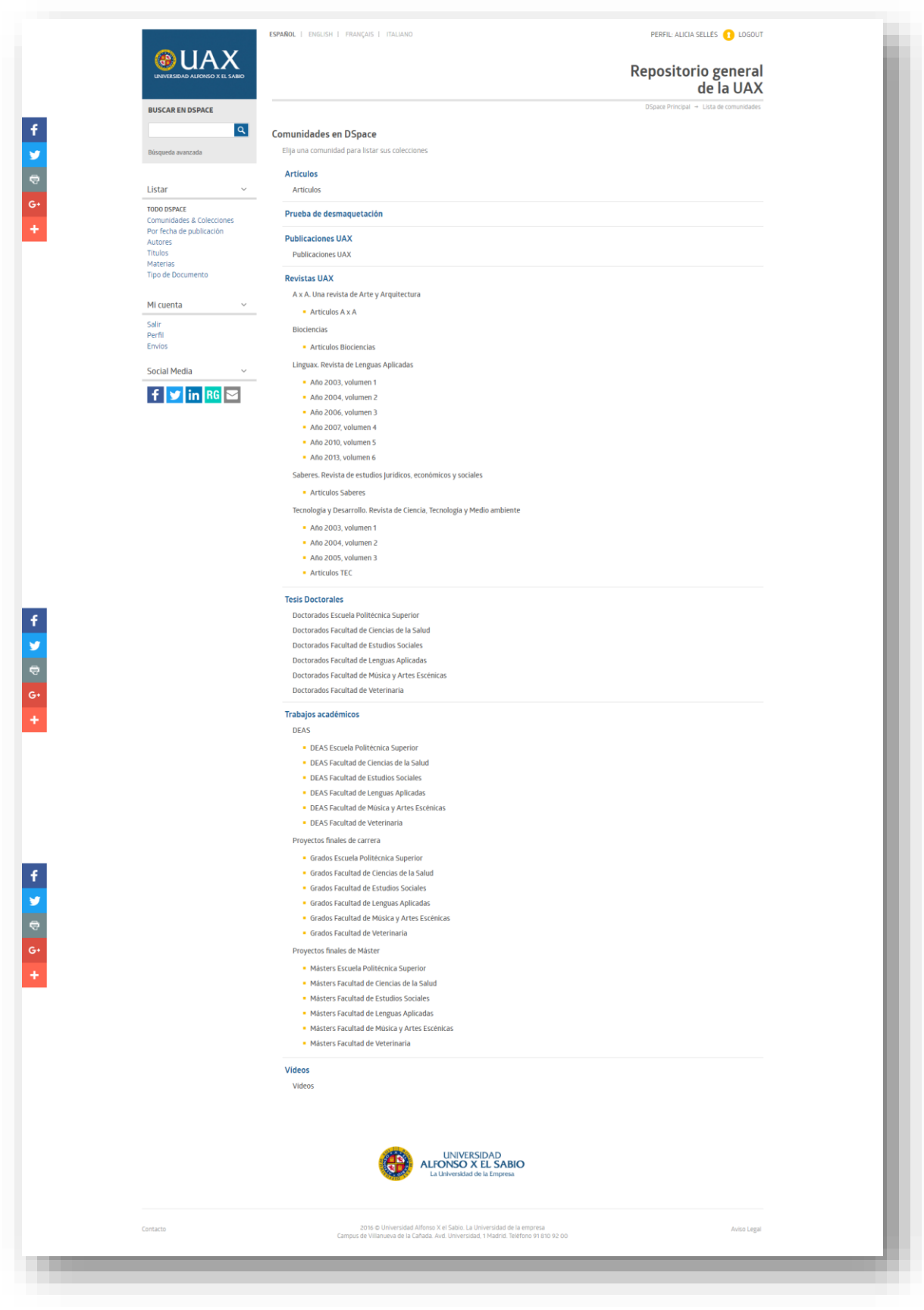

*Figura 14: Comunidades del repositorio*

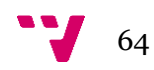

Todo archivo que se introduce al repositorio deberá tener asociados unos datos que lo definen, como por ejemplo, el título del trabajo o el nombre de autor, estos datos se llaman metadatos y vienen organizados en forma de esquemas. El esquema por defecto en DSpace es Dublin Core, aunque se puede sustituir por otro si es necesario.

Los metadatos en Dspace responden a dos esquemas consultables públicamente: dc/terms y dc/elements1.1. Además de éstos, se han añadido los siguientes:

| <b>Metadato</b>           | Descripción                                                                                                    |
|---------------------------|----------------------------------------------------------------------------------------------------|
| dc.description.titulacion | Este campo servirá para que los alumnos indiquen<br>en un metadato la titulación con la cual se relaciona<br>el recurso descrito. |
| dc.description.curso      | Este campo se utilizará para que los alumnos<br>indiquen el curso académico durante el cual se<br>realizó el trabajo.             |

*Tabla 43: Metadatos añadidos al DSpace*

Hasta ahora los proyectos y tesis se catalogan en formato MARC y se utiliza el campo de notas para las titulaciones. Los metadatos utilizados en cada formulario, sus características, si es obligatorio o no y si es visible, quedan especificados en el Anexo 1:

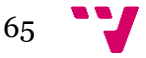

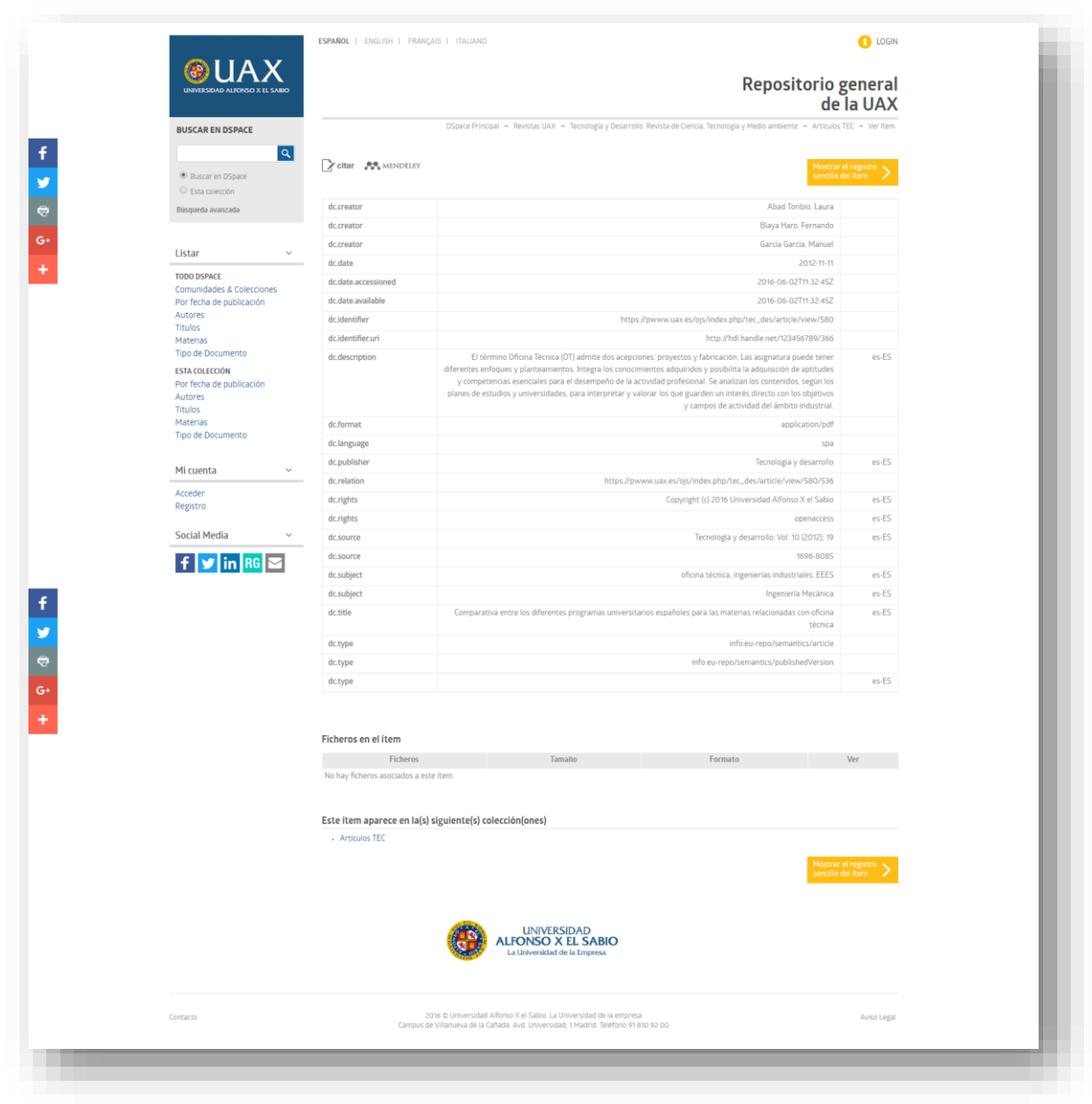

*Figura 15: Metadatos de un registro del repositorio*

#### **2.5.1.2.4. Procesos**

Para que los usuarios puedan depositar los documentos en el repositorio, se podrían incorporar tres tipos de procesos:

- 1. Proyectos (grupo Alumnos), incluye un paso de revisión que permite aceptar o rechazar el envío del alumno y corregir o ampliar los metadatos.
- 2. Artículos profesores/investigadores (grupo PDI), incluye un paso de revisión que permite aceptar o rechazar el envío de artículos y corregir sus metadatos.

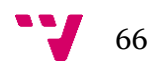

3. Biblioteca, no tiene paso de revisión y visualiza todos los metadatos del formulario, además de no ser ningún campo obligatorio.

Cada proceso se realiza a través de tres formularios diferentes, aplicándose a las colecciones y cada uno con su proceso de revisión particular. De esta manera quedando claro que proceso tiene que seguir cada grupo de usuario para realizar un depósito en el repositorio, se asignarían diferentes permisos para que puedan realizarse este tipo de acciones.

Para las colecciones de la comunidad "Trabajos académicos", se asignarían permisos a dos grupos:

- Alumnos: tienen permisos *Submit* para poder enviar ítems a todas estas colecciones.
- $\checkmark$  Biblioteca: tiene permisos *Workflow* para revisar los metadatos de los envíos hechos por alumnos y capacidad para aceptar o rechazar el envío.
- $\leftarrow$  Formulario: Alumnos

Para la colección "Artículos", se asignarían también permisos a dos grupos:

- $\checkmark$  PDI: tiene permisos Submit para realizar envíos a esta colección.
- $\checkmark$  Biblioteca: tiene permisos Workflow para aceptar o rechazar el envío y modificar los metadatos.
- **<sup>↓</sup> Formulario: Artículos**

Para la colección "Revistas UAX", se establecería la siguiente configuración automática para la recolección de registros:

- $\checkmark$  Recolección de registros desde una fuente externa, que es el OJS de la UAX
- $\checkmark$  Selección de todos los sets
- $\checkmark$  Importación de metadatos de todos los registros.

Para el resto de colecciones, no se asignaría ningún rol especial para subir ítems o administrar las colecciones a excepción del grupo Biblioteca que está incluido en Administrador, y el formulario por defecto es el de Biblioteca.

El fichero que define los formularios (input forms) cuenta con los metadatos descriptivos equivalentes al MARC y utilizados en la catalogación actual.

Se han creado tres formularios distintos: alumnos, artículos y biblioteca. Todos ellos tienen los mismos metadatos, con diferencias en cuanto a obligatoriedad de algunos campos y visibilidad de otros (aunque en alumnos y artículos hay campos ocultos para el paso de envío, para el paso de revisión todos ellos son visibles):

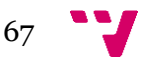

- Proyectos: para los alumnos. Mismos metadatos que los demás (mínimo y obligatorio los datos de la carátula del proyecto).
	- o Carrera (dc.description.titulacion)  $\rightarrow$  lista controlada
	- o Año académico (dc.description.curso)
	- o Autor (dc.contributor.author, no repetible)
	- o Director (dc.contributor.advisor, repetible)
	- o Título (dc.title)
	- o Tipo (dc.type)  $\rightarrow$  lista controlada
- Artículos: permisos de envío para PDI. Mínimo obligatorio (mínimo y obligatorio los datos de la carátula del proyecto)
	- o Publicación (dc.date.issued)
	- o Año (dc.date.created)
	- o Autor (dc.contributor.author, repetible)
	- o Título (dc.title)
	- $\circ$  Materias (dc.subject)  $\rightarrow$  lista controlada
	- $\circ$  Idioma (dc.language)  $\rightarrow$  lista controlada
	- o Resumen (dc.description.abstract)
- Biblioteca: como cataloga biblioteca, no hace falta poner obligatorios, se presupone catalogación más amplia

En cuanto a las listas controladas:

- o Materias
- o Tipo de documento (dc.type)
- o Idiomas
- o Publicación en curso
- o Periodicidad
- o Condiciones de acceso
- o Condiciones de uso y reproducción
- o URI de condiciones de acceso y reproducción

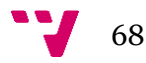

o Formato (mime types)

En cuanto al campo autor (dc.contributor.author) o al colaborador (dc.contributor) y sus subdivisiones, deben tener control de autoridades. El listado de autoridades se integrará con ORCID, a través de los metadatos de DSpace, y en el campo "authority key" se almacena una identificación interna generada de forma única, que une al autor con una extensión de los metadatos que incluye el identificador de ORCID y nombres de autores alternativos.

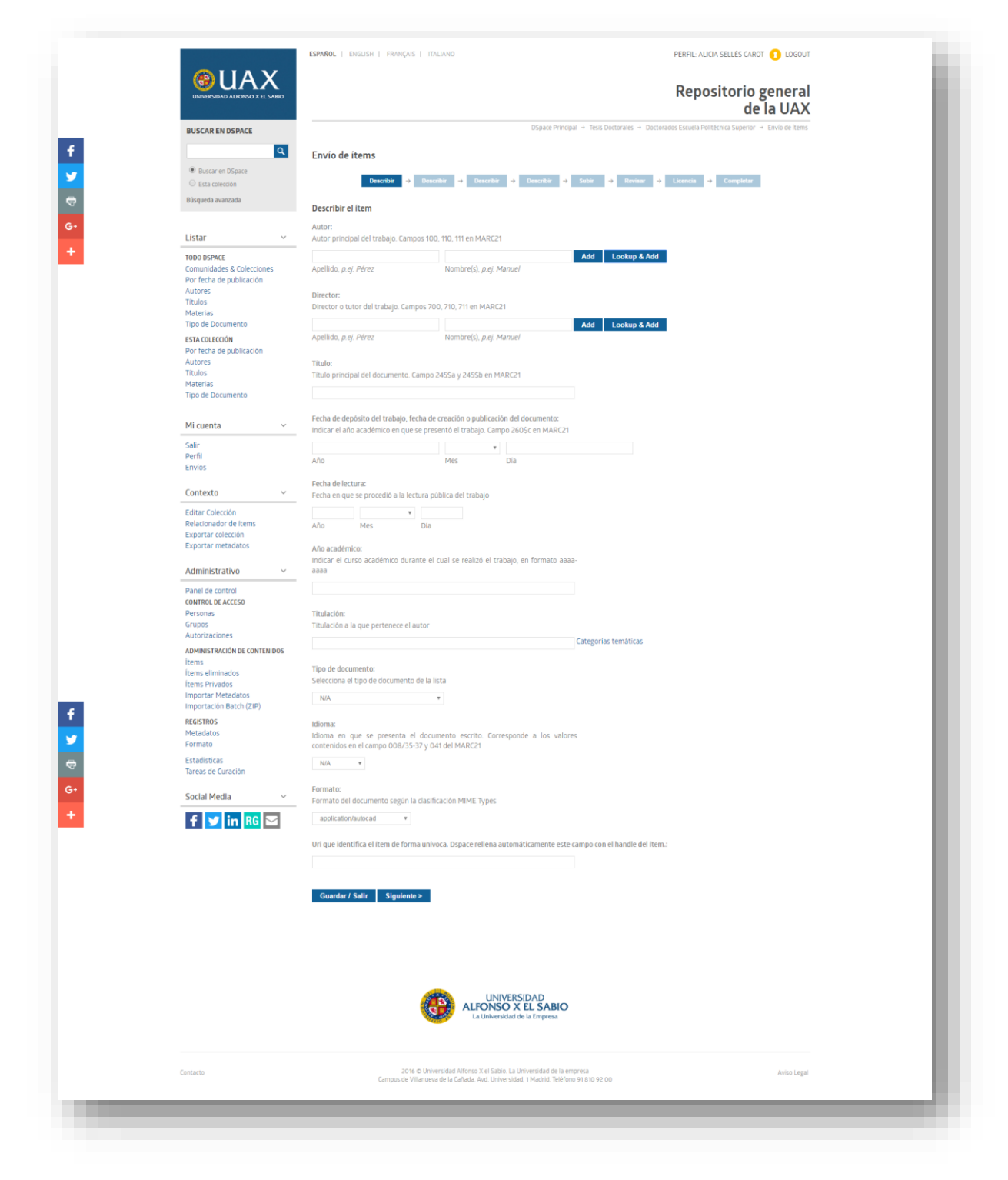

*Figura 16: Envío de ítems*

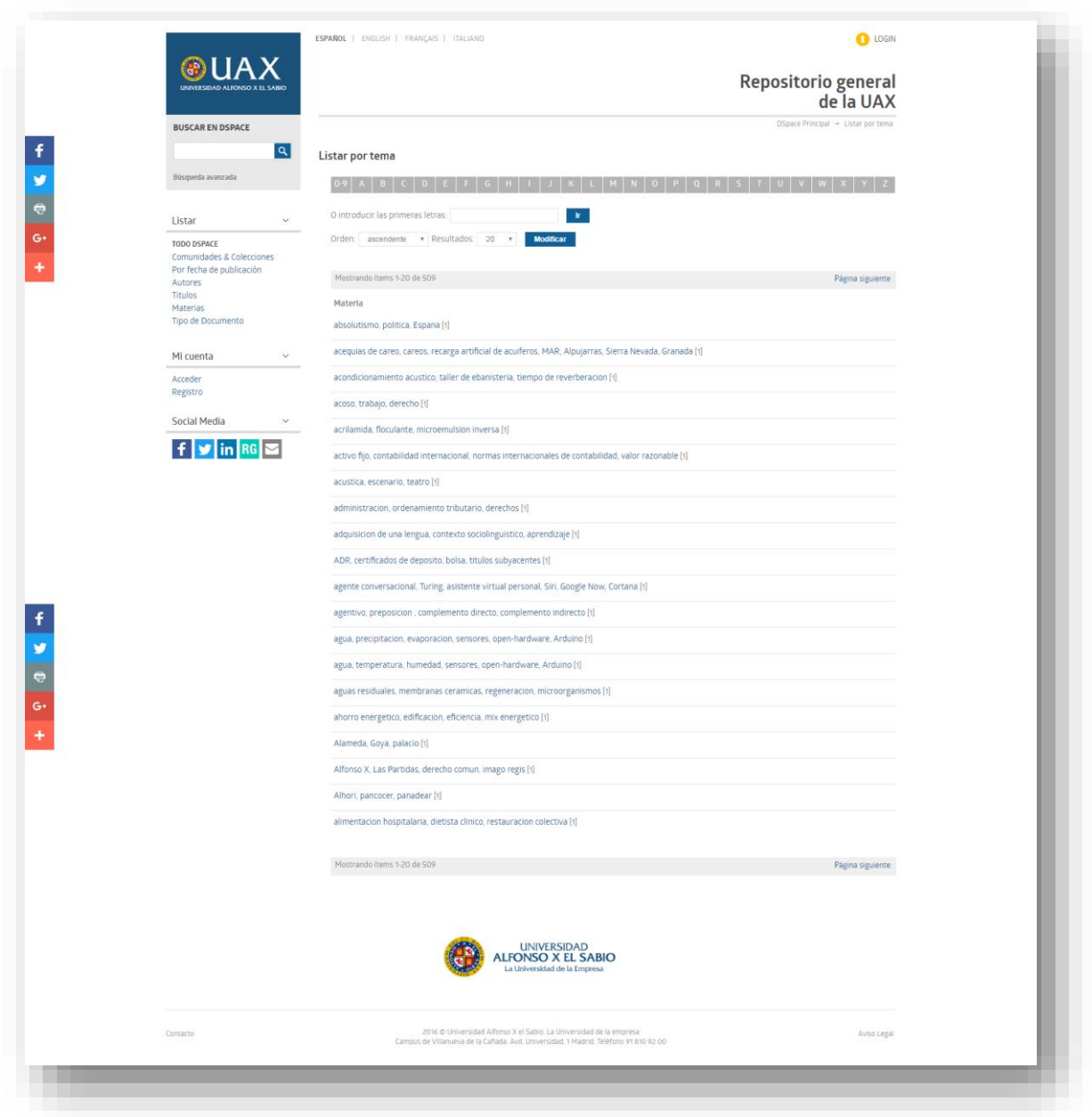

*Figura 17: Lista de temas del repositorio*

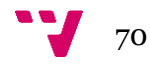

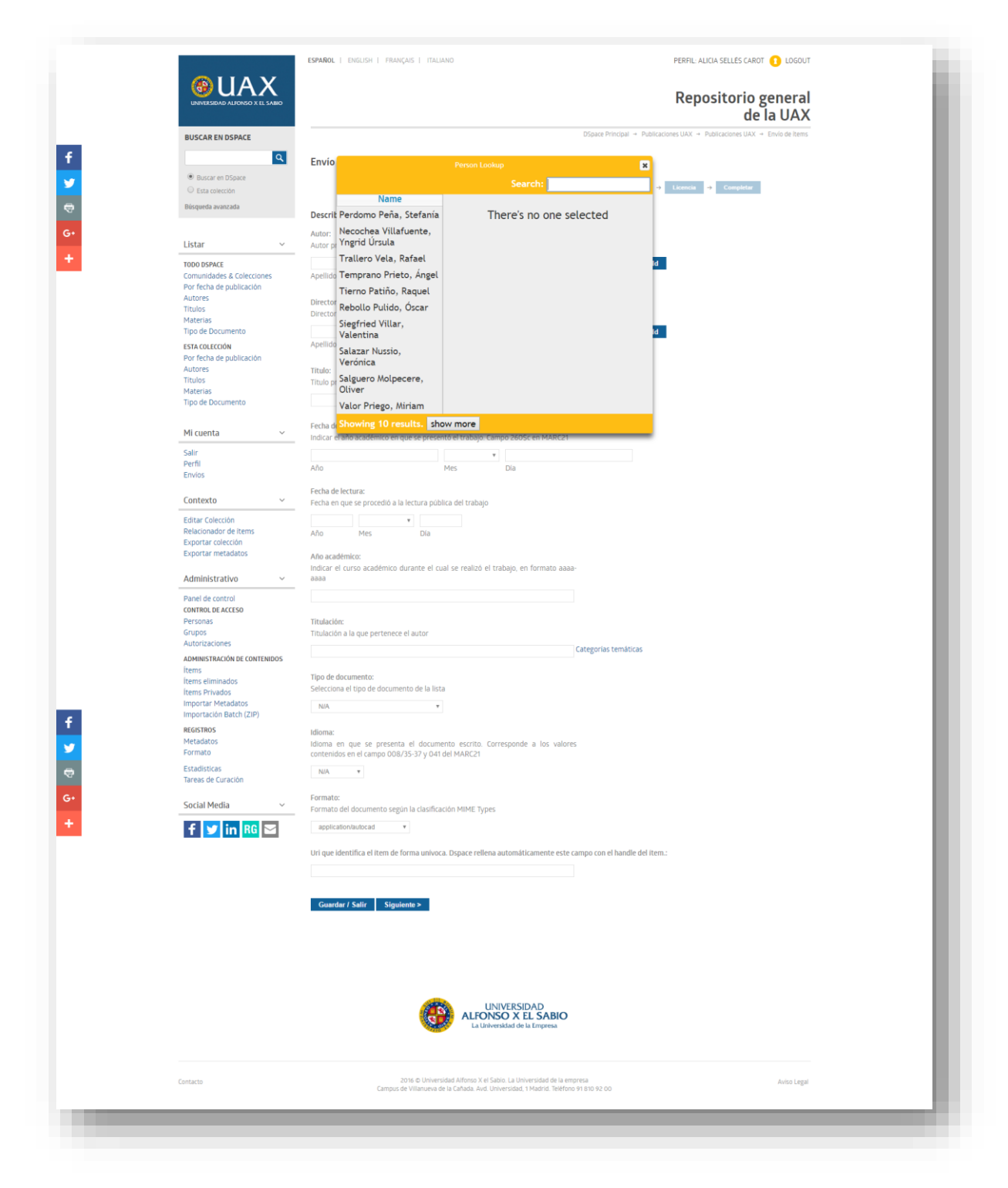

*Figura 18: Lista de autoridades*

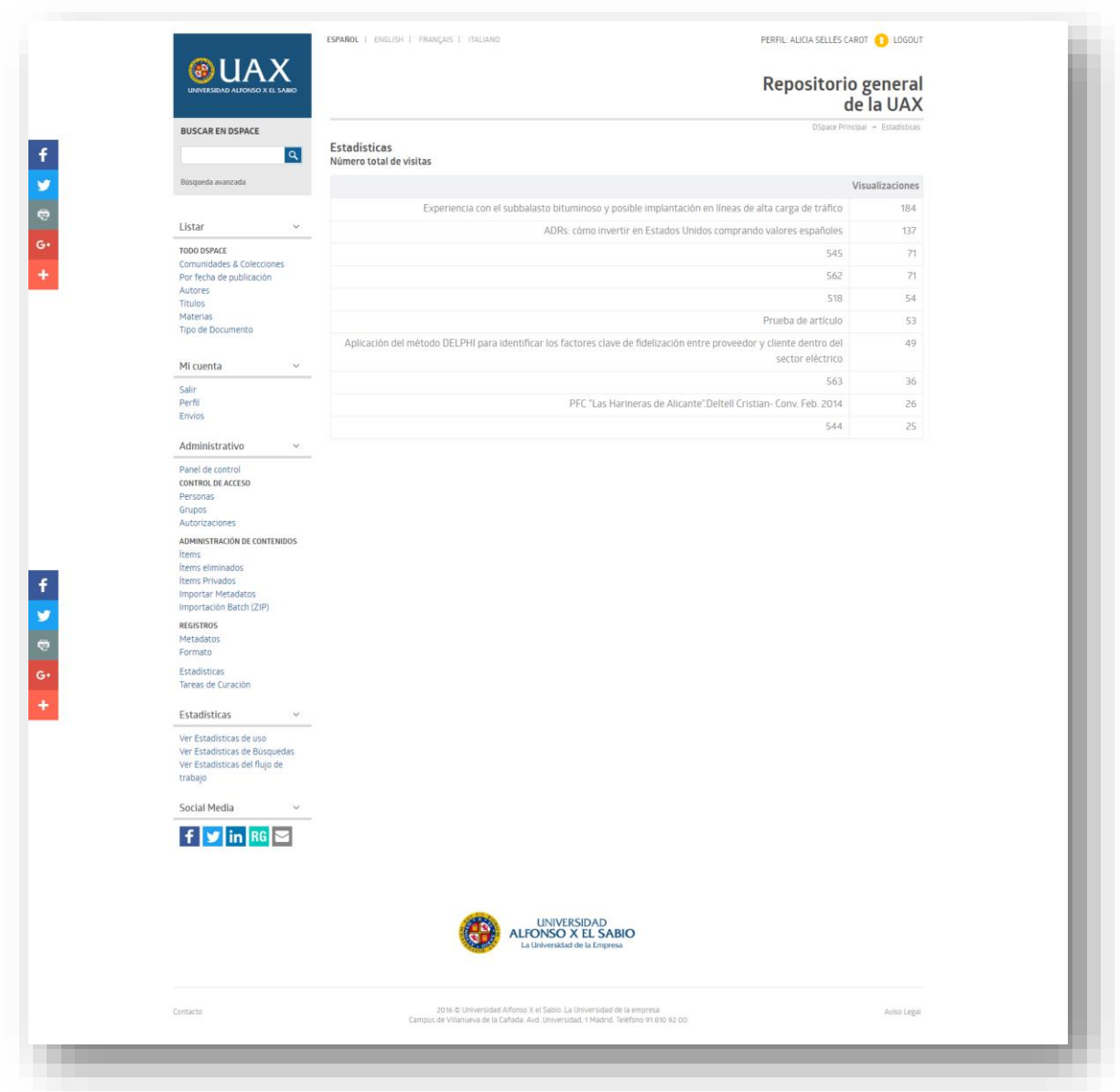

*Figura 19: Estadísticas del repositorio*

## **2.5.2. OJS**

OJS [\(https://pkp.sfu.ca/ojs/\)](https://pkp.sfu.ca/ojs/) es un sistema de gestión editorial en línea desarrollado bajo los principios de software libre, que ofrece una solución integral que cubre los aspectos referentes a la gestión, edición y publicación de revistas (López, Torrens, Viloria y Ramírez, 2012).

Permite la creación de una plataforma Web, ofreciendo la gestión de tareas propias que se ejercen en una revista, es decir:

Envío y recepción de artículos y contribuciones

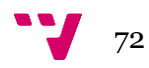
- Selección de revisores
- Establecimiento de recordatorios automáticos
- Gestión de fechas límite para la entrega de correcciones
- Envío de documentos al corrector
- Publicación electrónica de los artículos

Ha sido desarrollado por el Public Knowledge Project (PKP), en Canadá, organismo dedicado al aprovechamiento y desarrollo de las nuevas tecnologías para el uso en investigación académica. La gran comunidad con la que cuenta la herramienta y su elevado grado de actividad, garantiza su continua mejora.

OJS gestiona distintos roles de usuarios para organizar las tareas relacionadas con el flujo editorial de una publicación seriada:

- Administrador. Configura la revista, establece las políticas de envío y revisión, gestión de usuarios y asignación de los demás roles.
- Editor. Supervisa el proceso editorial, pudiendo crear y programar los números de la revista, gestionar editores de sección, gestionar la revisión por parte de árbitros y se encarga de la corrección de cada artículo hasta su publicación.
- Autor
- Revisor
- Corrector de estilo
- Corrector de prueba
- Lector

Los usuarios del sistema pueden tener más de un rol, y varios usuarios pueden tener asignados el mismo rol. Cada editor o equipo editorial configura los requerimientos, secciones y proceso de revisión de su revista, además de que cada revista se puede personalizar y aplicarse políticas diferentes.

OJS, utiliza Dublin Core3 y hace uso del protocolo OAI-PMH4, garantizando la interoperabilidad con otros sistemas.

OJS es un sistema de administración y publicación de revistas y publicaciones seriadas en Internet. Ofrece soluciones a todas las necesidades del proceso editorial, acelera el acceso en la difusión de contenidos e investigación producido por las Universidades y centros de investigación permitiendo el acceso al texto completo de los documentos publicados.

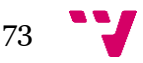

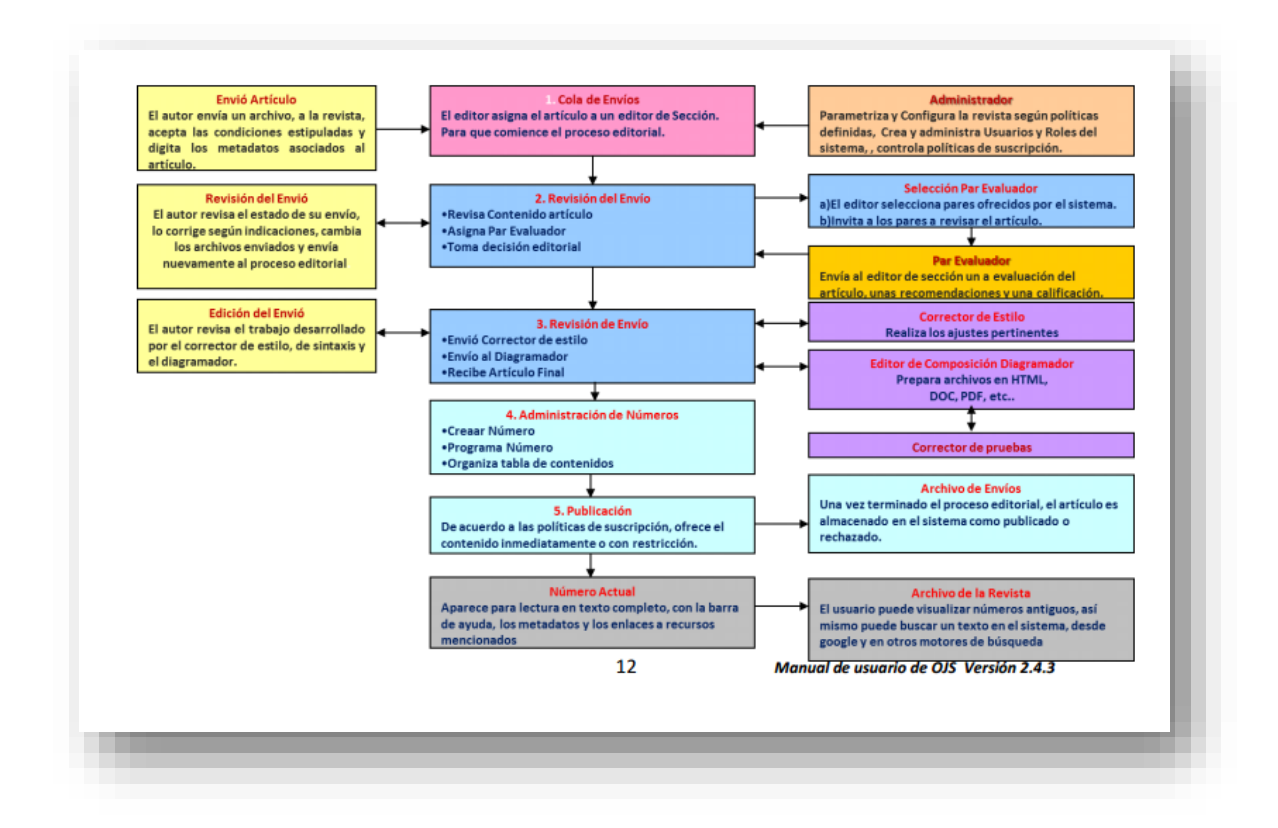

*Figura 20: Diagrama de flujo de trbajo de OJS, Fuente[: https://pkp.sfu.ca/ojs/](https://pkp.sfu.ca/ojs/)*

- 1. Autor: Envía Artículo
- 2. Editor: Asigna Editor de sección
- 3. Editor de sección: Asigna Par Revisor
- 4. Par Revisor (realiza 6 pasos): Inicia proceso de revisión
- 5. Editor de sección: Supervisa proceso de Revisión
- 6. Editor de sección: Inicia proceso de Corrección
- 7. Corrector (realiza 3 pasos): o Corrección Inicial o Corrección de Autor o Corrección Final
- 8. Editor de Composición (Diagramador) (realiza 2 pasos): o Versión Maquetada o Versión Galerada
- 9. Corrector de Pruebas
- 10. Editor. Finaliza y Publica

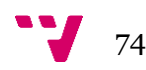

Se destacan las siguientes características y propiedades:

- $\triangleright$  Se instala y controla de manera local.
- Cada equipo editorial configura los requisitos, las secciones, el proceso de revisión, etc.
- Envío de artículos, revisión doble ciego y gestión de todos los contenidos en línea.
- Módulo de suscripción con opciones retardadas de acceso abierto y acceso cerrado.
- > Indexación detallada de contenidos.
- Herramientas para lectura de contenidos a partir del área de estudio y las preferencias del equipo editorial.
- Notificaciones por correo-e para lectores y herramienta para el envío de sus comentarios.
- $\triangleright$  Ayuda completa y contextual en línea.
- $\triangleright$  Módulo de pago para recibir cuotas, donativos, etc.

## *2.5.2.1. Áreas de trabajo*

Del mismo modo que DSpace las áreas de trabajo de OJS quedarían de la siguiente forma:

- Datos de origen: Se debe identificar los datos de las revistas actuales, la estructura y la asociación de los ficheros digitales.
- OJS: Esta área de trabajo cuenta con subáreas, ya que además de instalar la aplicación, también se debe personalizar y adaptar a las necesidades de la UAX.
- Sistemas: Coordinar con sistemas de la UAX las tareas de preparación de los servidores.

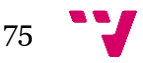

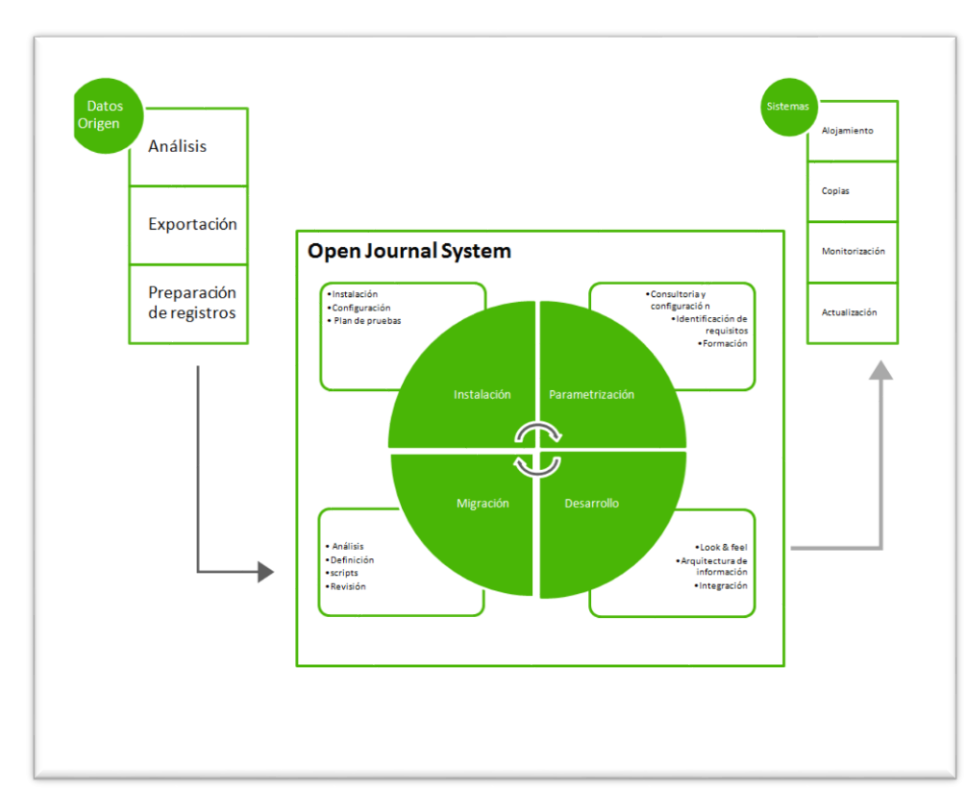

*Figura 21: Áreas de trabajo OJS*

1. Datos de origen.

Necesitamos exportar y preparar los metadatos para su inserción en la nueva aplicación. Para ello, trabajaremos con los propios datos además de con el esquema de descripción que usaremos en DSpace y las necesidades identificadas para las colecciones concretas.

- 2. OJS.
- > Consultoría.

Análisis y definición de necesidades para el funcionamiento adecuado de la aplicación adaptada a la institución, es decir flujos de trabajo, usuarios, roles, permisos, revistas, etc.

También se identifican otros requisitos que suponen desarrollo, modificación de visualización de datos y configuración avanzada.

 $\triangleright$  Instalación y parametrización.

Instalación de la aplicación, configuración avanzada y parametrización, adaptación gráfica a la imagen de la institución, integración con otras herramientas y publicación.

 $\triangleright$  Migración de datos.

Propuesta de carga, ejecución y plan de pruebas.

> Formación.

Formación para el personal que gestione las revistas, que mantenga las descripciones y que asista al usuario final de publicación (autoarchivo/revisión),

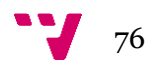

además de otra jornada, para los encargados de la administración y configuración.

3. Sistemas.

El servidor de producción donde OJS va a ser alojado deberá ser capaz de soportar las características propias de la versión que se utilice.

## *2.5.2.2. Implantación OJS*

La implantación de la aplicación OJS se lleva a cabo por la empresa MasMedios, y se identifican los siguientes apartados:

- Infraestructura tecnológica
- **Usuarios**
- Estructura y contenido
- Procesos

## **2.5.2.2.1. Infraestructura tecnológica**

Desde el punto de vista de infraestructura tecnológica, OJS es una aplicación de código abierto bastante flexible que funciona con los siguientes componentes:

- $\bullet$  PHP > = 4.2.x (PHP 5.x incluido); Microsoft IIS requiere de PHP 5.x
- $\bullet$  MySQL > = 3.23.23 (MySQL 4.x y 5.x incluidos) o PostgreSQL > = 7.1 (PostgreSQL 8.x incluido)
- Apache  $> = 1.3.2x$  o  $> = 2.0.4x$  o Microsoft IIS 6

Como sistema operativo es compatible con cualquiera con soporte para OJS, incluidos Linux, BSD, Solaris, Mac OS X y Windows.

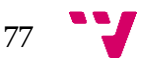

## **2.5.2.2.2. Usuarios**

Para gestionar los usuarios, se les otorgan las categorías correspondientes y se le asigna a cada usuario un rol dependiendo de las funciones que tenga que desempeñar en OJS.

*Tabla 44: Usuarios del OJS*

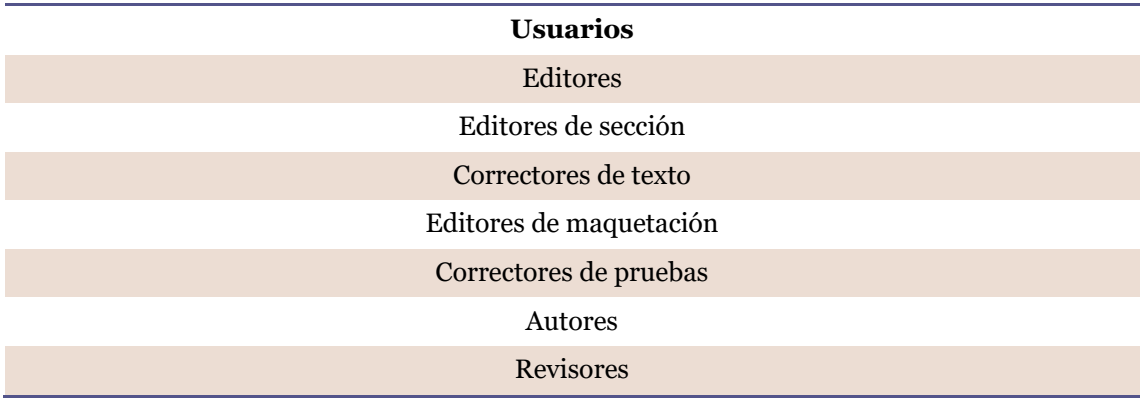

En la parametrización inicial de la aplicación se crea un único usuario que gestionará todas las revistas, una vez acabado este proceso, se cambiará a la persona que se encarga de la gestión de las mismas.

Del mismo modo, se crean usuarios de cada revista, en los cuales se detalla el nombre de la persona y su cargo en la institución, el email, el tipo de usuario (Tabla 44) y se le asigna un nombre de usuario y contraseña.

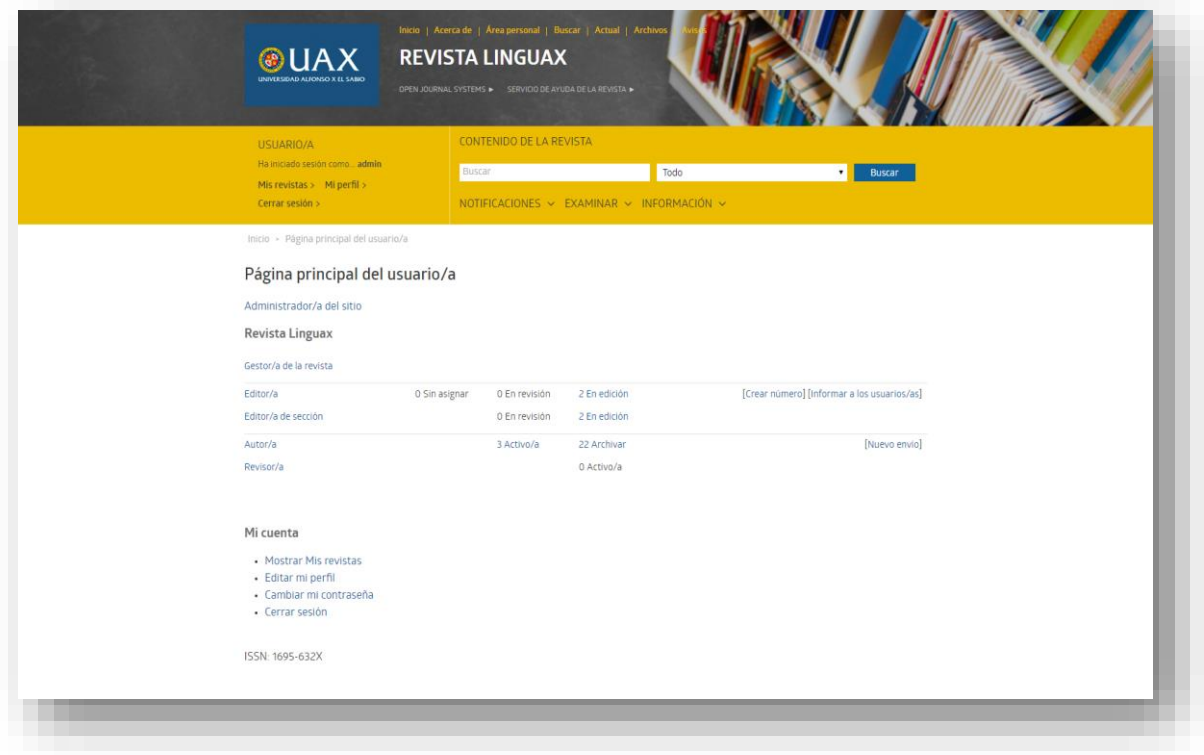

*Figura 22: Roles de usuarios*

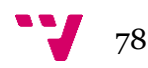

#### **2.5.2.2.3. Estructura y contenido**

En cuanto a la estructuración del sitio, utilizando la aplicación OJS, indicaríamos el idioma de los formularios, el título del sitio, y una introducción promoviendo la difusión de las publicaciones científicas junto con las revistas de la UAX y sus secciones (Tabla 45).

*Tabla 45: Estructura del sitio OJS*

| Sitio                       |                                                                                                    |
|-----------------------------|----------------------------------------------------------------------------------------------------|
| Idioma<br>del<br>formulario | español                                                                                                    |
| Título del sitio            | Revistas electrónicas de la Universidad Alfonso X el Sabio                                                                                                    |
| Introducción                | La Unidad de Publicaciones Electrónicas colabora con el Rectorado de la Universidad<br>Alfonso X el Sabio y con su Comisión de Investigación facilitando un vehículo para<br>difundir la producción científica de profesores y alumnos, así como la de otros<br>colaboradores, a través de la organización de las diferentes secciones que comprenden<br>sus revistas electrónicas especializadas. |
|                             | Se presentan en este formato las publicaciones actualmente en curso en la UAX:                                                                                                    |
|                             | Saberes. Revista de estudios jurídicos, económicos y sociales.                                                                                                    |
|                             | Secciones:                                                                                                    |
|                             | Derecho Positivo (DER)<br>$\bullet$                                                                                                    |
|                             | Economía y Empresa (ECO)<br>$\bullet$                                                                                                    |
|                             | Estudios Sociales (SOC)<br>$\bullet$                                                                                                    |
|                             | Fundamentos del Derecho (FUN)<br>$\bullet$                                                                                                    |
|                             | Linguax. Revista de Lenguas Aplicadas                                                                                                    |
|                             | Secciones:                                                                                                    |
|                             | Traducción e Interpretación (TEI)<br>$\bullet$                                                                                                    |
|                             | Idiomas (IDI)<br>$\bullet$                                                                                                    |
|                             | Comunicación y Lingüística (COM)                                                                                                    |
|                             | Revista Electrónica Biociencias                                                                                                    |
|                             | Secciones:                                                                                                    |
|                             | Artículos Originales (ORI)<br>$\bullet$                                                                                                    |
|                             | Artículos de Revisión (REV)<br>$\bullet$                                                                                                    |

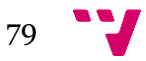

- Casos Clínicos (CLI)
- Revisión de Libros (AED)
- Escritura científica (ECI)

**Tecnología y Desarrollo. Revista de Ciencia, Tecnología y Medio ambiente**

Secciones:

- Tecnología Industrial (TIN)
- Medio Ambiente y Desarrollo (MAD)
- Electrónica y Sistemas (ELS)
- Edificación y Obra Civil (EOC)
- Enseñanza según el EEES (EEE)
- Procesos (PRO)

#### **A x A: Una Revista de Arte y Arquitectura**

Secciones:

- Proyectos y Obras (PRY)
- Urbanismo y Medio Ambiente (UMA)
- Teoría, Historia y Crítica de la Arquitectura (TYC)
- Rehabilitación Arquitectónica y Urbana (REH)
- Técnica y Tecnología de la Edificación (TTE)
- UAXA (estudiantes y egresados UAX) (PFC)
- Varios (CDE)

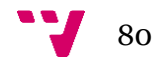

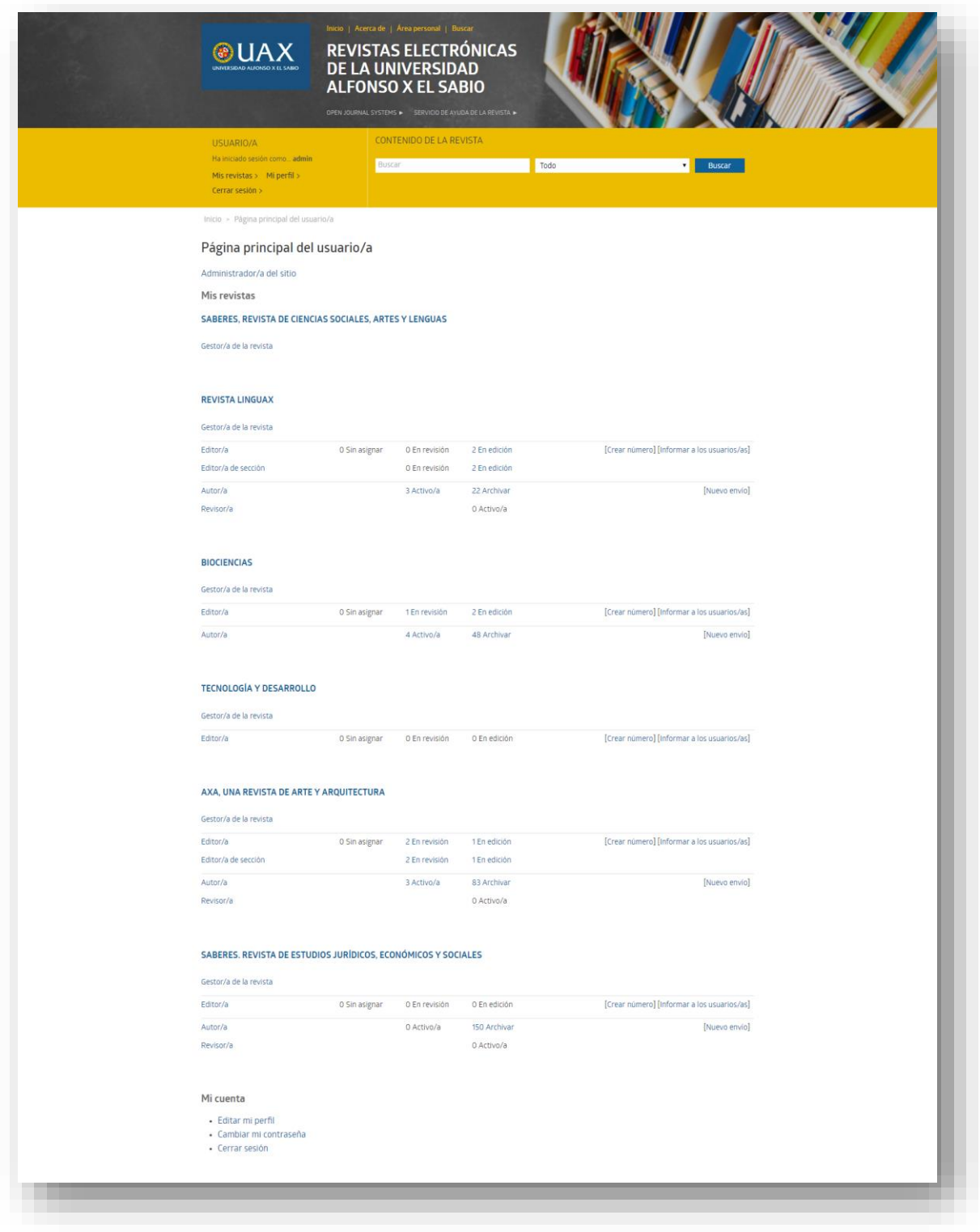

*Figura 23: Revistas de la UAX en OJS*

Una vez estructurado el sitio, añadimos la información correspondiente a cada revista. Identificamos el título de la revista, las iniciales, la abreviatura, el ISSN, la dirección postal, el contacto principal, el contacto de asistencia técnica, editorial, patrocinadores, historia de la revista y secciones.

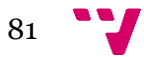

Más adelante podemos introducir las políticas de las revistas en las que se incluyen el objeto y el alcance de la revista y las políticas de revisión, explicando el proceso de revisión de cada revista. También se indican los plazos de revisión, los recordatorios para revisores y la calificación de los revisores.

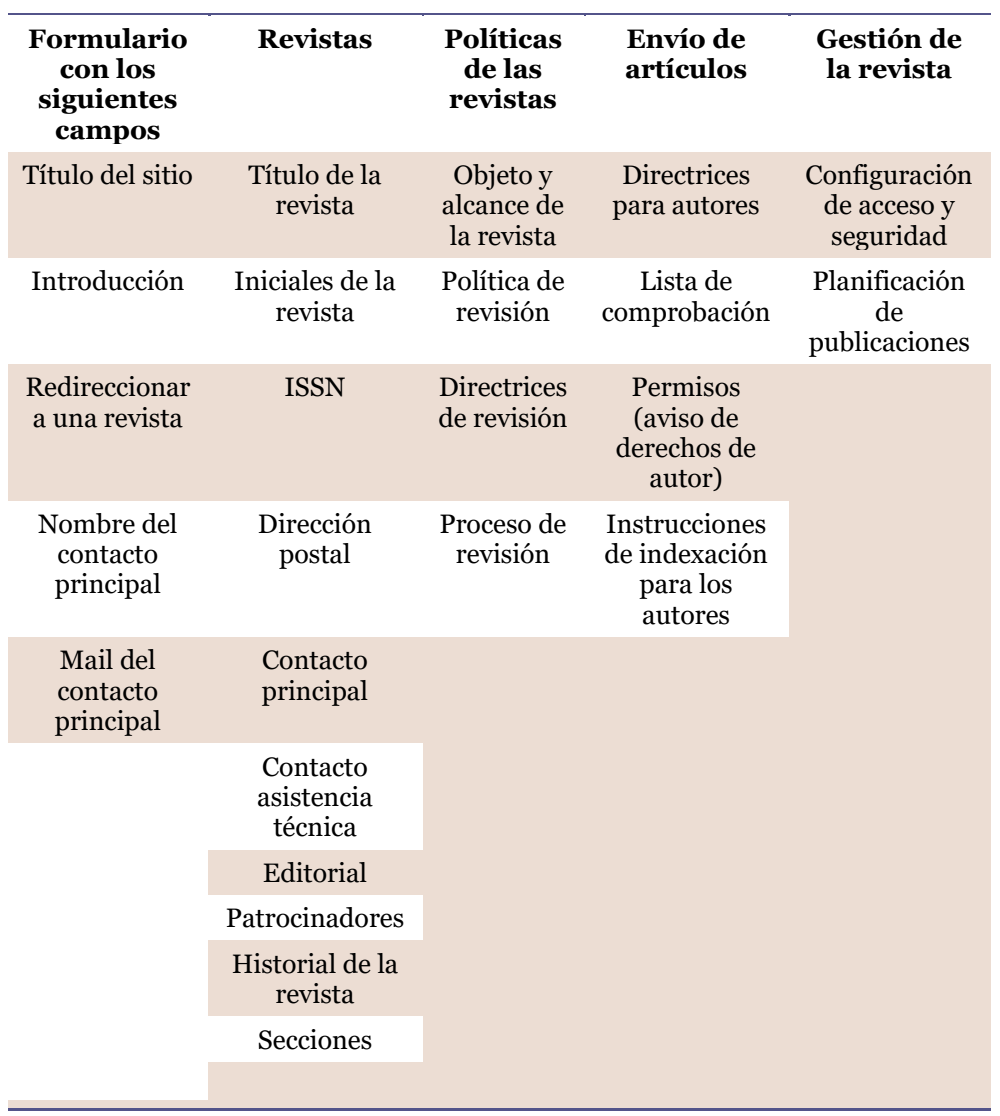

#### *Tabla 46: Estructura y contenido de las revistas del OJS*

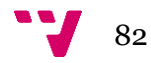

## **2.5.2.2.4. Procesos**

En cuanto al envío de artículos, se especifican las directrices para autores que ofrece cada revista, y se pasarán la lista de comprobación, en la que se incluyen los pasos que vienen por defecto. Estos pasos son los siguientes:

- El envío no ha sido publicado previamente ni se ha sometido a consideración por ninguna otra revista (o se ha proporcionado una explicación al respecto en los Comentarios al editor/a).
- El archivo de envío está en formato OpenOffice, Microsoft Word, RTF o WordPerfect.
- Siempre que sea posible, se proporcionan direcciones URL para las referencias.
- El texto tiene interlineado sencillo; 12 puntos de tamaño de fuente; se utiliza cursiva en lugar de subrayado (excepto en las direcciones URL); y todas las ilustraciones, figuras y tablas se encuentran colocadas en los lugares del texto apropiados, en vez de al final.
- El texto se adhiere a los requisitos estilísticos y biliográficos resumidos en las Directrices del autor/a, que aparecen en Acerca de la revista.
- Si se envía a una sección evaluada por pares de la revista, deben seguirse las instrucciones en Asegurar una evaluación anónima

También se especifican los permisos de derechos de autor. Los modulos y la configuración de formularios y de procesos, se mantiene por defecto a la que ofrece la aplicación.

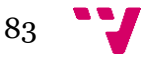

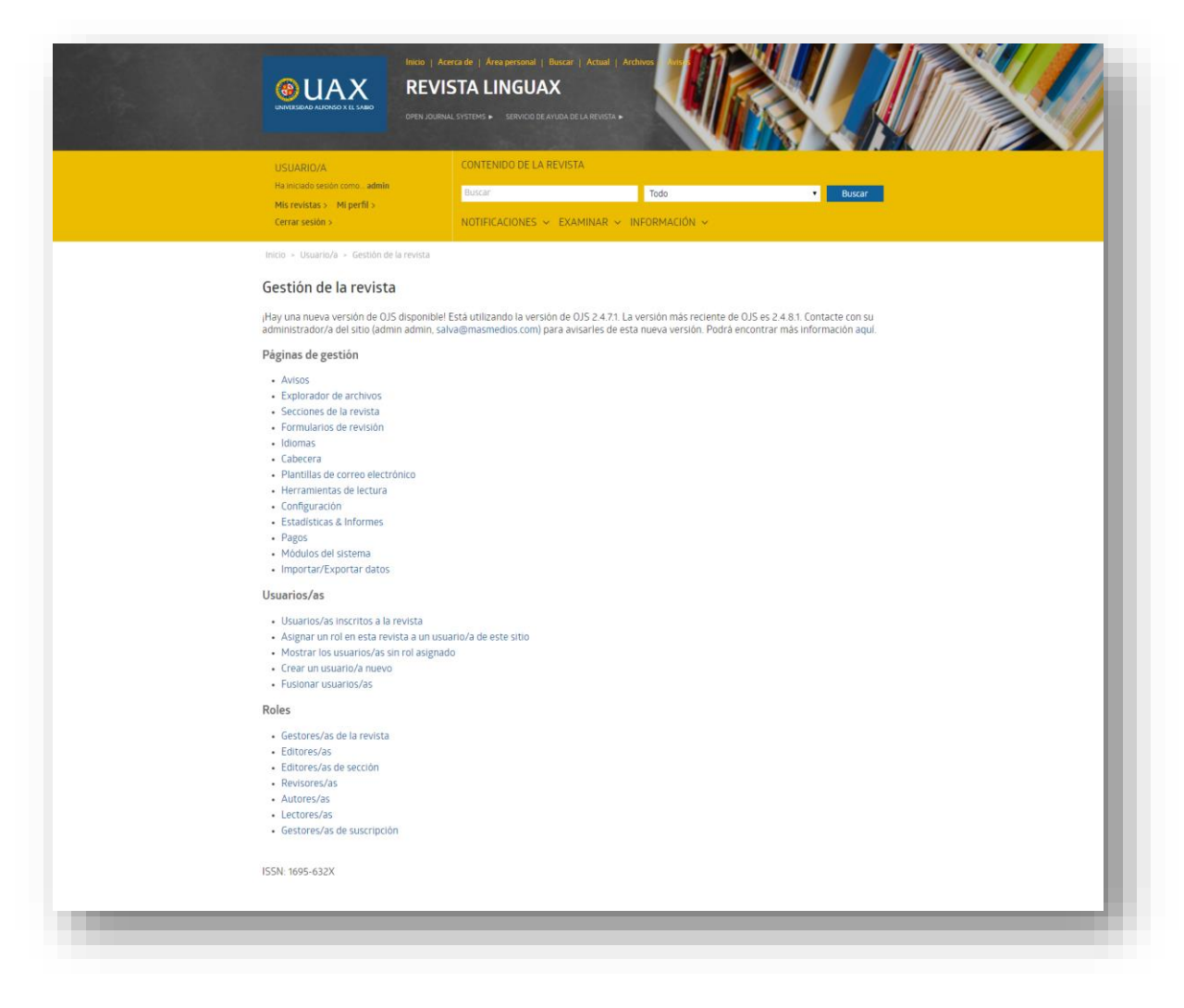

*Figura 23: Gestión de una revista*

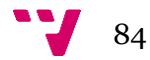

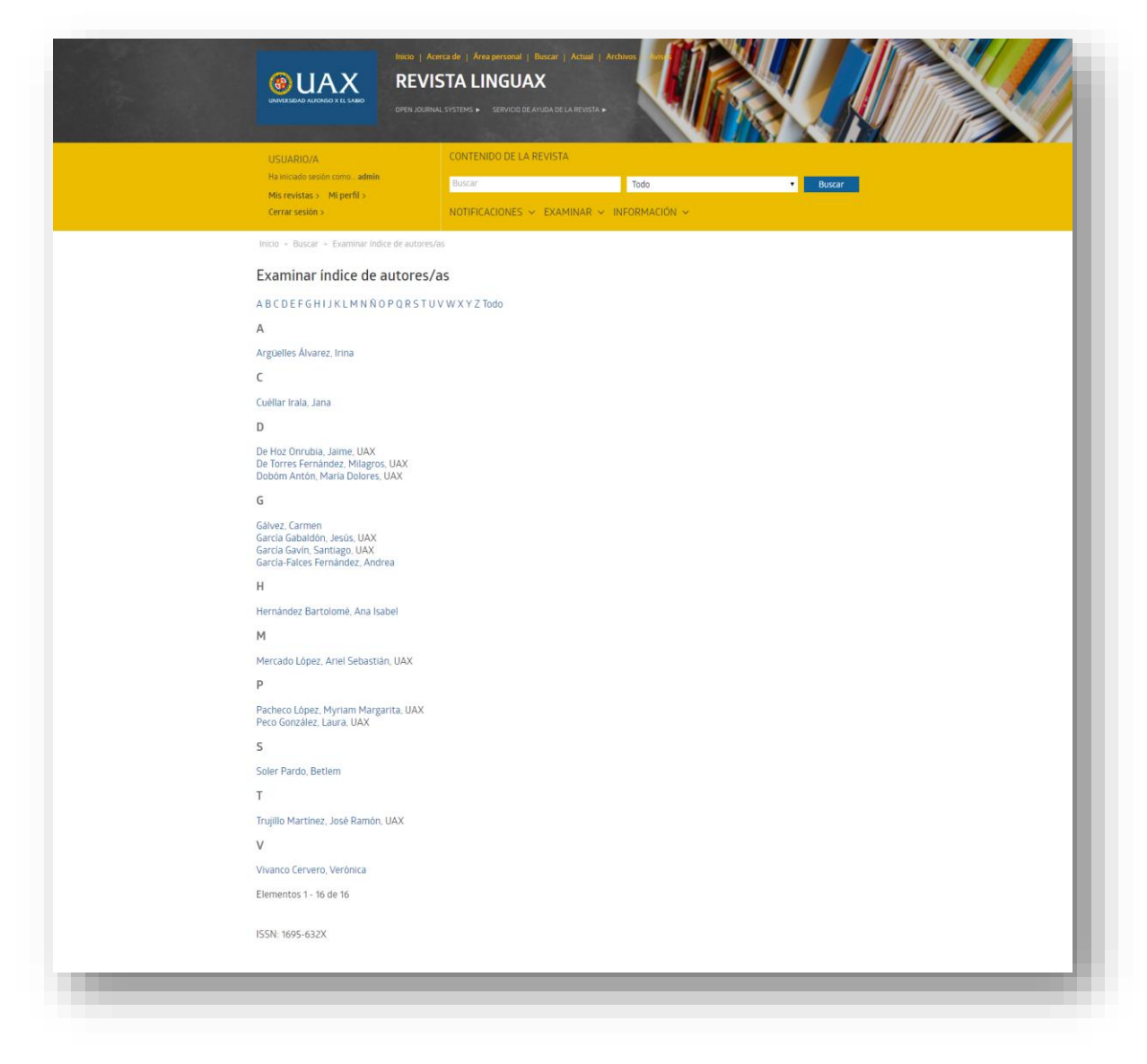

*Figura 24: Índice de autores*

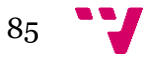

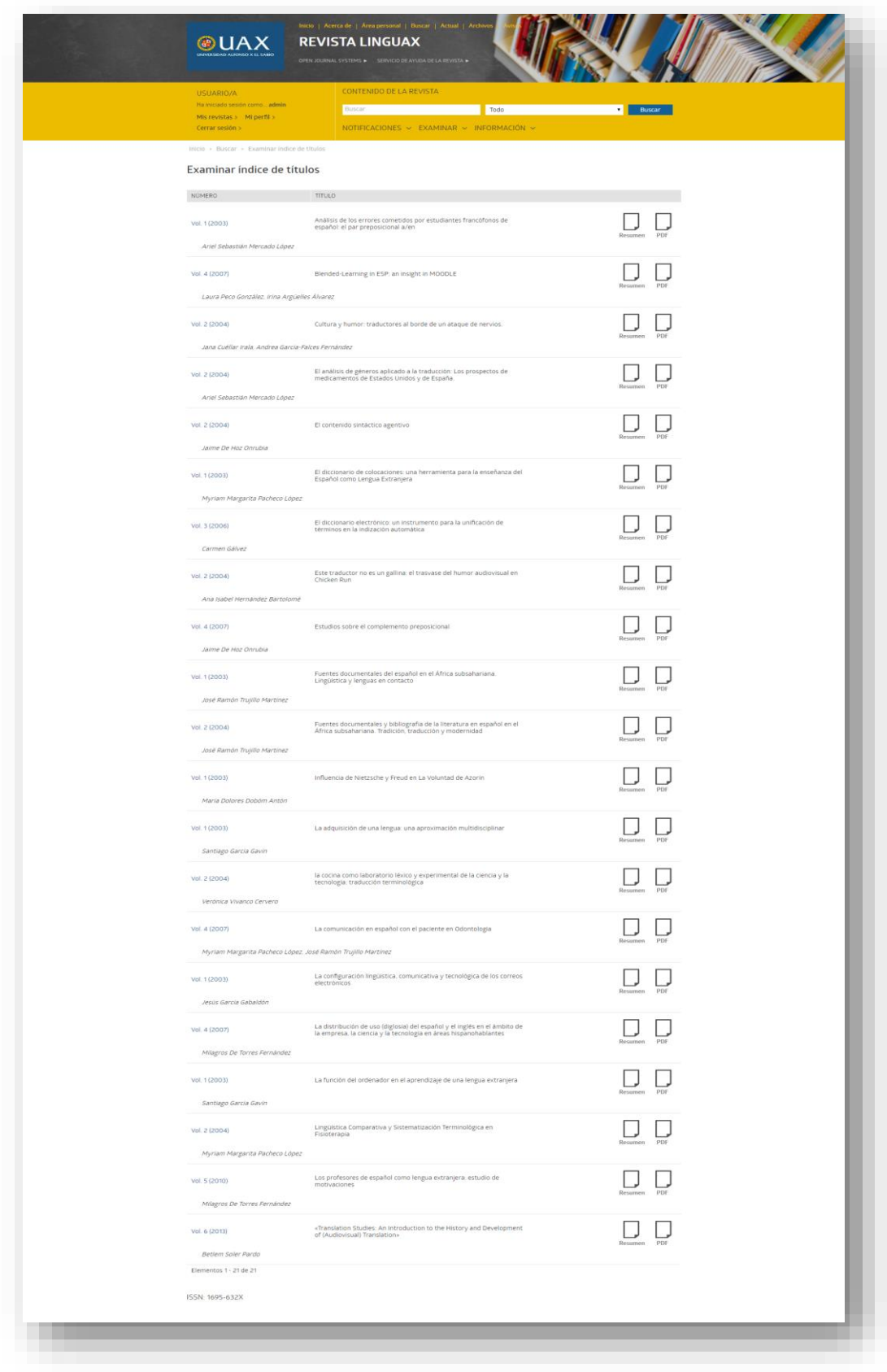

*Figura 25: Índice de títulos*

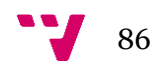

| CONTENIDO DE LA REVISTA<br>USUARIO/A<br>Ha iniciado sesión como admin                                             |             |                                                          |
|----------------------------------------------------------------------------------------------------|-------------|----------------------------------------------------------|
| Buscar<br>Todo<br>Mis revistas > Mi perfil ><br>NOTIFICACIONES ~ EXAMINAR ~ INFORMACIÓN ~<br>Cerrar sesión >      | ▾           | Buscar                                                   |
| Inicio > Notificaciones                                                                                           |             |                                                          |
| Notificaciones                                                                                                    |             |                                                          |
| Tiene 0 notificaciones pendientes y 8 leidas. Haga clic aqui para cambiar la configuración de las notificaciones. |             | <b>Exist Exist</b><br><b>Card Rolling</b><br>$MTOR$ $10$ |
| 07 jul 2016 18:27:50                                                                                              | Ir a la URL | Eliminar                                                 |
| Un revisor/a comentó en "envio 3".                                                                                |             |                                                          |
| 07 jul 2016 18:25:43                                                                                              | Ir a la URL | Eliminar                                                 |
| Se envió un nuevo artículo, "envio 3".                                                                            |             |                                                          |
| 30 may 2016 12:11:27<br>Se modificó una galerada para "Prueba para html".                                         | Ir a la URL | Eliminar                                                 |
|                                                                                                    |             |                                                          |
| 30 may 2016 12:11:27<br>Se modificó una galerada para "Prueba para html".                                         | Ir a la URL | Eliminar                                                 |
| 30 may 2016 12:11:26                                                                                              | Ir a la URL | Eliminar                                                 |
| Se modificó una galerada para "Prueba para html".                                                                 |             |                                                          |
| 18 may 2016 12:22:15                                                                                              | Ir a la URL | Eliminar                                                 |
| Se envió un nuevo artículo, "Prueba para html".                                                                   |             |                                                          |
| 16 may 2016 12:08:01                                                                                              | Ir a la URL | Eliminar                                                 |
| Se enviò un nuevo articulo, "afad".                                                                               |             |                                                          |
| 14 abr 2016 10:07:56                                                                                              | Ir a la URL | Eliminar                                                 |
| Se publicò un número.                                                                                             |             |                                                          |
| Elementos 1 - 8 de 8                                                                                              |             |                                                          |
| ISSN: 1695-632X                                                                                                   |             |                                                          |

*Figura 26: Notificaciones*

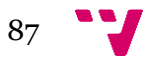

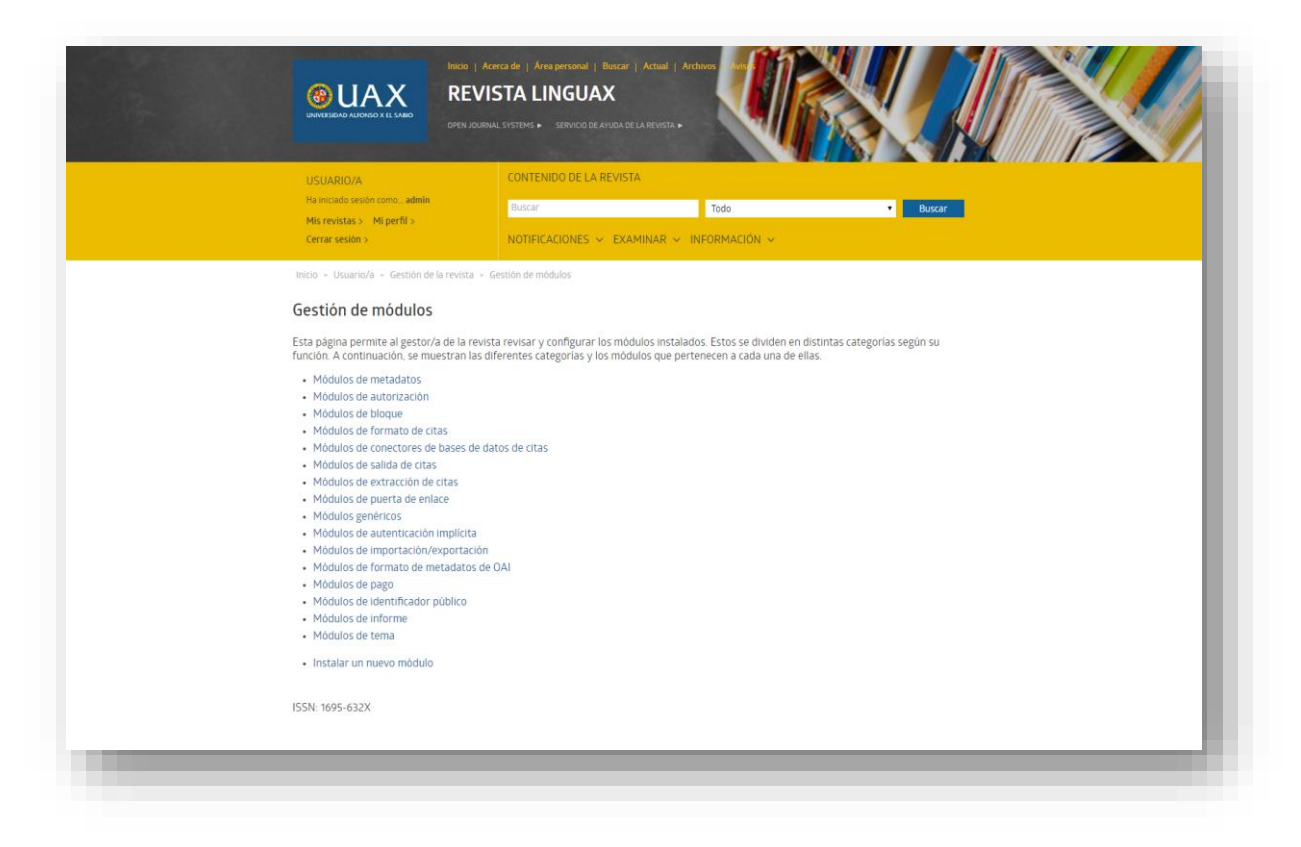

*Figura 27: Gestión de módulos*

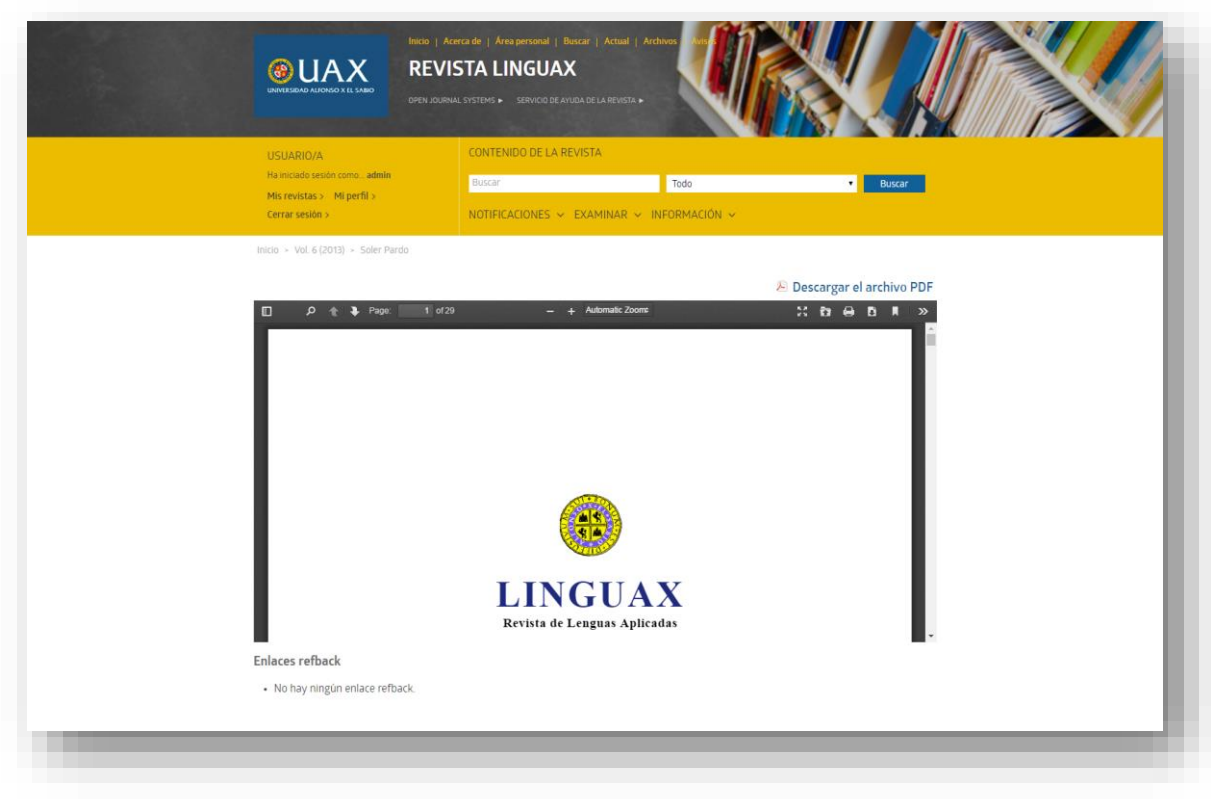

*Figura 28: Modulo de visualización de PDFs*

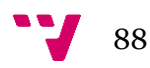

## **2.5.3. Integración DSpace-OJS**

En la práctica, desde Ojs se gestionaría con total libertad la publicación de cada uno de los números de cada revista, así como una plataforma de navegación, una sección web exclusiva de navegación entre los diferentes números de cada una de las revistas. Por otro lado, cada uno de los artículos supone un registro que se recolecta vía OAI-PMH por el Dspace preparado para la difusión de publicaciones. A esta plataforma sólo pueden acceder como usuarios aquellos que publican en la revista o los revisores de los comités editoriales.

Desde la unidad de biblioteca se controla toda la producción con el Dspace, que se trabaja y estructura con criterios globales, como una fuente más de trabajo documental de la universidad. El repositorio institucional tiene en cuenta otros materiales como la producción de los alumnos, artículos de personal publicados en fuentes externas, etc. Los criterios por tanto de configuración y de accesos vendrán fijados más con la vocación de preservación, tratamiento documental y difusión, que con criterios de gestión de colecciones o documentos.

Para vincular las dos plataformas utilizamos el protocolo OAI-PMH y seguimos los siguientes pasos:

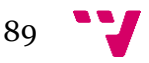

1. Se crea una colección dentro de una comunidad o subcomunidad.

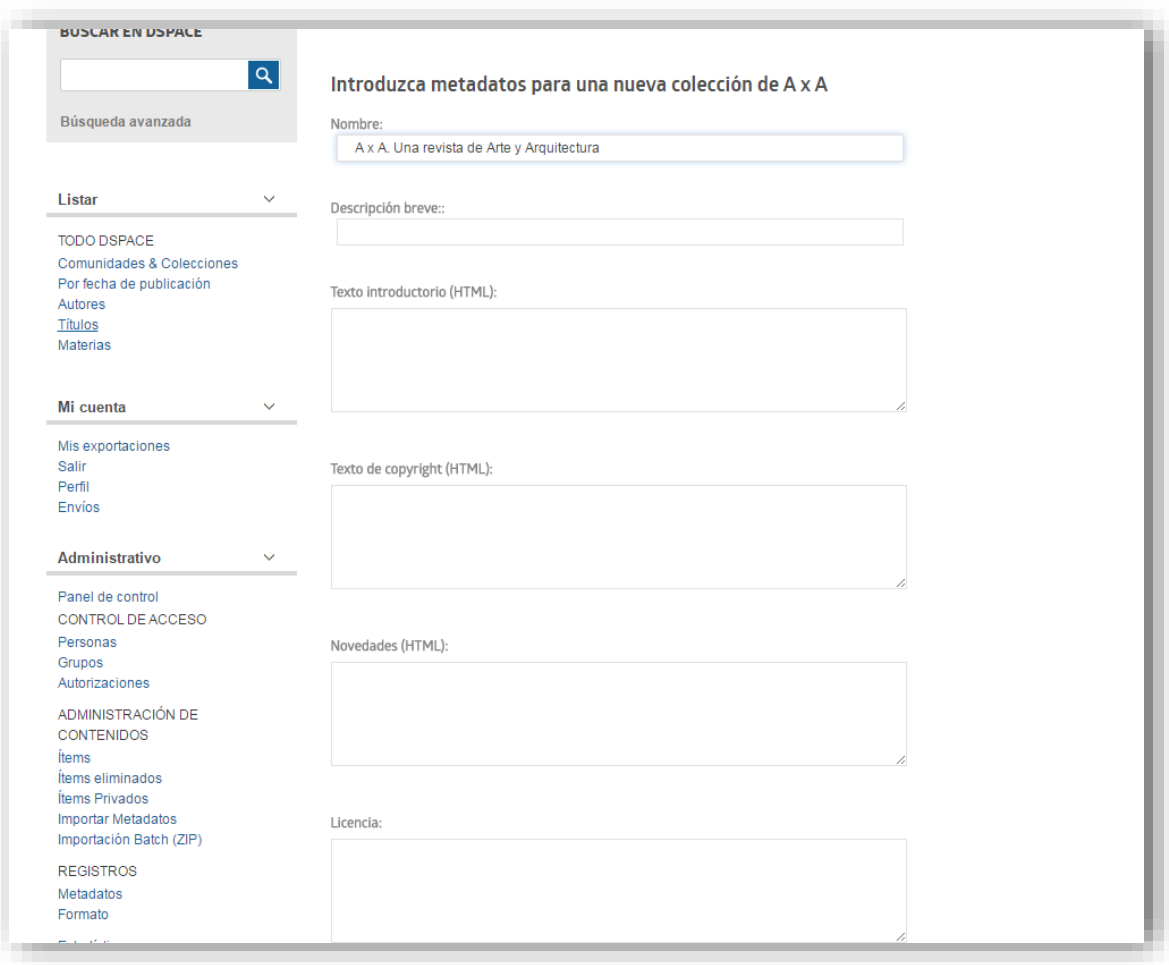

*Figura 29: Creación de una colección*

2. Seleccionamos el origen del contenido, pudiendo elegir entre una fuente estándar de DSpace o una fuente externa.

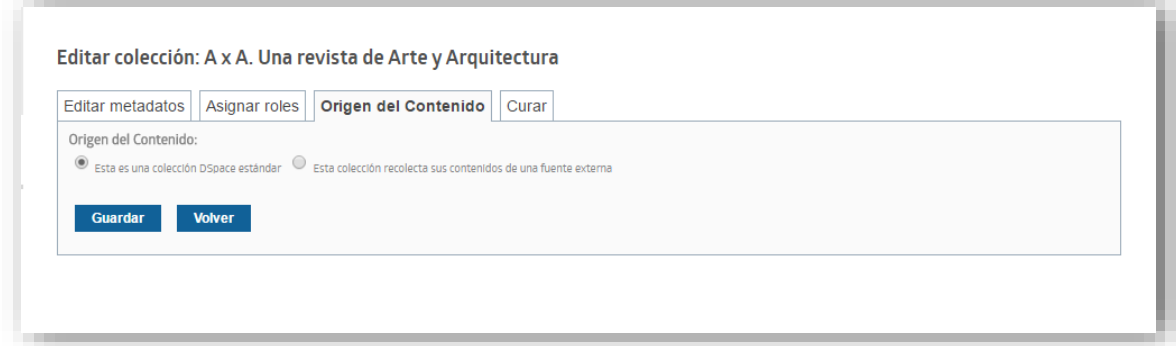

*Figura 30: Origen del contenido*

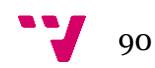

3. Indicamos la URL del repositorio OAI.

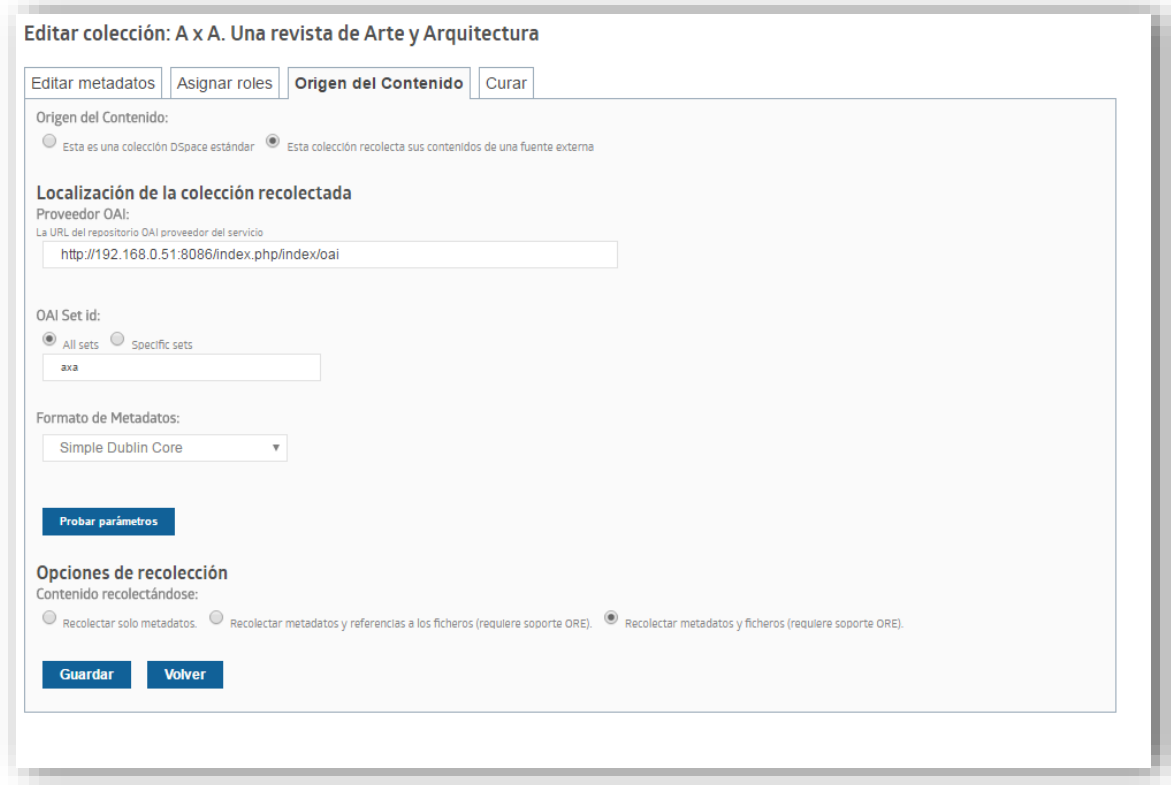

*Figura 31: Datos OAI*

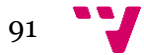

4. Seleccionamos importar ahora para recolectar los metadatos.

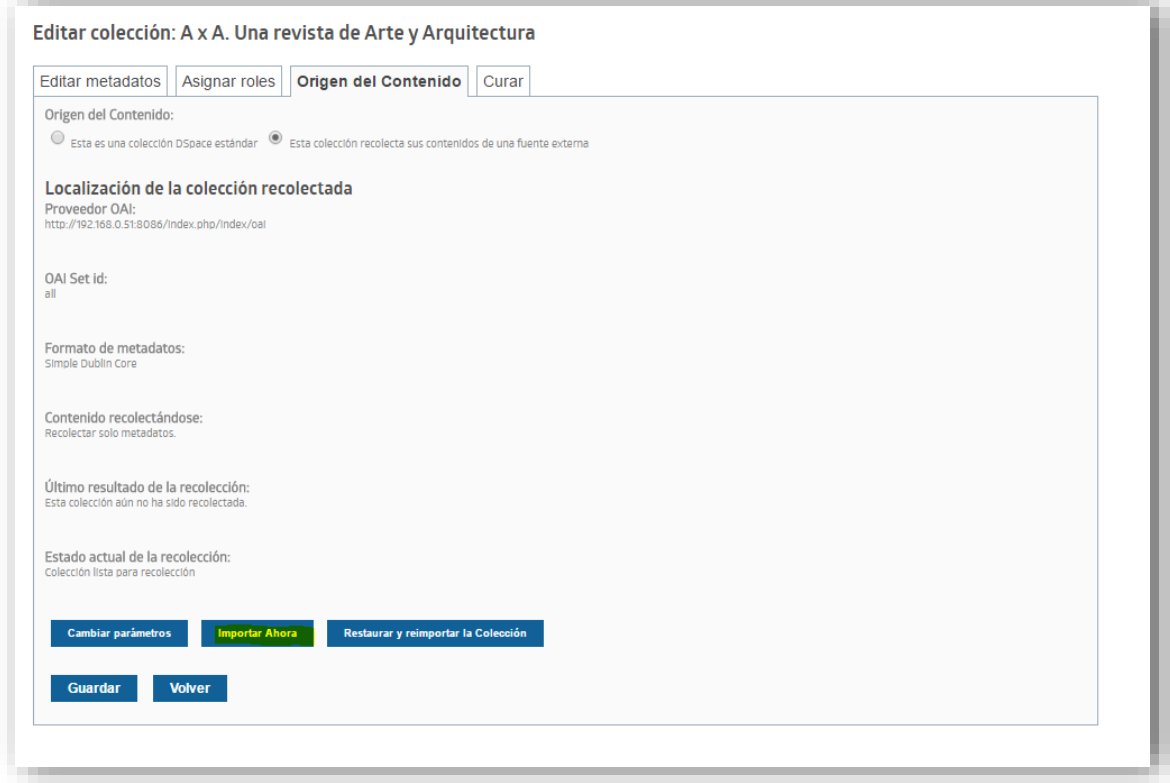

*Figura 32: Listo para importar*

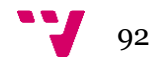

5. Por último, visualizamos los artículos de la siguiente manera.

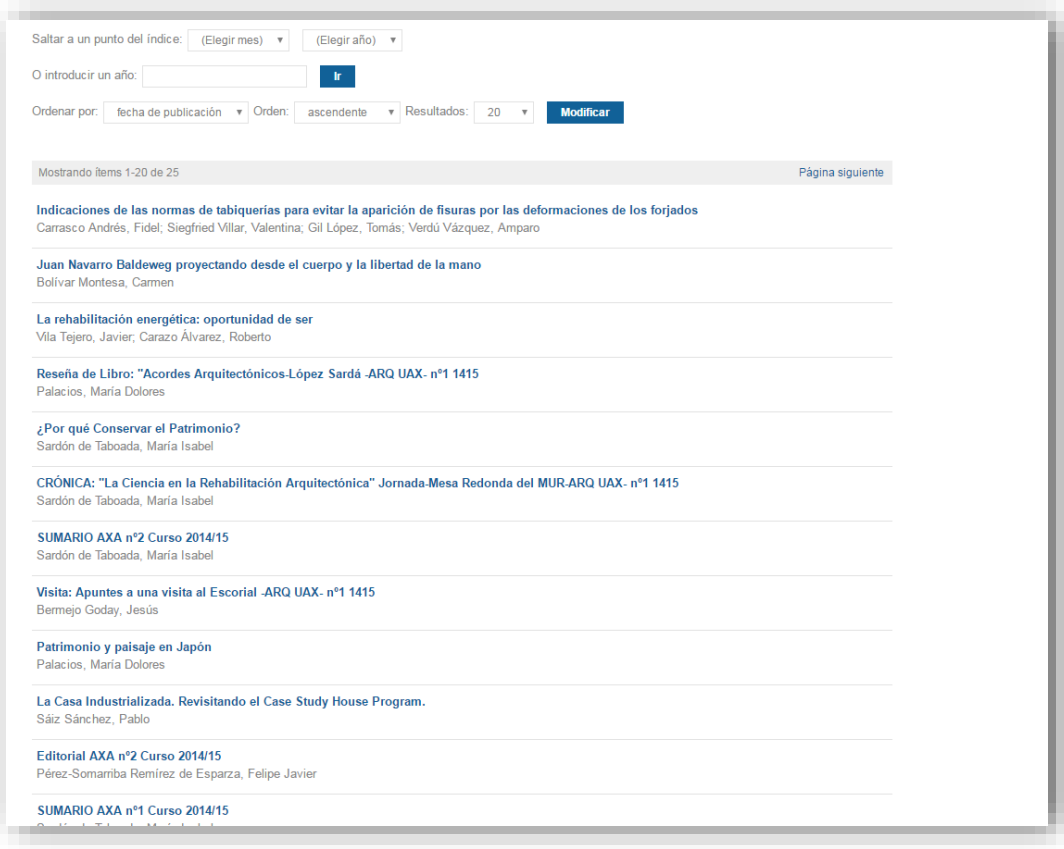

*Figura 33: Artículos importados*

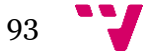

# **3. Conclusiones**

Dada la importancia que han adquirido en la sociedad de la información tanto el movimiento y las iniciativas Open Access, como el uso de las aplicaciones de publicaciones en abierto por parte de las instituciones académicas, observamos que se debe sacar partido de las posibilidades que ofrecen en aspectos de visibilidad e impacto, así como en la implantación de plataformas de gestión de la documentación en abierto, por parte de las universidades.

En primer lugar, del análisis de la situación de la UAX en cuanto a visibilidad y posicionamiento como institución académica en la Web, además de la comparación con varias universidades similares, llegamos a algunas conclusiones:

En cuanto al contexto de la UAX en la Web, aún en la actualidad, quedan muchas universidades o instituciones académicas (incluyendo la UAX), que no están comprometidas con el Open Access ni con las aplicaciones de publicaciones en abierto.

Esto repercute en varios factores importantes, como la poca visibilidad de las publicaciones de la institución, dificultad de gestión de grandes cantidades de contenidos de documentación, falta de interoperabilidad con otras universidades, etc.

Todos estos factores influyen negativamente en valoración de calidad y posicionamiento en rankings.

Acerca de la tarea de definir indicadores y mediciones, se concluye que los rankings académicos, aunque tienen adeptos y detractores, tienen una gran importancia dentro del mundo académico y en la valoración de la calidad de las instituciones.

Esto significa que los rankings más importantes y con la metodología más adecuada, están marcando las tendencias en cuanto a los indicadores y las mediciones que analizan la calidad. Estos indicadores suelen estar relacionados con la gestión, la visibilidad, el impacto de las publicaciones científicas y el Open Access, entre otros.

Así pues las universidades y las instituciones académicas deberían tratar de mejorar estos aspectos para mejorar su valoración en cuanto a calidad y posicionamiento en rankings.

Después de analizar y valorar los resultados obtenidos de la situación inicial de la UAX, concluimos en que en cuanto a visibilidad, su modelo de plataforma de gestión de las publicaciones científicas y valoración de calidad, no goza de una posición muy buena, y por eso se debe mejorar.

Por otra parte, de la propuesta de gestión, producción y difusión de documentación científica digital y de definir las aplicaciones y configuración inicial llegamos a las siguientes conclusiones:

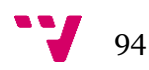

- $\ddot{\phantom{1}}$  Una plataforma con aplicaciones especializadas para la gestión de publicaciones científicas, está relacionada con la mejora de la visibilidad de la institución, el almacenamiento de documentación, la interoperabilidad entre universidades, la valoración de la calidad y el posicionamiento en los rankings.
- $\overline{\phantom{a}}$  Es importante la elección de la aplicación, su configuración, la estructuración, los roles de usuarios, las características y el diseño general, además de la infraestructura, para que la plataforma tenga éxito. En general es aconsejable seguir los estándares de buenas prácticas para la implantación de un repositorio. Los estándares y los protocolos actuales como Recolecta, Driver y Openaire, facilitan la interoperabilidad, el registro y la participación en proyectos nacionales e internacionales, que influyen en la visibilidad.
- $\overline{\phantom{a}}$  Hay que seguir con atención las instrucciones, actualizaciones y sugerencias de los buscadores académicos, en especial de Google Scholar. Ya que tiene una gran influencia en la visibilidad y la posibilidad de recuperar la documentación científica.

En cuanto a visibilidad de las instituciones académicas en la web, los repositorios tendrán un papel importante en la mejora, debido a que la mayoría de indicadores que miden la visibilidad están relacionados con los enlaces que se reciben de otros sitios y su procedencia.

Si atendemos a las características que vamos mencionando a lo largo del trabajo y a las mejoras, como la interoperabilidad, implicaciones en iniciativas Open Access y demás, tener un repositorio que cumpla las buenas prácticas y los estándares de metadatos etc, hará que sitios gubernamentales o académicos de gran reputación, generen enlaces hacia nuestra institución. Esto repercutirá en que los indicadores de visibilidad de la institución tengan mucho más valor, mejorando el posicionamiento en los rankings académicos y en la web.

Además otro de los indicadores importantes está directamente relacionado con la cantidad de contenidos que dependen del sitio. Con un repositorio como plataforma de gestión, se multiplican los contenidos que podemos almacenar y gestionar, por lo tanto también mejora este tipo de indicadores.

En definitiva la implantación de un repositorio/aplicación de publicaciones en abierto está directamente relacionado con la mejora de la visibilidad y posicionamiento de la institución y de las publicaciones científicas en la web.

Para finalizar, este trabajo se podría continuar con el proceso de implantación del modelo de la nueva plataforma de la UAX, y el posterior análisis con una nueva toma de datos de los mismos indicadores que se utilizaron en la situación inicial. Posteriormente se realizaría una comparativa, valorando los nuevos resultados y argumentando si se llega a unas conclusiones comunes a las obtenidas en este trabajo, o en el caso contrario, destacar las diferencias y los motivos por los que no coinciden.

95

# **4. Bibliografía<sup>2</sup>**

Alonso, J., Subirats, I. y Martínez, M. (2008). *Informe APEI sobre acceso abierto*. Gijón: APEI. Recuperado el 23 de mayo de 2016, de <http://eprints.rclis.org/12507/1/informeapeiaccesoabierto.pdf>

BOAI (2016). *Página web de Budapest Open Access Initiative*. Recuperado el 13 de marzo de 2016, de <http://www.budapestopenaccessinitiative.org/>

Clifford, A. (2003). Institutional Repositories: Essential infraestructure for Scholarship in the Digital Age. *Bimonthly Report 226*, 1-7. Recuperado el 16 de junio de 2016, de [https://www.cni.org/publications/cliffs-pubs/institutional-repositories-infrastructure](https://www.cni.org/publications/cliffs-pubs/institutional-repositories-infrastructure-for-scholarship)[for-scholarship](https://www.cni.org/publications/cliffs-pubs/institutional-repositories-infrastructure-for-scholarship)

Creative Commons (2016). *Página web de Creative Commons*. Recuperado el 10 de marzo de 2016, de<http://es.creativecommons.org/blog/>

DSpace (2016). *Página web de DSpace*. Recuperado el 22 de febrero de 2016, de <http://www.dspace.org/>

Dublin Core (2016). *Página web de Dublin core*. Recuperado el 7 de marzo de 2016, de <http://dublincore.org/>

Ferreras, T. (2011). *Contenidos académicos y científicos en acceso abierto: localizar, gestionar, leer, publicar en repositorios de acceso abierto*. Salamanca: Universidad de Salamanca. Recuperado el 25 de mayo de 2016

Google Scholar (2016). *Página web de Google scholar*. Recuperado el 10 de marzo de 2016, de<https://scholar.google.es/intl/es/scholar/about.html>

<sup>2</sup> Bibliografía referenciada en estilo APA

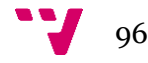

**.** 

Majestic (2016). *Página web de Majestic*. Recuperado el 15 de febrero de 2016, de <https://es.majestic.com/>

Martínez, F. (2011). Los rankings de universidades: una visión crítica. *Revista de la educación superior*, 40(157). Recuperado el 23 de junio de 2016, de [http://www.scielo.org.mx/scielo.php?script=sci\\_arttext&pid=S0185-](http://www.scielo.org.mx/scielo.php?script=sci_arttext&pid=S0185-27602011000100004) [27602011000100004](http://www.scielo.org.mx/scielo.php?script=sci_arttext&pid=S0185-27602011000100004)

Mendeley (2016). *Página web de Mendeley*. Recuperado el 17 de marzo de 2016, de <https://www.mendeley.com/>

Moctezuma, P., López, S., Zayas, C. y Navarro, A. (2014). Evaluación de la calidad de la educación superior en México: comparación de los indicadores de rankings universitarios nacionales e internacionales*. Revista RIESED*, 2(4). Recuperado el 20 de mayo de 2016, de [https://www.redib.org/recursos/Record/oai\\_articulo620304](https://www.redib.org/recursos/Record/oai_articulo620304-evaluacion-calidad-educacion-superior-mexico-comparacion-indicadores-rankings-universitarios-nacionales-internacionales) [evaluacion-calidad-educacion-superior-mexico-comparacion-indicadores-rankings](https://www.redib.org/recursos/Record/oai_articulo620304-evaluacion-calidad-educacion-superior-mexico-comparacion-indicadores-rankings-universitarios-nacionales-internacionales)[universitarios-nacionales-internacionales](https://www.redib.org/recursos/Record/oai_articulo620304-evaluacion-calidad-educacion-superior-mexico-comparacion-indicadores-rankings-universitarios-nacionales-internacionales)

Molina, M., Marrero, E. y Puentes, A.J. (2015). Los repositorios de acceso abierto como alternativa para la visibilidad de la ciencia en las universidades: estudio de caso*. Revista Scielo*, 26(4). Recuperado el 6 de febrero de 2016, de [http://scielo.sld.cu/scielo.php?script=sci\\_arttext&pid=S2307-21132015000400003](http://scielo.sld.cu/scielo.php?script=sci_arttext&pid=S2307-21132015000400003)

Oaforum (2016). *Página web de Oaforum*. Recuperado el 3 de marzo de 2016, de <https://www.oaforum.org/>

Orcid (2016). *Página web de Orcid*. Recuperado el 5 de marzo de 2016, de <http://orcid.org/>

PKP (2016). *Página web de PKP*. Recuperado el 16 de marzo de 2016, de [https://pkp.sfu.ca/](https://pkp.sfu.ca/ojs/)**ojs**/

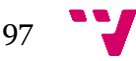

Rodríguez, J.M. y Sulé, A. (2008). *DSpace: un manual específico para gestores de la información y la documentación.* Barcelona: Universitat de Barcelona. Recuperado el 21 de febrero de 2016, de <http://bid.ub.edu/20rodri2.htm>

UAX (2016). Página web de Universidad Alfonso X el Sabio. Recuperado el 5 de febrero de 2016, de [www.uax.es/publicaciones/](http://www.uax.es/publicaciones/)

Webometrics (2016). *Página web de Webometrics*. Recuperado el 10 de febrero de 2016, de<http://www.webometrics.info/es>

Webster, D. (1986). *Academic Quality Rankikngs of American Colleges and Universities.* Reference and Adult Services Division of the american Library Association. Recuperado el 7 de mayo de 2016, de [https://books.google.es/books/about/Academic\\_Quality\\_Rankings\\_of\\_American\\_Co.](https://books.google.es/books/about/Academic_Quality_Rankings_of_American_Co.html?id=OYlpAAAAMAAJ&redir_esc=y) [html?id=OYlpAAAAMAAJ&redir\\_esc=y](https://books.google.es/books/about/Academic_Quality_Rankings_of_American_Co.html?id=OYlpAAAAMAAJ&redir_esc=y)

Zotero (2016). *Página web de Zotero*. Recuperado el 16 de febrero de 2016, de <https://www.zotero.org/>

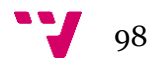

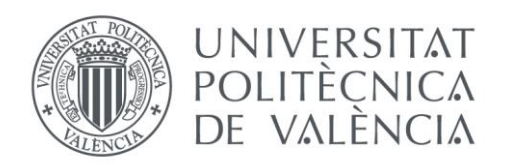

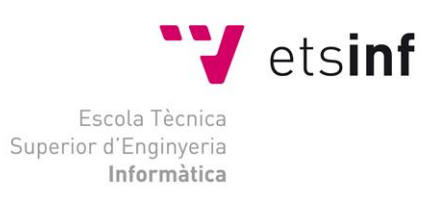

# Escola Tècnica Superior d'Enginyeria Informàtica

# Universitat Politècnica de València

# **5. Anexo**

## **2.1. Anexo 1**

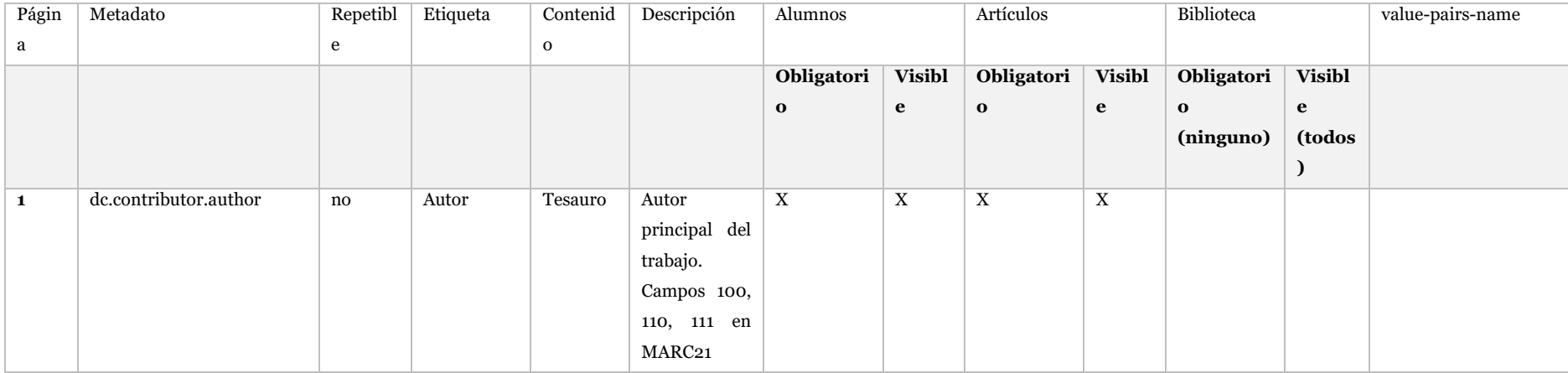

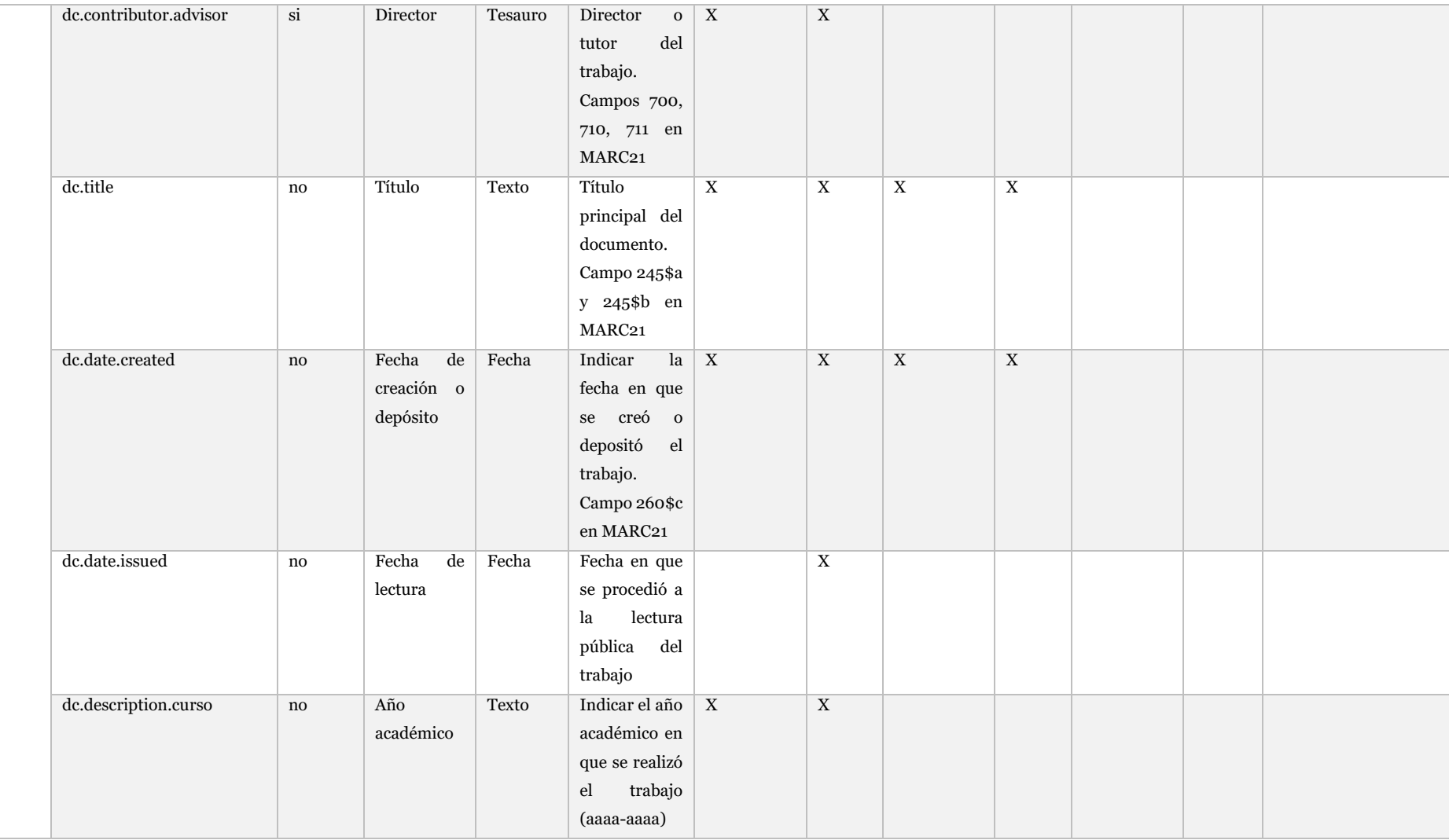

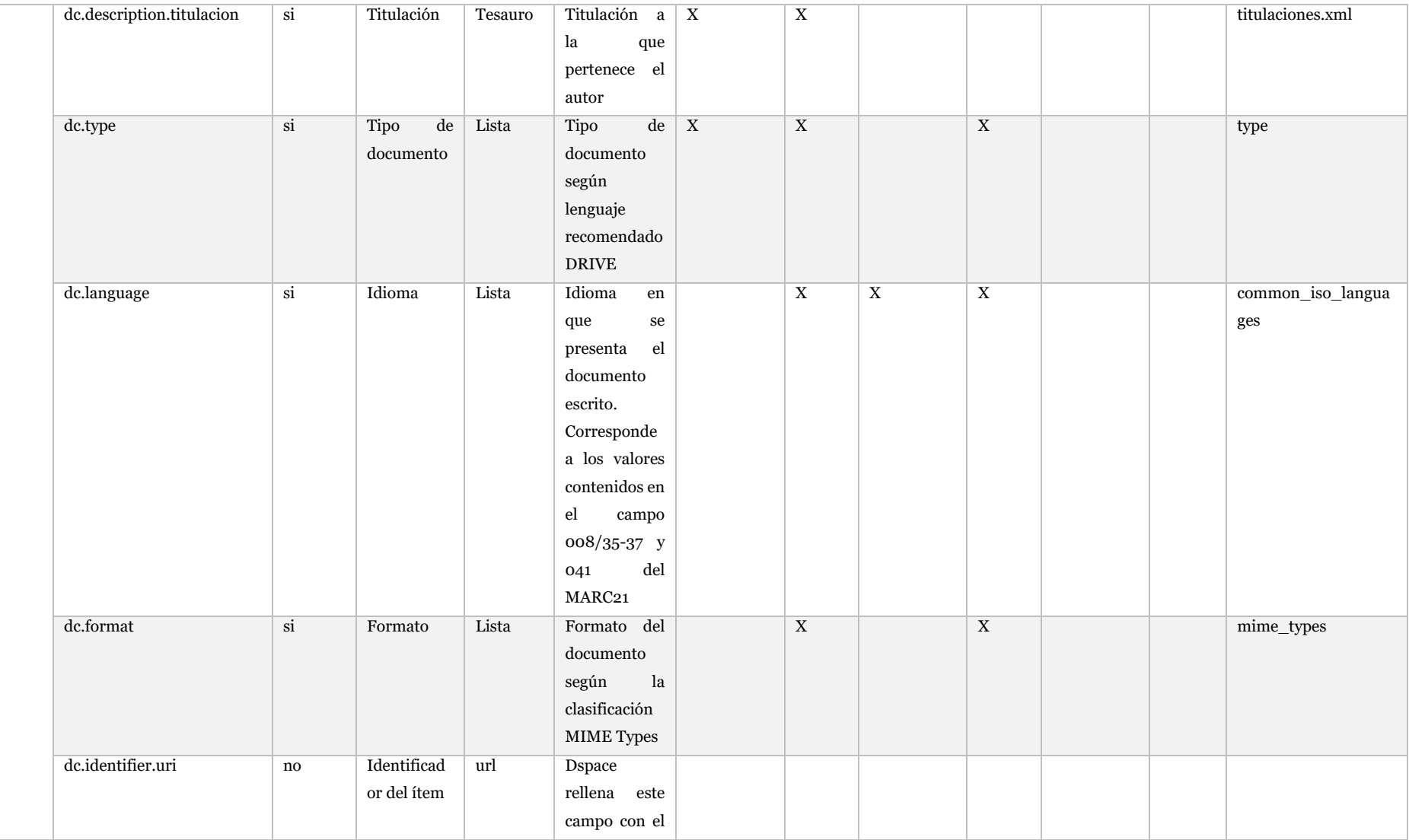

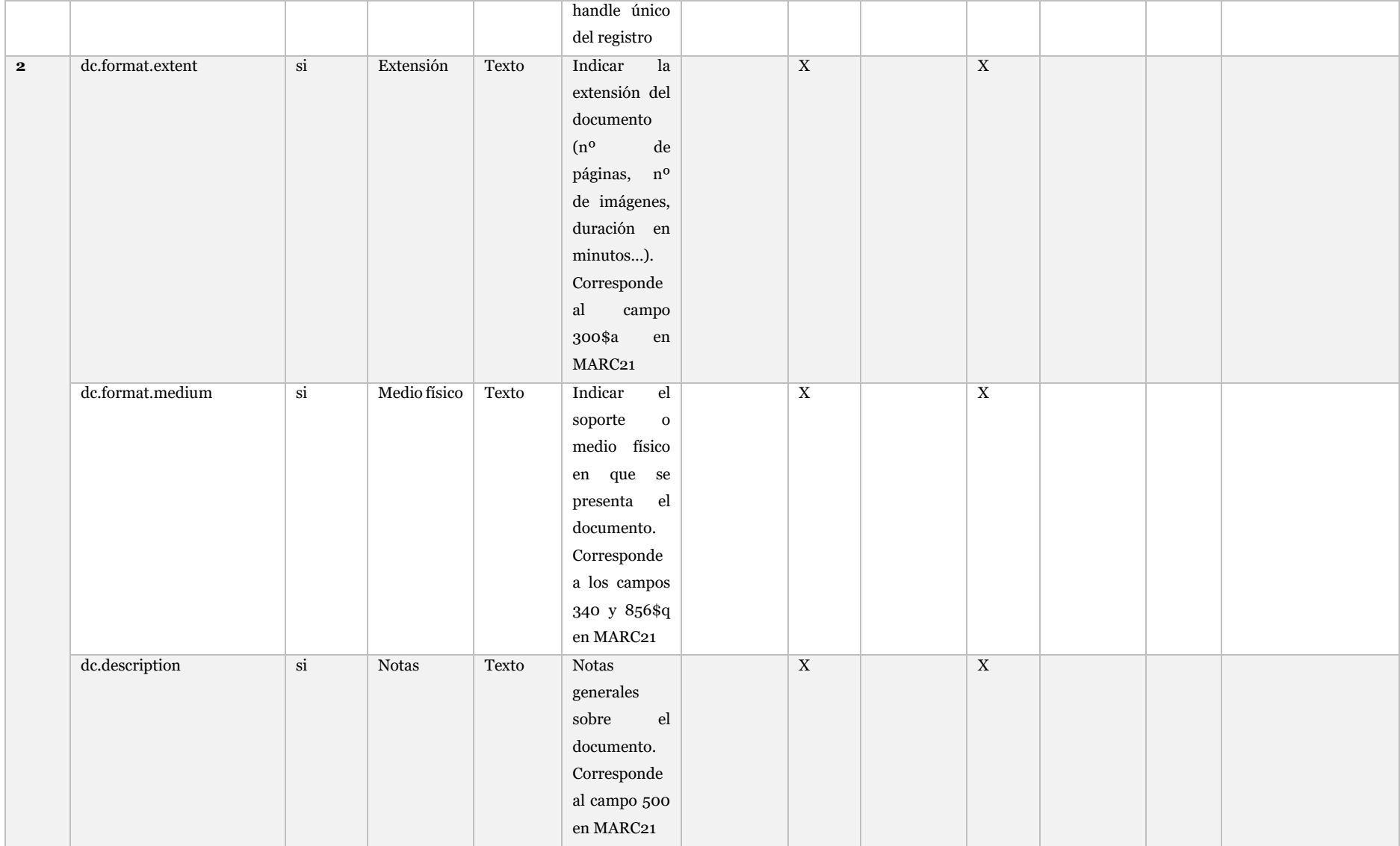

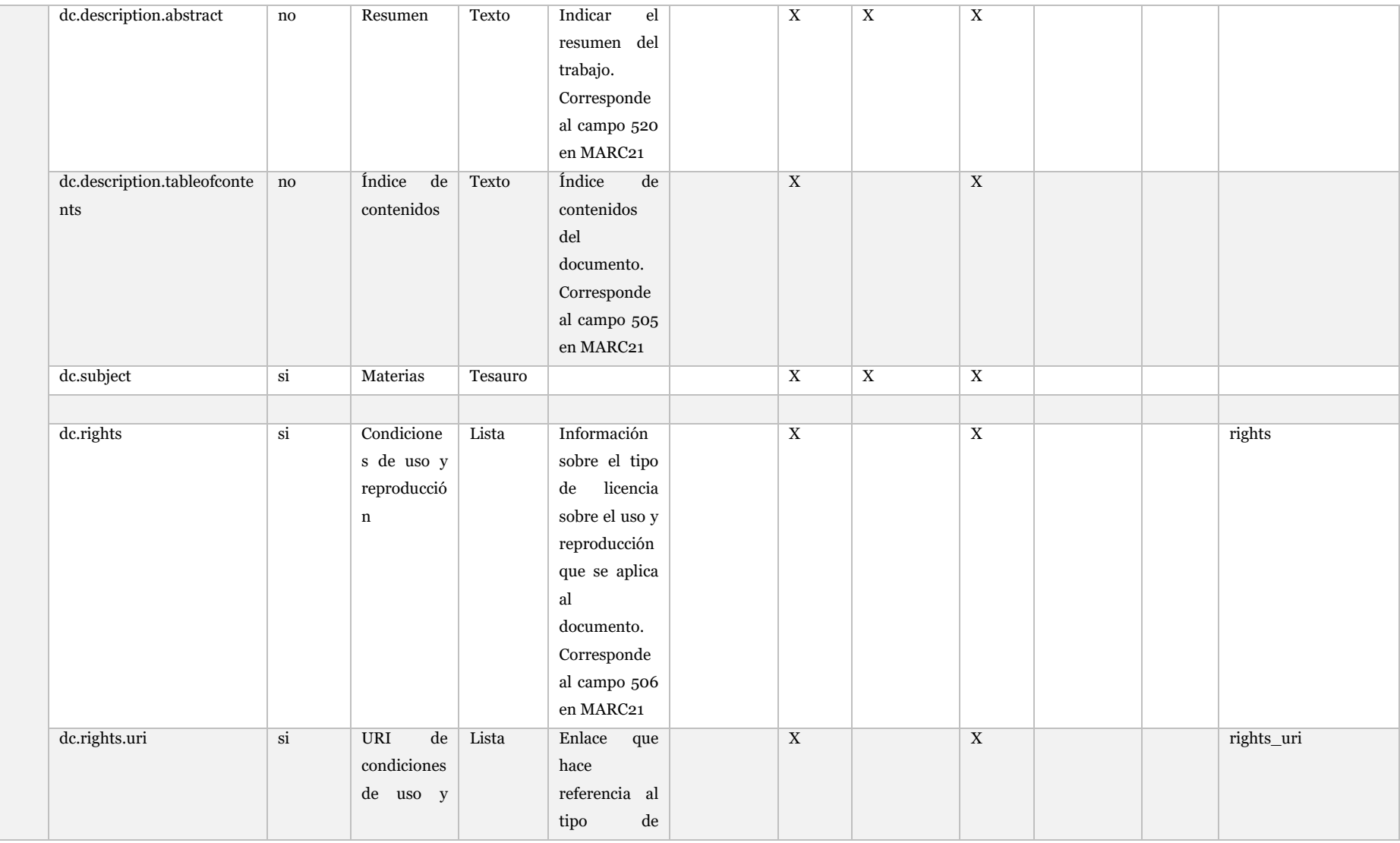

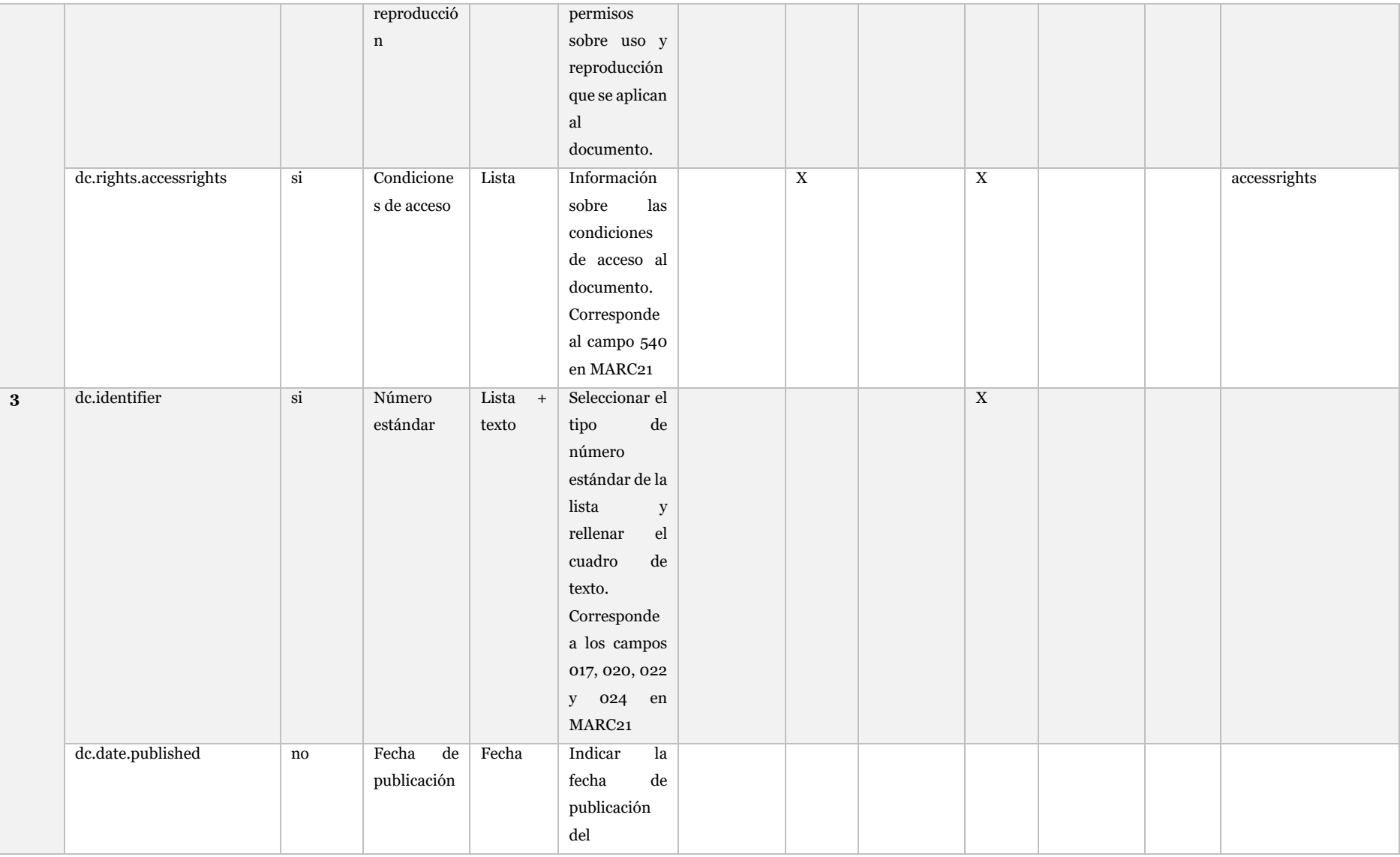

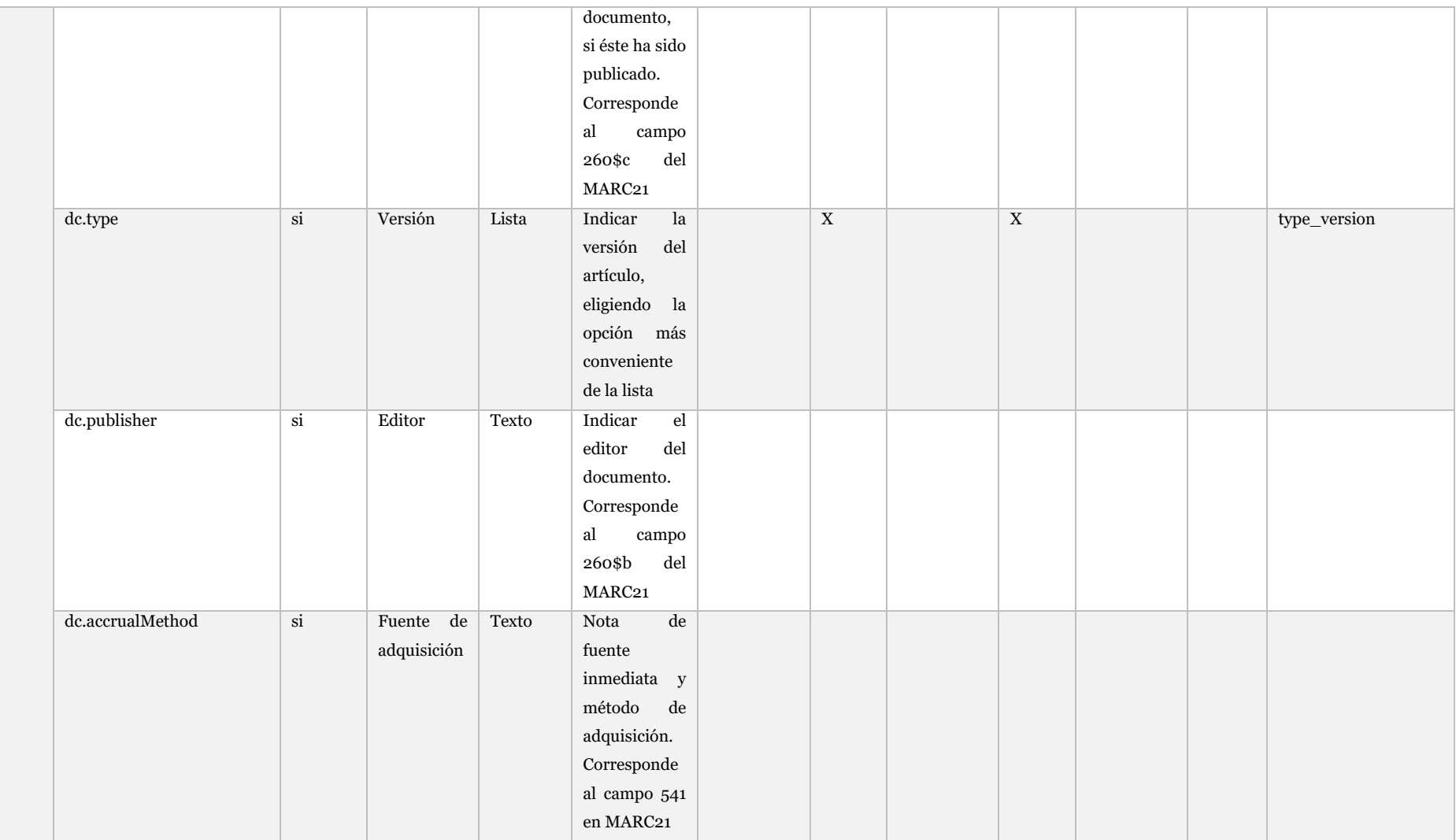

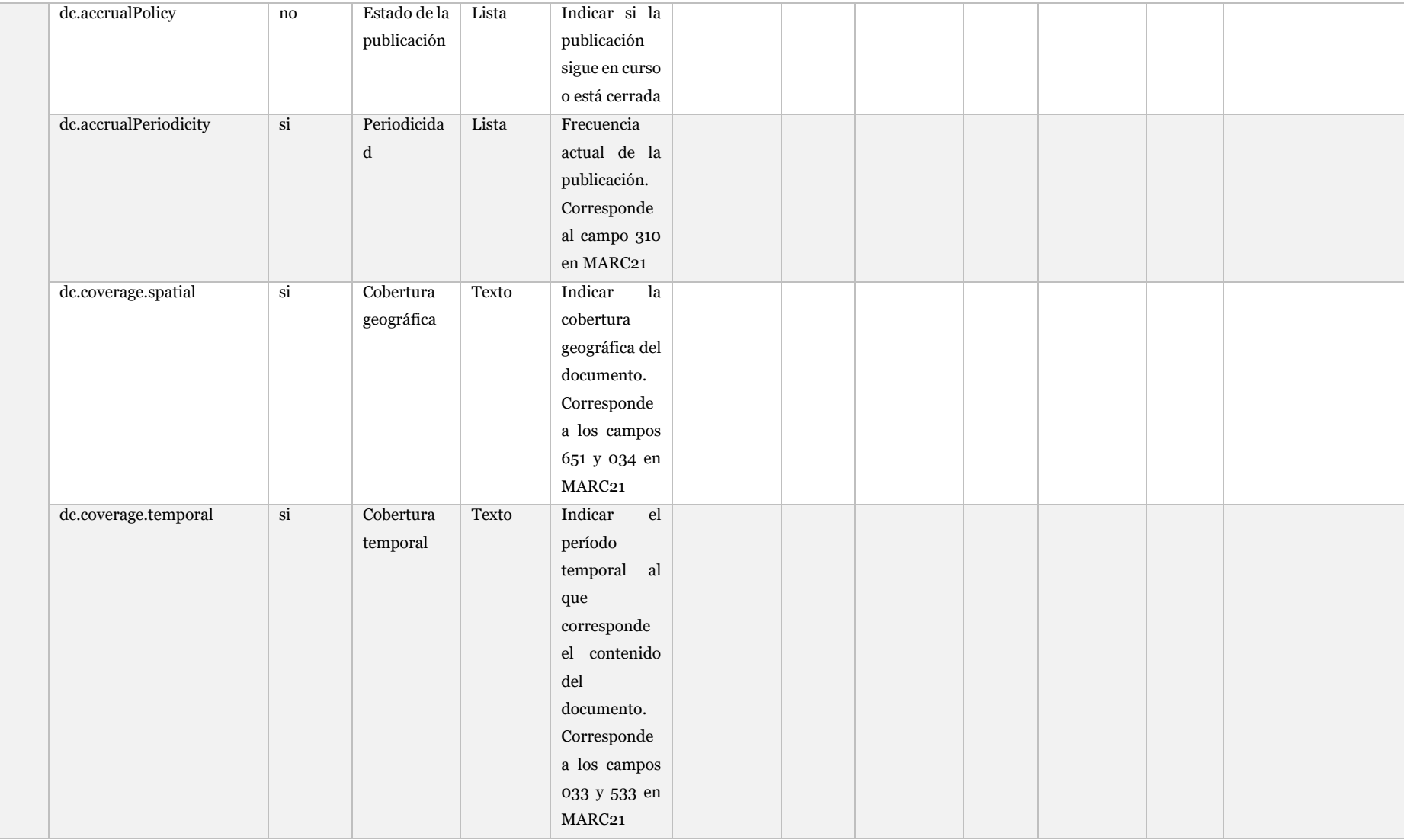

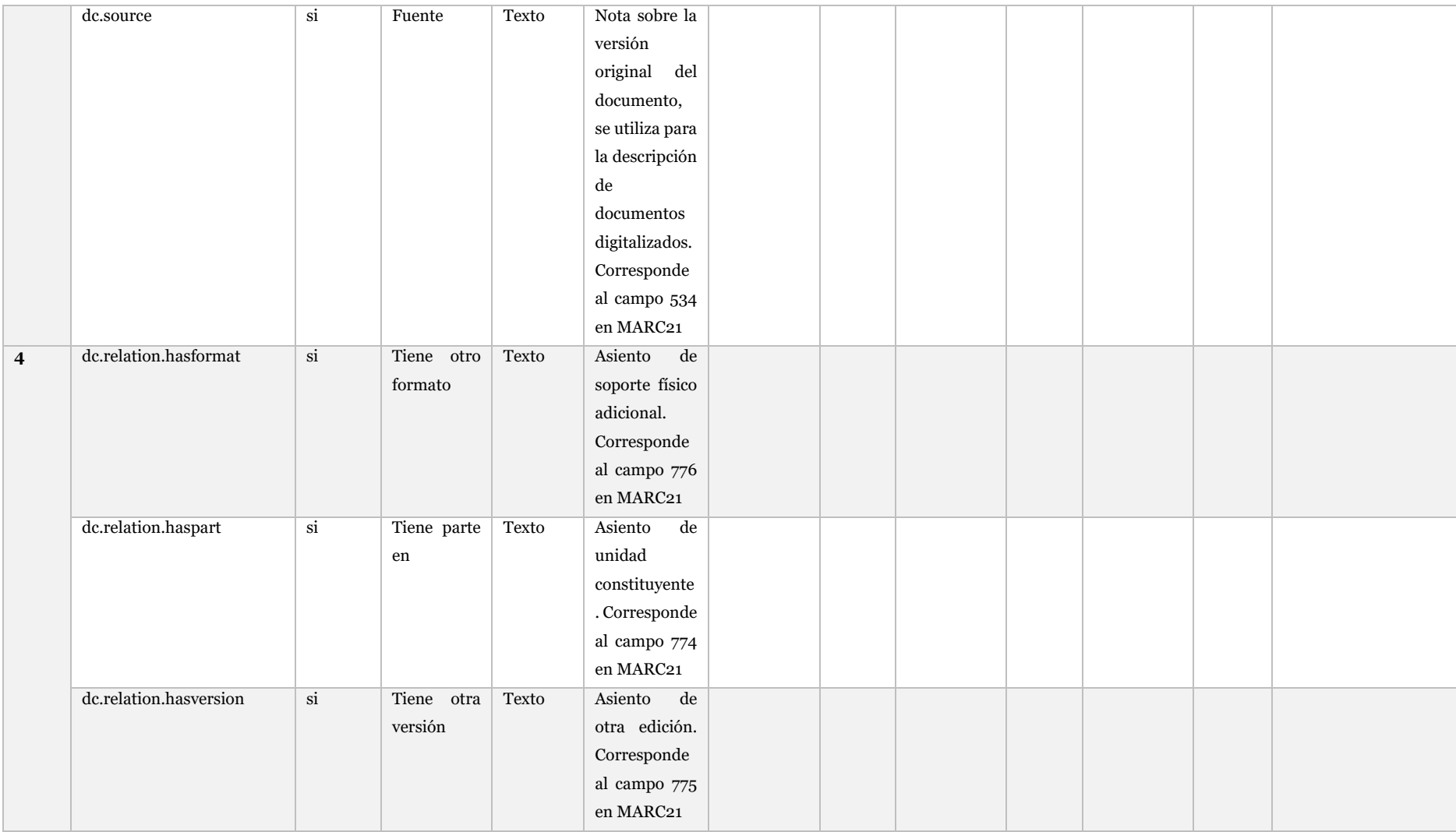

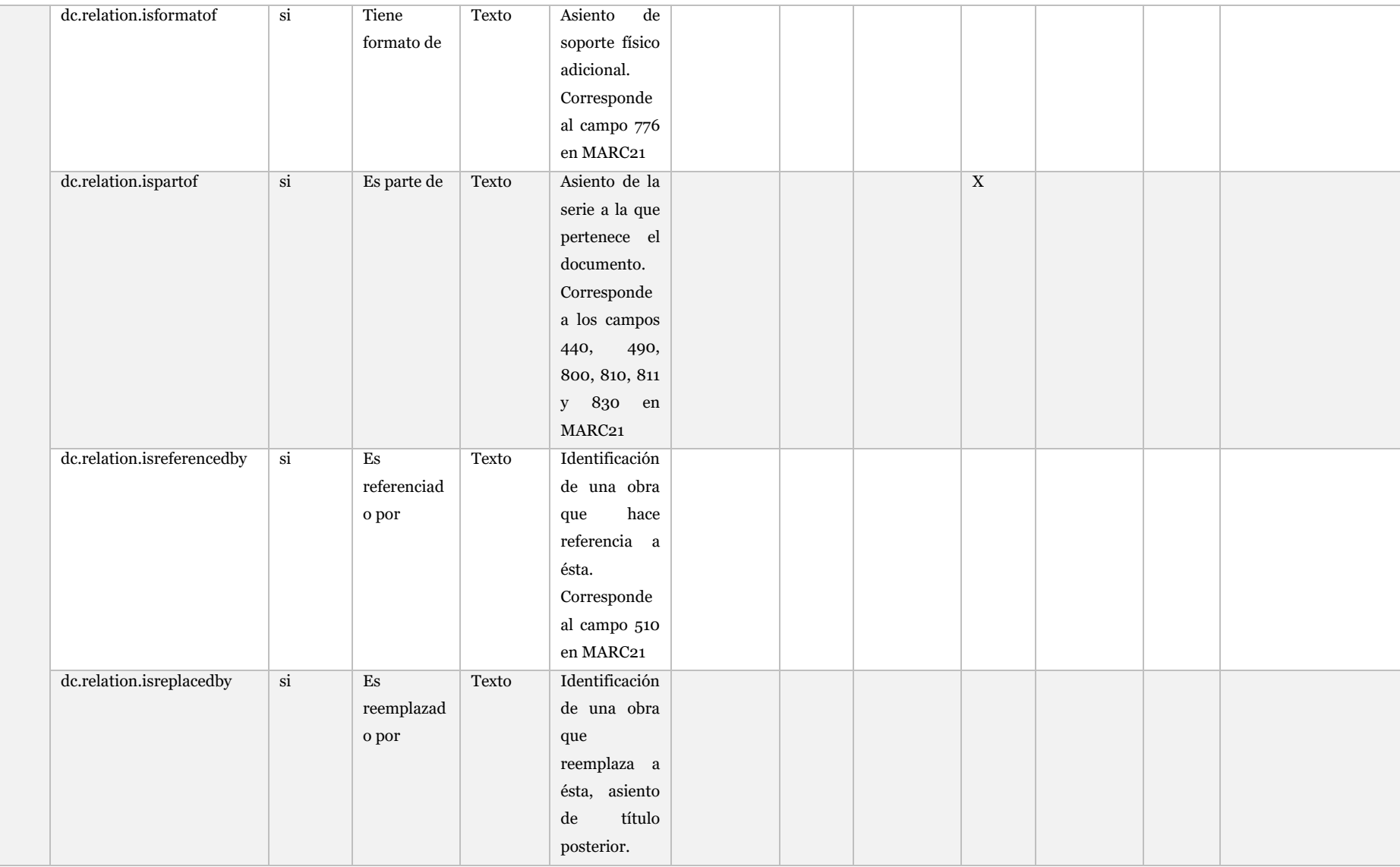
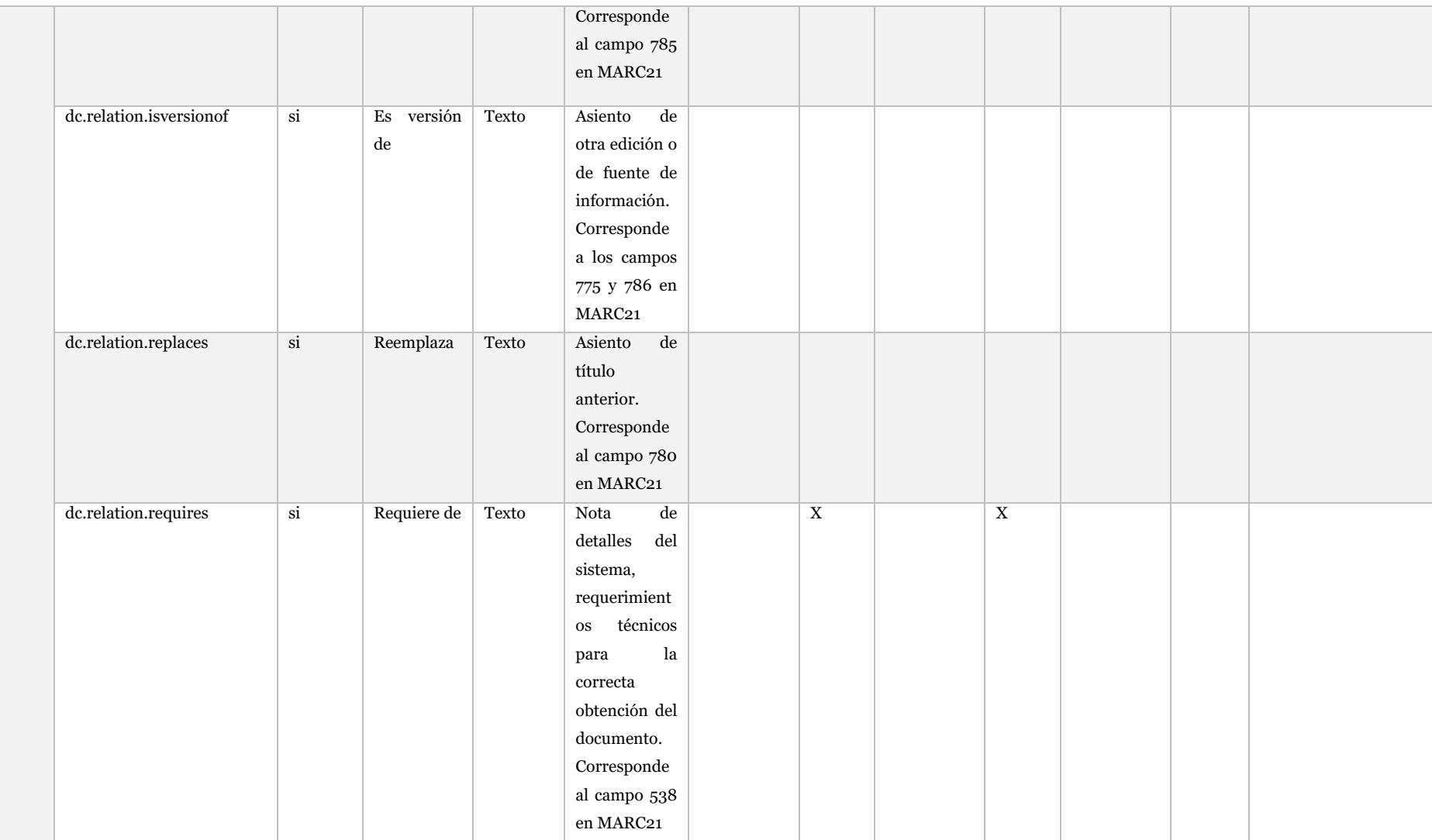

Análisis de la visibilidad científica con la implantación de aplicaciones de publicación en abierto